**МИНОБРНАУКИ РОССИИ**  Документ подписан простой электронной подписью Информация о владельце: ФИО: Емельянов Сергей Геннадьевич Должность: ректор Дата подписания: 25.09.2022 14:54:59 Уникальный программный ключ: 9ba7d3e34c012eba476ffd2d064cf2781953be730df2374d16f3c0ce536f0fc6

> Федеральное государственное бюджетное образовательное учреждение высшего образования «Юго-Западный государственный университет» (ЮЗГУ)

Кафедра городского, дорожного строительства и строительной механики

# ТВЕРЖИАЮ Проректор но учебной работе О.Г. Локтионова  $2017<sub>0</sub>$

# **ПРИМЕРЫ РАСЧЕТОВ И ЗАДАНИЯ ПО СТРОИТЕЛЬ-НОЙ МЕХАНИКЕ. Часть 1 (Для выполнения самостоятельных и практических работ студентами очной формы обучения)**

Методические рекомендации к выполнению самостоятельных и практических работ для студентов очного обучения, обучающихся по направлению подготовки 08.03.01 «Строительство» (уровень бакалавриата), специальности 08.05.01 «Строительство высотных и большепролетных зданий и сооружений», специальности 08.05.02 «Строительство, эксплуатация, восстановление и техническое прикрытие автомобильных дорог, мостов и тоннелей»

УДК 530.1:372.853

Составитель: Л.Ю. Ступишин

Рецензент

Кандидат технических наук, доцент *А.В. Масалов* 

**Примеры расчетов и задания по строительной механике. Часть 1 (Для выполнения самостоятельных и практических работ студентами очной формы обучения)** : методические рекомендации к выполнению самостоятельных и практических работ для студентов очного обучения / Юго-Зап. гос. ун-т; сост.: Л.Ю. Ступишин. - Курск, 2017. - 71 с.: ил. 27, табл. 8, прилож. 5. - Библиогр.: с.47.

Излагаются требования к выполнению и оформлению самостоятельной работы по строительной механике студентами очной формы обучения. Даны варианты заданий и приведены справочные материалы, необходимые для выполнения студентами самостоятельной работы.

Даны рекомендации по оформлению студентами самостоятельной работы и приведены примеры решения задач с необходимыми пояснениями, которые могут быть использованы преподавателями и студентами при проведении практических заданий.

Предназначены для студентов очной формы обучения, и полностью соответствуют требованиям Федерального государственного стандарта по направлению 08.03.01 «Строительство», а так же стандартов 08.05.01 «Строительство высотных и большепролетных зданий и сооружений», 08.05.02 «Строительство, эксплуатация, восстановление и техническое прикрытие автомобильных дорог, мостов и тоннелей».

Текст печатается в авторской редакции Подписано в печать . Формат  $60x84$  1/16. Усл. печ. л 4,13. Уч.-изд. л. 3,74 . Тираж 25 экз. Заказ. Бесплатно. Юго-Западный государственный университет. 305040 Курск, ул. 50 лет Октября, 94.

# **СОДЕРЖАНИЕ**

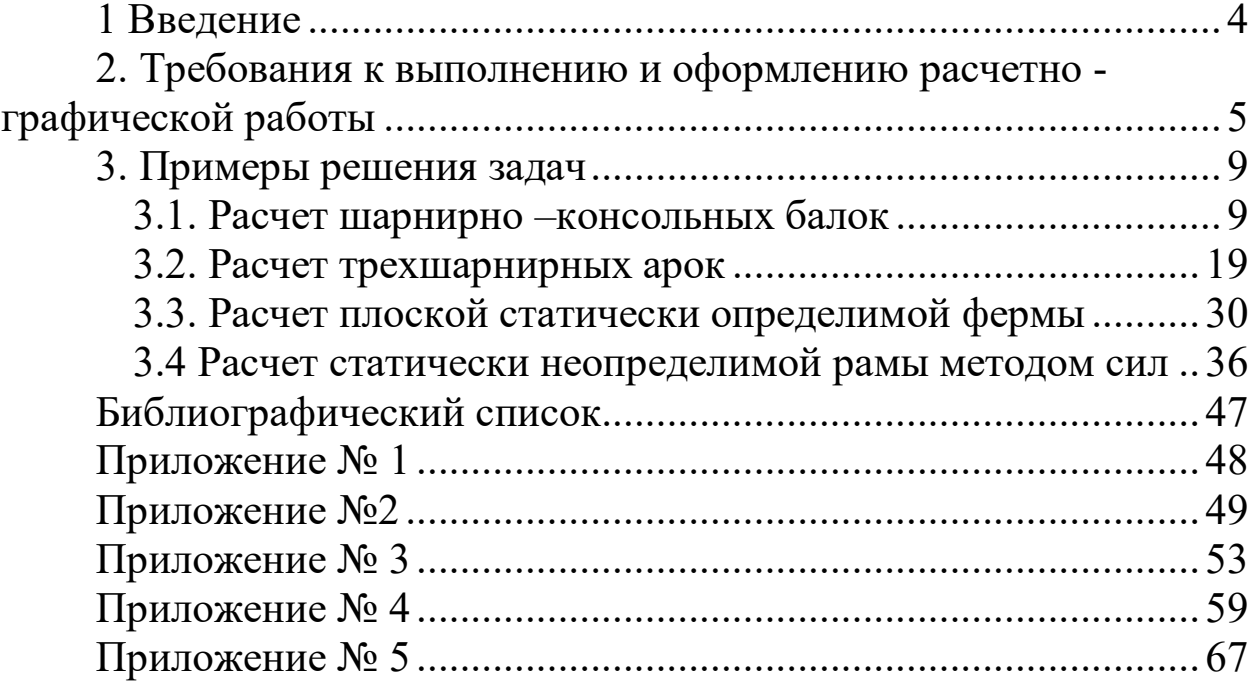

#### 1 Введение

В процессе изучения курса строительной механики студентами очной формы обучения выполняется самостоятельная работа, которая служит для получения студентами навыков и умений анализа расчетных схем конструкций и проведения расчетов по этим схемам. Каждая работа является индивидуальным заданием и может включать одну или несколько задач по определенной теме курса. В зависимости от объема часов, отведенных на изучение курса, лектором формируется набор задач, входящих в самостоятельную работу. Выполнение самостоятельной работы, как правило, завершает освоение соответствующего раздела курса.

Методические материалы содержат задания для студентов очной формы обучения и примеры расчета задач.

Выбор расчетных данных студентами очной формы обучения осуществляется по таблицам и расчетным схемам, приведенным в заданиях 1-8. Все числовые данные, необходимые при расчете, выбираются из таблиц 2 - 9, причем номер строки таблицы с данными соответствует номеру студента по списку группыв журнале преподавателя, плюс шифр группы. Шифр группы определяется по таблице 1. Номер расчетной схемы, выбираемой студентом очной формы обучения, соответствует его номеру по журналу преподаватепя

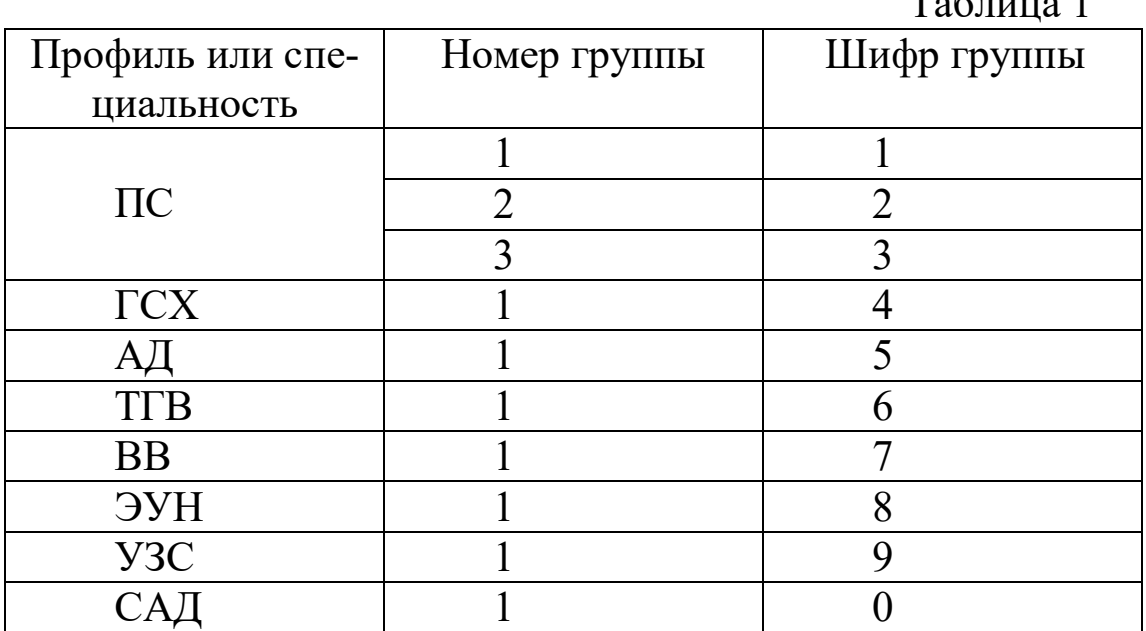

### 2. Требования к выполнению и оформлению расчетно - графической работы

 Все работы выполняются на стандартных листах бумаги с размерами  $210 \times 297$  мм, скрепленных в тетрадь.

Титульный лист (передний лист обложки) оформляется в соответствии с требованиями ЕСКД. Все надписи на титульном листе располагаются в строго определенных местах, выполняются чертежным шрифтом простым карандашом, (черной пастой) с применением необходимых чертежных инструментов или на ЭВМ (см. Приложение №1.).

 Рекомендуются следующие номера шрифта для конкретных надписей:

- «МИНОБРНАУКИ РОССИИ» – шрифт №7 или №5 (18 или 16 пт.);

- «Федеральное государственное бюджетное…» - шрифт №5 или №3 (16 или 14 пт.);

- «Кафедра городского, дорожного…» – шрифт №3,5 (14 или 16 пт.);

название расчетно-графической работы – шрифт №10 или №7 (20 или 18 пт.);

- «расчетно-графическая работа №…» – шрифт №7 или №5 (18 или 16 пт.);

- «Выполнил…», «Проверил…» – шрифт №3,5 (14 или 16 пт.);

- год выполнения работы – шрифт №5 (16 пт.).

Номера страниц нумеруются, шрифт №3 (14 пт.).

 За титульным листом должен располагаться лист с заданием, переписанным из методических указаний в общем виде, как представлено в них.

 Текст расчетно–пояснительной записки начинается со следующего листа, где расчетная схема представлена для конкретных значений в соответствии с вариантом студента.

 Расчетно-пояснительная записка должна быть достаточно краткой, без подробных лишних пояснений и теоретических выводов, имеющихся в учебниках или других учебных пособиях, но не чересчур краткой, содержащей одни только формулы и вычисления. В расчетно - пояснительной записке от начала до конца должна четко прослеживаться логическая связь выполняемых операций, а также должны быть отмечены основания для выполнения этих операций.

 Формулы, приводимые в записке, должны быть, как правило, записаны сначала в общем, виде, а затем уже должна быть произведена постановка исходных данных и выполнены необходимые вычисления. При подстановке исходных данных нужно внимательно следить за соблюдением одинаковой размерности. После получения значения искомой (промежуточной или окончательной) величины обязательно проставляется ее размерность.

 Все записи в расчетно-пояснительной записке ведутся чернилами или шариковой ручкой на одной стороне листа писчей бумаги четким разборчивым почерком, с расстоянием между строками в  $8\div 12$  MM.

 На каждой странице оставляются поля: слева шириной 25 мм – для скрепления листов в тетрадь, и справа – 10 мм.

 Если у автора расчетно-графической работы неразборчивый почерк, то записку он должен выполнять чертежным шрифтом.

 Изложение текстового материала записки следует вести от первого лица множественного числа, например: «…определяем…», «…вычисляем…», «…находим…», и т.д., или в безличной форме: «…можно определить…», и т.п., а не «…я определяю…», «…нахожу…», и т.д. Текст записки должен быть выдержан в едином стиле; например, если пояснения ведутся в безличной форме, то эта форма должна сохраняться во всей работе.

 В конце записки необходимо привести перечень литературы, использованной студентом в процессе выполнения работы, в той последовательности, в какой литературные источники отмечены квадратными скобками в тексте.

 Все страницы работы должны быть последовательно пронумерованы в правой верхней части страницы арабскими цифрами с точкой. Нумерация страниц должна быть сквозной от титульного листа до последней страницы, включая чертежи (схемы). На титульном листе, который является первой страницей, номер страницы не ставится, хотя и подразумевается.

 Графическая часть работы выполняется на бумаге формата А4  $(210 \times 297$  мм) карандашом, черной пастой или тушью с применением необходимых чертежных инструментов.

В соответствии с заданной схемой по числовым данным варианта вычерчивается в масштабе схема сооружения (расчетная схема, поперечные сечения бруса и т.д.), на которой проставляются исходные данные (размеры) как в буквенных обозначениях, так и в числах, а также наносится заданная нагрузка.

Все размеры, используемые в расчетах, должны быть показаны на чертеже. Эпюры внутренних усилий (напряжений, перемещений) должны вычерчиваться строго под расчетной схемой бруса (или рядом с ней). На расчетной схеме должны быть отмечены все сечения, для которых определяются внутренние усилия; на эпюрах обязательно проставляются значения вычисленных характерных ординат. Для каждой экстремальной точки любой эпюры обязательно определяется ее положение и подсчитывается значение ординаты (min или max). Эпюры заштриховываются тонкими линиями (расстояние между линиями 2-3 мм), перпендикулярно оси элемента конструкции. На заштрихованном поле эпюры проставляется ее знак «+» или « – ».

 Работы должны выполняться и сдаваться на проверку преподавателю в сроки, предусмотренные графиком работы студентов в текущем семестре.

Исправления, в соответствии с замечаниями преподавателя, выполняются на чистой стороне листа РГР, по возможности, напротив того места, где отмечены ошибки. Исправления неверных действий и ошибочных результатов, в том месте, где отмечены ошибки преподавателем, не допускаются.

После исправления студентом всех ошибок, отмеченных преподавателем при проверке, каждая самостоятельная работа должна быть защищена. При исправлении ошибок из проверенной работы ни в коем случае ничего не выбрасывается. Исправления аккуратно записываются студентом на чистых страницах. На защиту студенты приносят исправленные работы, сдают их преподавателю.

На защите (или коллоквиуме) студенты получают индивидуальные карточки с заданиями на решение задачи (и теоретическим вопросом - на коллоквиуме) по соответствующему разделу курса. На решение задачи отводится максимум 30-40 мин.

Если студент успешно решил задачу, и у преподавателя нет никаких дополнительных замечаний по самостоятельной работе, то защита считается законченной. После защиты работа остается у преподавателя.

#### 3. Примеры решения задач

## 3.1. Расчет шарнирно –консольных балок

Задача №1 переписывается из Приложения №2. Для заданной шарнирно-консольной балки (Рис. 1) требуется:

1. построить эпюры М и Q от заданной нагрузки;

2. построить линии влияния  $M_K$  и  $Q_K$  в заданном сечении «к» и линию влияния указанной опорной реакции. Определить по линиям влияния М<sub>К</sub>, Q<sub>К</sub> и опорную реакцию. Сравнить усилия с результатами, полученными в п.1.

Исходные данные в соответствии с вариантом:  $a=3$ м;  $F_1=4kH$ ; М<sub>2</sub>=3кНм; q<sub>1</sub>=4кН/м; номер опоры (слева) в которой определяется опорная реакция по линии влияния - 2; номер сечения в котором строятся линии влияния внутренних усилий - 3.

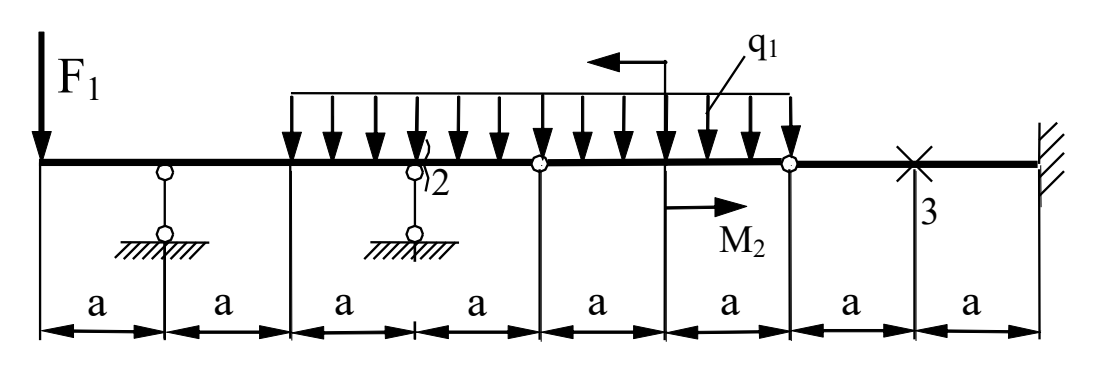

Рис. 1

#### Решение

1.Кинематический анализ.

Шарнирно-консольная балка (Рис.2) должна быть геометрически неизменяемой и статически определимой. Чтобы убедиться в том, что заданная балка отвечает этим требованиям, проводится кинематический анализ в два этапа.

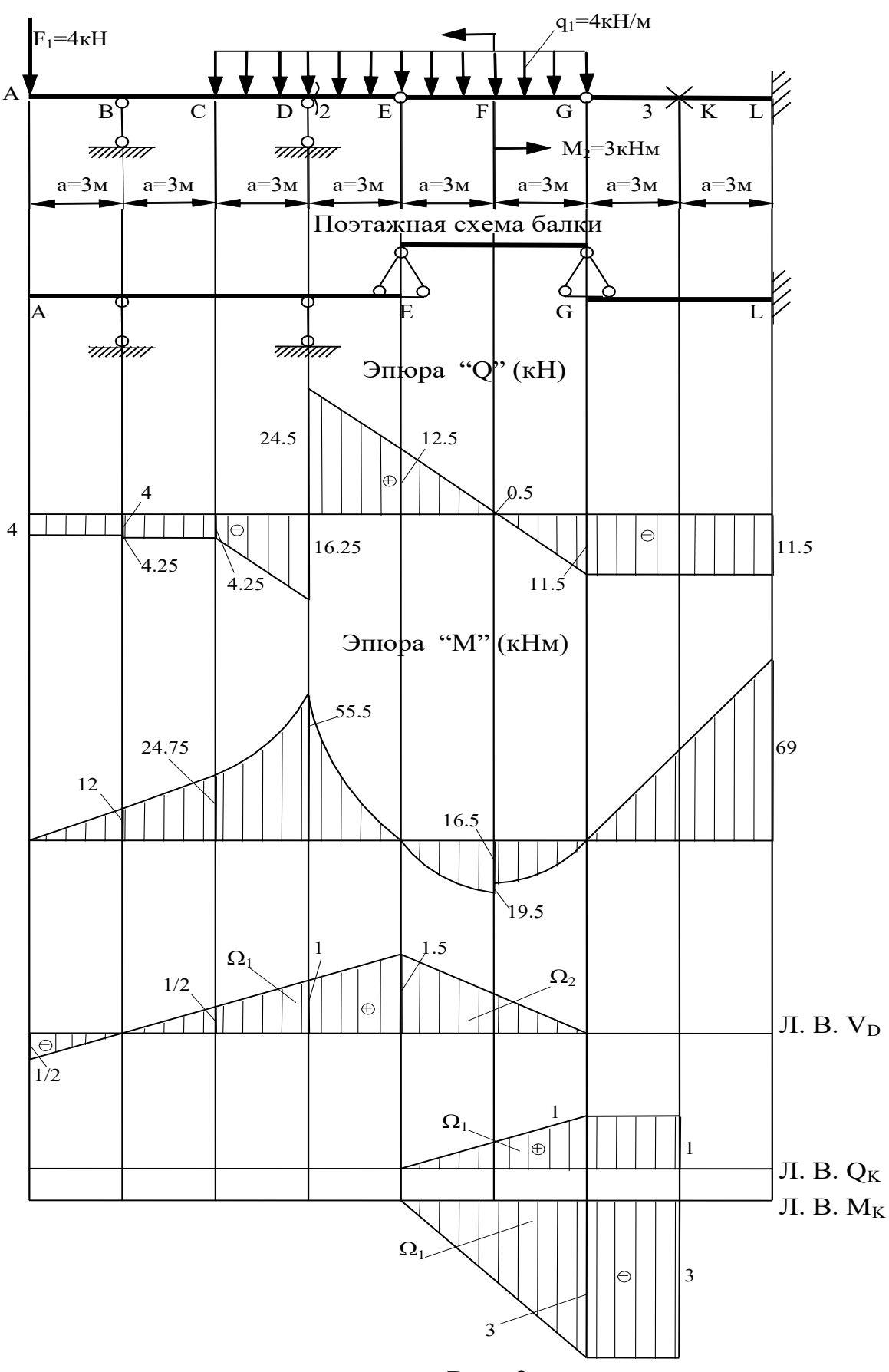

10

Рис. 2

Необходимое условие геометрической неизменяемости определяется по формуле

 $W = 3\text{ }\Pi - 2\text{ }\Pi - \text{ }C_{\text{on}}$ .

Количество дисков Д=3; количество простых шарниров Ш=2 (в сечениях E, G); количество опорных реакций C<sub>on</sub>=5 (три в сечении L, и по одному в сечениях B и D). Получаем  $W=3.3-2.2-5=0$ , т.е. необходимое условие выполнено.

Достаточное условие геометрической неизменяемости получаем, используя леммы неизменяемости стержневых конструкций.

Элемент G-L присоединен неподвижно к "земле" тремя связями, две из которых пересекаются в точке, через которую не проходит ось третьего стержня. Элемент G-L и "земля" образуют геометрически неизменяемую систему.

Элемент А-Е присоединен к "земле" и к неподвижному элементу G-L тремя стержнями: два из них являются опорными стержнями В и D, а третий стержень E-G играет роль третьей связи. Оси одного опорного стержня и стержня Е-G пересекаются в точке В, через которую не проходит ось третьего стержня, расположенного в точке D.

Достаточное условие выполнено. Расчетная схема шарнирноконсольной балки геометрически неизменяема.

Анализ расчетной схемы позволяет сделать заключение, что балка состоит из трех простых балок, соединенных шарнирами В, D. Причем балки G-L и A-E являются главными, или балками первого этажа. Балка-вставка Е-G будет вторым этажом. Строим поэтажную схему (Рис.2).

2. Построение эпюр М и Q Построение эпюр ведем, начиная с верхнего этажа.

Балка E-G (см. Рис. 3)

Определяем опорные реакции. Поскольку горизонтальная нагрузка отсутствует, горизонтальные реакции балки нулевые, а балка статически определима. Вертикальная реакция VE находится из уравнения

$$
\Sigma M_G = 0
$$
,  $V_E \times 2a - q \times 2a \times a - M_2 = 0$ ,  
 $V_E \times 6 - 4 \times 2 \times 3 - 3 = 0$ ,  $V_E = \frac{72 + 3}{6} = 12.5 \kappa H$ .

Вертикальная реакция V<sub>G</sub> находится из уравнения

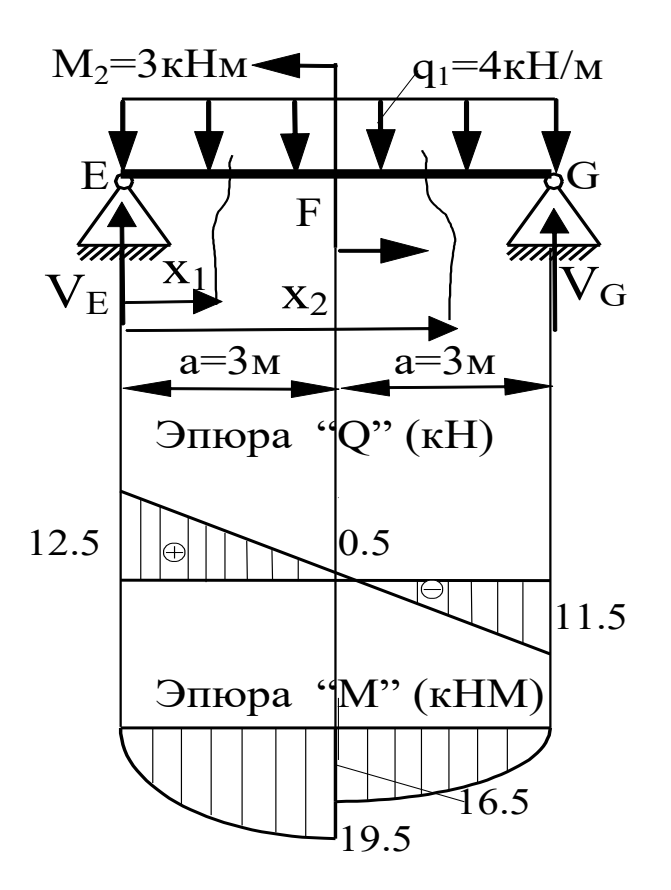

$$
Pic. 3
$$
  
\n
$$
\sum M_E = 0, \quad V_G \times 2a - q \times 2a \times a + M_2 = 0,
$$
  
\n
$$
V_G \times 6 - 4 \times 2 \times 9 + 3 = 0, \quad V_G = \frac{72 - 3}{6} = 11.5 \text{kH}.
$$

Проверка правильности определения вертикальных реакций:<br> $\sum F_y = 0$ ,  $V_E + V_G - q \times 2a = 0$ ;  $\sum F_y = 12.5 + 11.5 - 4 \times 6 = 0$ . Построение эпюр по участкам. Участка два.

V часток Е-F,  $0 \le x_1 \ge a$ .

Уравнение изменения поперечной силы на участке имеет вид

$$
Q = V_{E} - q \times x_{1}
$$
  
При  $x_{1} = 0$ ,  $Q = V_{E} - q \times 0 = 12.5 - 4 \times 0 = 12.5 \text{ кH}$ ,  
При  $x_{1} = a$ ,  $Q = V_{E} - q \times a = 12.5 - 4 \times 3 = 0.5 \text{ кH}$ .

Уравнение изменения изгибающего момента на участке имеет вид

$$
M = V_{E} \times x_{1} - q \times x_{1} \times \frac{x_{1}}{2}.
$$
  
Then  $x_{1} = 0$ ,  $M = V_{E} \times 0 - q \times 0 \times \frac{0}{2} = 0$ .

При  $x_1 = a$ , имеем

$$
M = V_E \times a - q \times a \times \frac{a}{2} = 12.5 \times 3 - 4 \times 3 \times 1.5 = 37.5 - 18 = 19.5 \text{kH} \times \text{m}.
$$

Участок Е-G,  $0 \le x_2 \ge 2a$ .

Уравнение изменения поперечной силы на участке имеет вид

$$
Q = V_E - q \times x_2.
$$

При  $x_2 = a$ ,

$$
Q = V_E - q \times a = 12.5 - 4 \times 3 = 0.5 \text{kH}.
$$

При  $x_2 = 2a$ ,

$$
Q = V_E - q \times 2a = 12.5 - 4 \times 6 = -11.5 \text{rH}.
$$

Уравнение изменения изгибающего момента на участке имеет вид

$$
M = V_E \times x_2 - q \times x_2 \times \frac{x_2}{2} - M_2.
$$

При  $x_2 = a$ ,

.

.

$$
M = V_E \times a - q \times a \times \frac{a}{2} - M_2 = 12.5 \times 3 - 4 \times 3 \times 1.5 - 3 = 37.5 - 18 - 3 = 16.5 \text{kH} \times \text{m}
$$

При  $x_2 = 2a$ , получим

$$
M = V_E \times 2a - q \times 2a \times \frac{2a}{2} - M_2 = 12.5 \times 6 - 4 \times 6 \times 3 - 3 = 75 - 72 - 3 = 0 \text{ kH} \times \text{m}
$$

По полученным результатам строим эпюры на участке (Рис. 3), и переносим их на общую эпюру на Рис. 2.

Балка A-E (см. Рис. 4).

К балке прикладываем опорную реакцию V<sub>E</sub> балки верхнего этажа в точке Е. Чтобы не менять знак модуля опорной реакции, выбираем направление, противоположное первоначальному.

Определяем опорные реакции. Для определения реакции  $\rm V_B$ запишем

$$
\sum M_{D} = 0, \quad -F_{1} \times 3a + V_{B} \times 2a - q \times a \times \frac{a}{2} + F_{E} \times a = 0.
$$
  

$$
\sum M_{D} = -4 \times 3 \times 3 + V_{B} \times 6 - 4 \times 3 \times 1.5 + 4 \times 3 \times 1.5 + 12.5 \times 3 = 0,
$$
  

$$
V_{B} = \frac{36 - 37.5}{6} = -0.25 \text{kH}.
$$

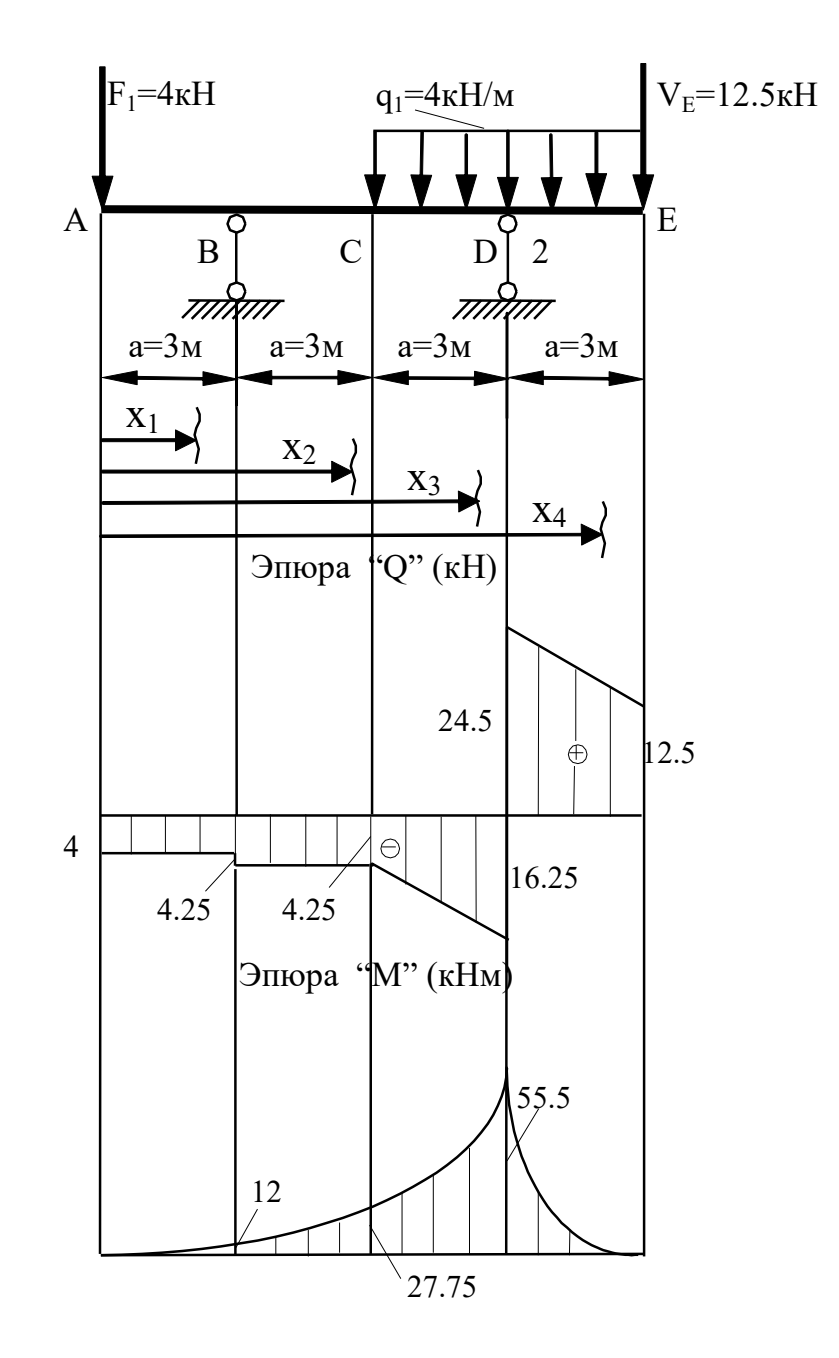

Рис. 4 Для определения реакции  $V_D$  имеем<br> $\sum M_B = 0$ ,  $-F_I \times a - V_D \times 2a + q \times 2a \times 2a + F_E \times 3a = 0$ .

$$
\sum M_B = -4 \times 3 - V_D \times 6 + 4 \times 6 \times 6 + 12.5 \times 9 = 0,
$$
  

$$
V_B = \frac{-12 + 144 + 112.5}{6} = 40.75 \text{kHz}.
$$

Проверка правильности определения вертикальных реакций.

$$
\sum F_y = 0, -F_1 + V_D - V_B - q \times 2a - F_E = 0;
$$
  

$$
\sum F_y = -4 + 40.75 - 0.25 - 24 - 12.5 = 0.
$$

Построение эпюр по участкам.

Участок А-В,  $0 \le x_1 \ge a$ .

Уравнение изменения поперечной силы на участке имеет вид  $Q = -F_1$ .

При  $x_1 = 0$ ,  $Q = -F_1 = -4kH$ .

При  $x_1 = a$ ,  $Q = -F_1 = -4kH$ .

Уравнение изменения изгибающего момента на участке имеет вид

 $M = -F_1 \times x_1$ . При  $x_1 = 0$ ,  $M = -F_1 \times 0 = 0$ . При  $x_1 = a$ ,  $M = -F_1 \times a = -4 \times 3 = -12kH \times m$ . Участок В-С,  $0 \le x_2 \ge a$ .

Уравнение изменения поперечной силы на участке имеет вид

$$
Q = -F_1 - V_B.
$$
  
При  $x_2 = 0$ ,  $Q = -F_1 - V_B = -4 - 0.25 = -4.25$ кН.  
При  $x_2 = a$ ,  $Q = -F_1 - V_B = -4 - 0.25 = -4.25$ кН.

Уравнение изменения изгибающего момента на участке имеет вид

 $M = -F_1 \times (x_2 + a) - V_B \times x_2$ .  $\Pi$ ри  $x_2 = 0$ ,  $M = -F_1 \times (0 + a) - V_B \times 0 = -4 \times 3 - 0 = -12 \text{ кH} \times \text{m}$ . При  $x_2 = a$ ,  $M = -F_1 \times (a + a) - V_B \times a = -4 \times 6 - 0.25 \times 3 = -24.75 \text{ kH} \times \text{m}.$ Участок С-D,  $0 \le x_3 \ge a$ .

Уравнение изменения поперечной силы на участке имеет вид

 $Q = -F_1 - V_B - q \times x_3$ .  $\Pi$ ри  $x_3 = 0$ ,  $Q = -F_1 - V_B - q \times x_3 = -4 - 0.25 - 4 \times 0 = -4.25$ кН. При  $x_3 = a$ ,  $Q = -F_1 - V_B - q \times x_3 = -4 - 0.25 - 4 \times 3 = -16.25 \text{ kH}$ . Уравнение изменения изгибающего момента на участке имеет вид

$$
M = -F_1 \times (x_3 + 2a) - V_B \times (x_3 + a) - q \times x_3 \times \frac{x_3}{2}.
$$

При  $x_3 = 0$ , получим

$$
M = -F_1 \times (0 + 2a) - V_B \times (3 + 0) - q \times 0 \times 0 = -4 \times 3 - 0.25 \times 3 = -24.75 \text{ кH} \times \text{m}
$$

При  $x_3 = a$  имеем

$$
M = -F_1 \times (a + 2a) - V_B \times (3 + a) - q \times a \times \frac{a}{2} =
$$

$$
= -4 \times (3 + 6) - 0.25 \times 6 - 3 \times 3 \times 1.5 = -55.5 \text{ kH} \times \text{m}
$$
  
Yuactok D-E, 0 \le x<sub>4</sub> \ge a.

Уравнение изменения поперечной силы на участке имеет вид

 $Q = -F_1 - V_B - q \times (x_4 + a) + V_D.$ 

При  $x_4 = 0$ , получим

 $Q = -F_1 - V_B - q \times (0 + a) + V_D = -4 - 0.25 - 4 \times 3 + 40.75 = 24.5 \text{kHz}.$ При  $x_4 = a$ , имеем

 $Q = -F_1 - V_B - q \times (a + a) + V_D = -4 - 0.25 - 4 \times 6 + 40.75 = 12.5 \text{kHz}.$ Уравнение изменения изгибающего момента на участке имеет вид

$$
M = -F_E \times x_4 - q \times x_4 \times \frac{x_4}{2}.
$$

При  $x_4 = 0$ ,  $M = -F_E \times 0 - q \times 0 \times 0 = 0$ кН  $\times M$ .

При  $x_4 = a$ ,

 $12.5 \times 3 - 3 \times 3 \times 1.5 = -37.5 - 18 = -55.5$  KH  $\times$  M 2 a  $M = -F_E \times a - q \times a \times \frac{a}{2} = -12.5 \times 3 - 3 \times 3 \times 1.5 = -37.5 - 18 = -55.5 \text{ кH} \times \text{m}.$ Балка G-L (Рис. 5).

Прикладываем к балке опорную реакцию верхнего этажа. Балка консольная, поэтому строим эпюры без определения опорных реакций.

Построение эпюр на участке  $0 \le x_1 \ge 2a$ . Уравнение изменения поперечной силы на участке имеет вид

$$
Q = -V_G.
$$
  
При  $x_1 = 0$ ,  $Q = -V_G = -11.5 \text{кH}.$   
При  $x_1 = 2a$ ,  $Q = -V_G = -11.5 \text{кH}.$ 

Уравнение изменения изгибающего момента на участке имеет вид  $M = -V_G \times X_1$ .

$$
\Pi p u x_1 = 0, \quad M = -V_G \times 0 = 0.
$$
\n
$$
\Pi p u, \quad x_1 = 2a, \quad M = -V_G \times 2a = -11.5 \times 6 = 69 \text{ kH} \times \text{m}.
$$

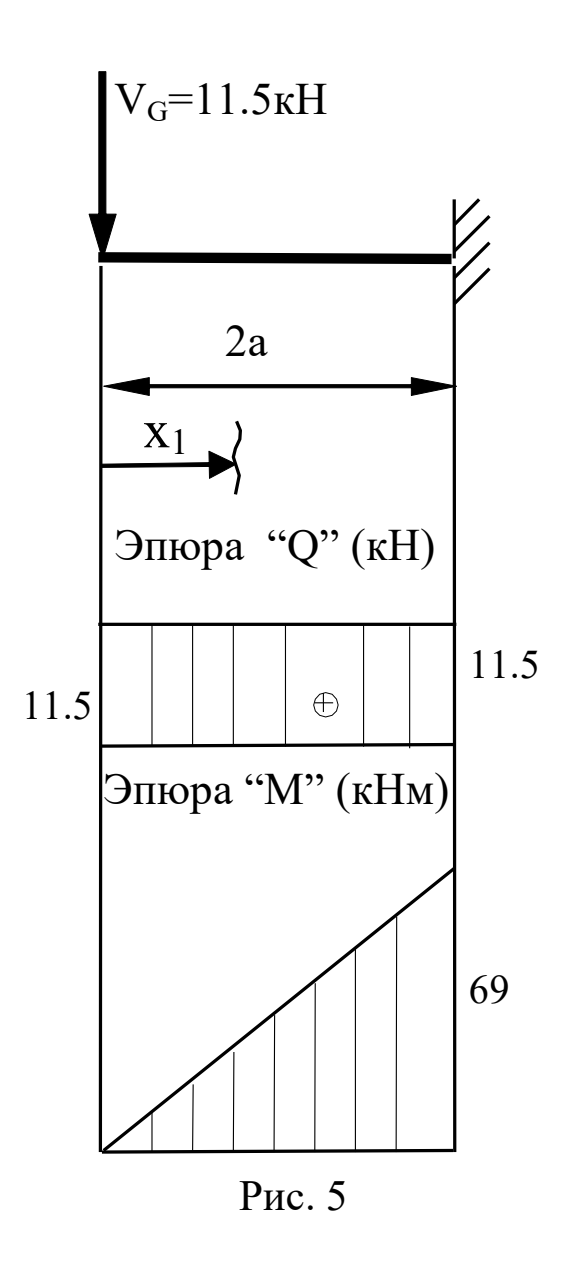

3. Построение линий влияния реакций и усилий в сечениях бал-КИ

Построение линий влияния ведем с помощью поэтажной схемы (см. Рис. 2).

Начинаем построение линии влияния V<sub>D</sub> с участка балки, к которому она относится, т.е. А-Е. Проводим прямую линию по всей балке через ординаты 1 под опорой D, и 0 под опорой В.

Участок E-G является балкой верхнего этажа, по отношению к предыдущему. Поэтому линия влияния на этом участке имеет не нулевые ординаты. Проводим прямую по всей балке через ординату в точке Е, полученную из рассмотрения предыдущего участка, и нулевую ординату в точке G. При расположении единичной силы в этой точке, ее вес будет восприниматься балкой G-L, и не может быть передан на верхний этаж.

Для определения величины реакции найдем площади линий влияния, расположенные под распределенной нагрузкой, ординаты под сосредоточенными силами (из подобия треугольников на ЛВ), и тангенс угла наклона линии влияния на участке, где приложен сосредоточенный момент. В результате вычислений получаем

$$
V_G = F_1 \times (-y_1) + q_1 \times \Omega_1 + q_1 \times \Omega_2 - M_2 \times (-tg\alpha),
$$
  
\n
$$
V_G = -4 \times 0.5 + 4(0.5(1.5 + 0.5) \times 2 \times 3) + 4 \times 1.5 \times 3 + 3 \times \frac{1.5}{6} =
$$
  
\n
$$
= -2 + 24 + 18 + 0.75 = 40.75 \text{ kH}.
$$

Построение линии влияния  $Q_K$  начинаем с участка, где расположено сечение. На консоли линия влияния поперечной силы имеет единичное значение. Знак минус означает вращение левой отсеченной части консоли против часовой стрелки.

На участке Е-G, который является верхним этажом по отношению к предыдущему, линия влияния строится исходя из тех же предположений, что и при построении линии влияния реакции. Аналогично вычисляется и поперечная сила по линии влияния.

$$
Q_k = q_1 \times \Omega_1 - M_2 \times \text{tg}\alpha = 4(1 \times 3) - 3 \times \frac{1}{6} = 12 - 0.5 = 11.5 \text{kHz}.
$$

Линия влияния момента в сечении К строится сначала в балке G-L, которой оно принадлежит. На участке E-G, который является верхним этажом по отношению к предыдущему, линия влияния строится исходя из тех же предположений, что и при построении линии влияния реакции. Аналогично вычисляется и поперечная сила по линии влияния.

$$
M_k = q_1 \times -\Omega_1 - M_2 \times (-\text{tg}\alpha) = 4(-3 \times 3) - 3 \times \frac{3}{6} = -36 + 1.5 = -34.5 \text{kHz} \times \text{m}
$$

4. Сравнение результатов расчета на неподвижную и подвижную нагрузки

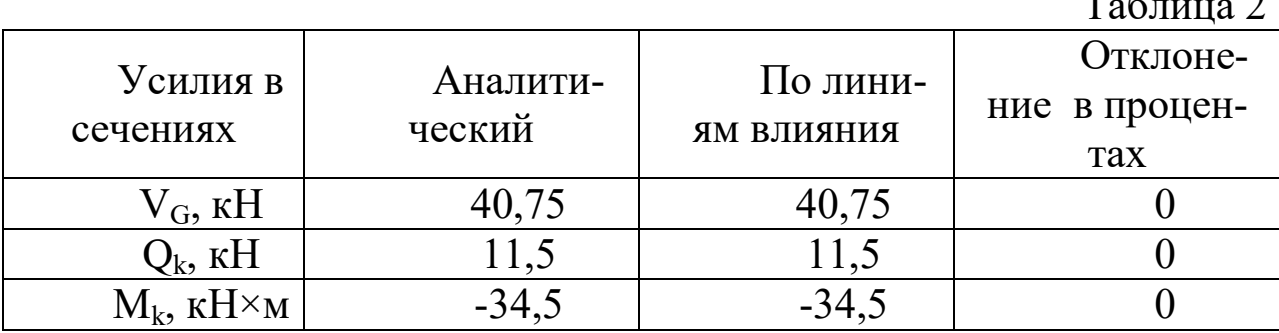

3.2. Расчет трехшарнирных арок

Задание №2 переписывается из Приложения №2. Для заданной трехшарнирной арки (Рис. 6) требуется:

- 1. определить величины М, Q и N в заданном сечении;
- 2. построить линии влияния M, Q, N в заданном сечении.
- 3. Определить по линиям влияния величины М, Q и N и сравнить усилия с результатами, полученными в п.1.

Примечание. Очертание оси арки - окружность

$$
y = \sqrt{R^2 - (\frac{l}{2} - x)^2 - R + f};
$$
  
 
$$
y = \sqrt{R^2 - (\frac{l}{2} - x)^2 - R + f};
$$
  
 
$$
y = \sqrt{R^2 - (\frac{l}{2} - x)^2 - R + f};
$$
  
 
$$
y = \sqrt{R^2 - (\frac{l}{2} - x)^2 - R + f};
$$
  
 
$$
y = \sqrt{R^2 - (\frac{l}{2} - x)^2 - R + f};
$$
  
 
$$
y = \sqrt{R^2 - (\frac{l}{2} - x)^2 - R + f};
$$
  
 
$$
y = \sqrt{R^2 - (\frac{l}{2} - x)^2 - R + f};
$$
  
 
$$
y = \sqrt{R^2 - (\frac{l}{2} - x)^2 - R + f};
$$

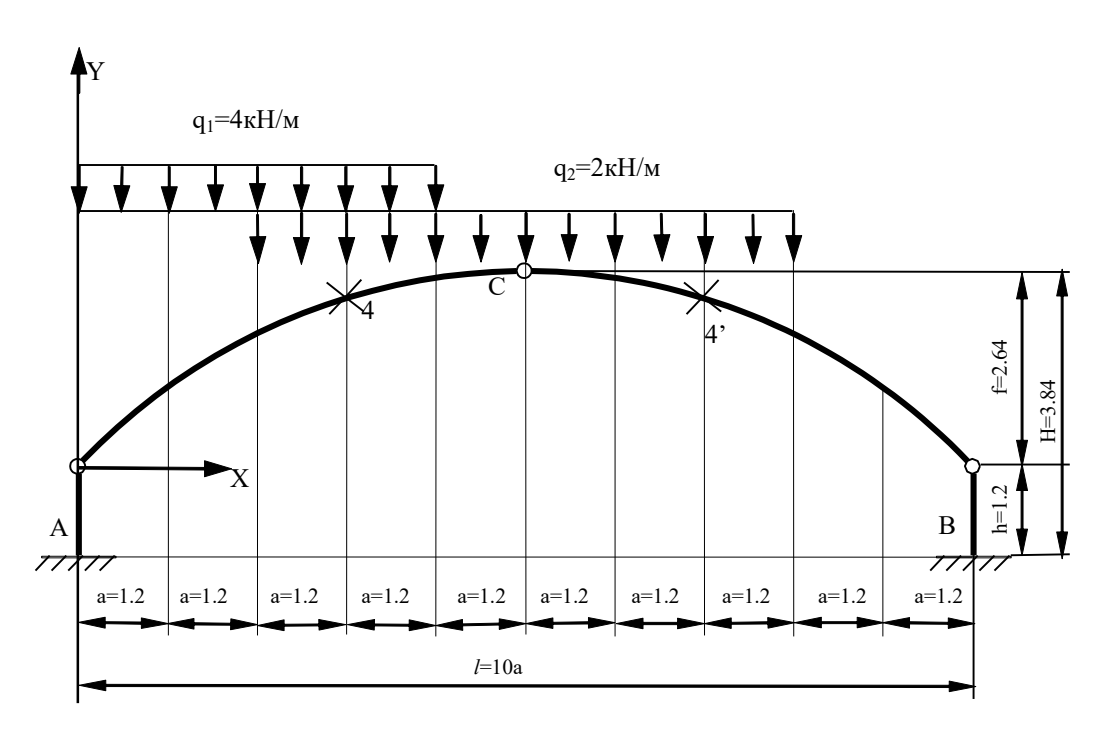

 $P$ ис. 6

#### Решение.

1. Анализируя расчетную схему конструкции замечаем, что она состоит из трехшарнирной арки опертой на два вертикальных жестко защемленных стержня. Таким образом, арка - верхний этаж, а стержни - нижний этаж. Расчет ведется в два этапа: сначала рассчитывается верхний этаж - арка, а затем стержни.

Расчет трехшарнирной арки начинаем с определения геометрических параметров характерных сечений, которые указаны на расчетной схеме задания.

В четвертом сечении задано расстояние до сечения  $x_4 = 3 \times \frac{l}{10}$ . По формуле, указанной в примечании получаем

$$
y_4 = \sqrt{R^2 - (l/2 - x_4)^2} - R + f.
$$
  
\n
$$
R = \frac{f}{2} + \frac{l^2}{8f} = \frac{2.64}{2} + \frac{12^2}{8 \times 2.64} = 1.32 + 6.82 = 8.138
$$
  
\n
$$
y_4 = \sqrt{8.138^2 - (12/2 - 3.6)^2} - 8.138 + 2.64 =
$$
  
\n
$$
= \sqrt{66.23 - (6 - 3.6)^2} - 8.138 + 2.64 = 2.278
$$
 m.

Тогда тригонометрические параметры угла наклона касательной к оси в рассматриваемом сечении к горизонтальной оси х определятся как

$$
\sin \varphi 4 = \frac{l - 2x}{2R} = \frac{12 - 2 \times 3.6}{2 \times 8.138} = 0.2949.
$$
  
\n
$$
\cos \varphi 4 = \frac{y + R - f}{R} = \frac{2.28 + 8.138 - 2.64}{8.138} = 0.9558.
$$
  
\n
$$
y_{4'} = \sqrt{R^2 - (l/2 - x_{4'})^2} - R + f =
$$
  
\n
$$
= \sqrt{8.138^2 - (12/2 - 8.4)^2} - 8.138 + 2.64 =
$$
  
\n
$$
= \sqrt{66.23 - (6 - 8.6)^2} - 8.138 + 2.64 = 2.278
$$
 m.

Для сечения «4» имеем то же значение ординаты, что и для сечения «4», ввиду симметрии арки. Значения тригонометрических функций изменятся только для нечетной - синуса.

$$
\sin \varphi 4' = \frac{l - 2x}{2R} = \frac{12 - 2 \times 8.4}{2 \times 8.138} = -0.2949.
$$

$$
\cos \varphi 4' = \frac{y + R - f}{R} = \frac{2.28 + 8.138 - 2.64}{8.138} = 0.9558.
$$

2. Определение внутренних усилий в сечениях арки начинаем с определения опорных реакций (см. Рис. 7).

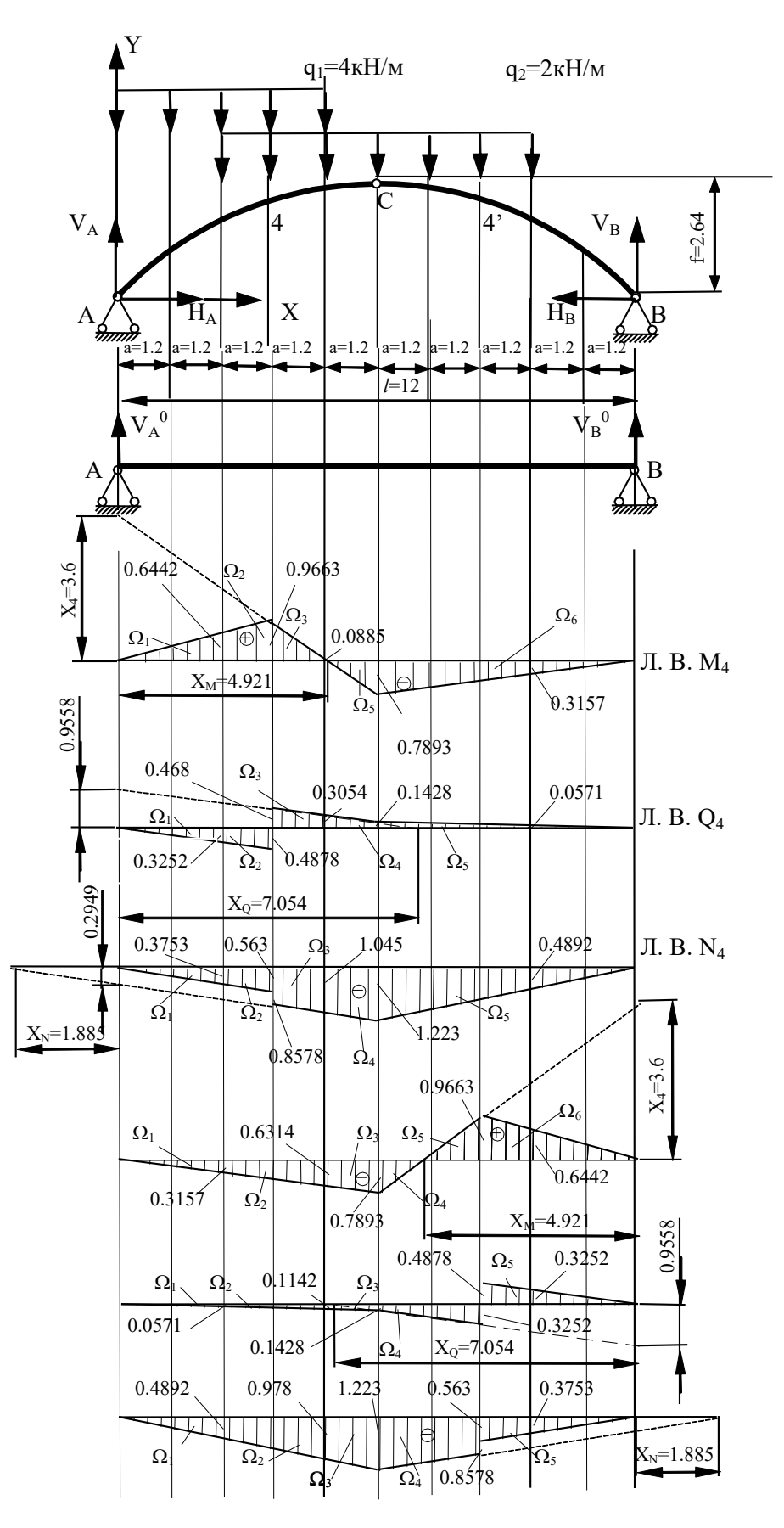

Вертикальные реактивные силы находим из уравнений равенства нулю суммы моментов всех внешних сил. Как в модельной балке, показанной на Рис. 7.

Для вертикальной реакции V<sub>A</sub> имем  
\n
$$
\sum M_A = 0 \quad V_B \times 1 - q_2 \times 6a \times 5a - q_1 \times 4a \times 2a = 0.
$$
\n
$$
V_B \times 1 - 2 \times 6 \times 1.2 \times 5 \times 1.2 - 4 \times 4 \times 1.2 \times 2 \times 1.2 = 0,
$$
\nПолучаем  
\n
$$
V_B = 132.48/12 = 11.04 \text{ kH}.
$$
\n
$$
\begin{aligned}\n&\text{Для вертикальной реакции V}A запишем\n
$$
\sum M_B = 0, \quad V_A \times 1 - q_2 \times 6a \times 5a - q_1 \times 4a \times 8a = 0. \\
&\text{V}A \times 1 - 2 \times 6 \times 1.2 \times 5 \times 1.2 - 4 \times 4 \times 1.2 \times 8 \times 1.2 = 0.\n\end{aligned}
$$
\n
$$
\begin{aligned}\n&\text{Получаем} \\
&\text{V}A = 270.72/12 = 22.56 \text{ kH} \\
&\text{Проверка правильности определения вертикальных реакций} \\
&\text{P}FY = 0, \quad V_A + V_B - q_1 \times 4a - q_2 \times 6a = 0, \\
&\text{11.04} + 22.56 - 19.2 - 14.4 = 0.\n\end{aligned}
$$
$$

Вертикальные реакции найдены правильно.

Для определения распора используем условие равенства нулю суммы моментов всех сил, приложенных к левой полуарке

$$
H = H_A = \frac{M_C^{0Jleg}}{f} = \frac{V_A \times l/2 - q_1 \times 4a \times 3a - q_2 \times 3a \times 1.5a}{f} =
$$
  
= 
$$
\frac{22.56 \times 6 - 4 \times 4 \times 1.2 \times 3 \times 1.2 - 2 \times 3 \times 1.2 \times 1.5 \times 1.2}{2.64} =
$$
  
= 
$$
\frac{135.36 - 69.12 - 12.96}{2.64} = 20.18 \text{ kH}.
$$

Проверить правильность вычисления величины распора можно, записав условие равенства нуль моментов всех сил, приложенных к правой полуарке

$$
H = H_B = \frac{M_C^{0\text{IIpas}}}{f} = \frac{V_B \times l/2 - q_2 \times 3a \times 1.5a}{f} =
$$
  
= 
$$
\frac{11.04 \times 6 - 2 \times 3 \times 1.2 \times 1.5 \times 1.2}{2.64} = \frac{66.24 - 12.96}{2.64} = 20.18 \text{kHz}.
$$

Определение момента внутренних усилий в сечении 4 начинаем с нахождения момента в сечении 4 модельной балки

 $= 81.22 - 1.44 - 25.92 = 53.86 \text{(kHm)}.$  $22.56 \times 3 \times 1.2 - 2 \times 1.2 \times 0.5 \times 1.2 - 4 \times 3 \times 1.2 \times 1.5 \times 1.2 =$  $M_4^0 = V_A \times 3a - q_2 \times a \times 0.5a - q_1 \times 3a \times 1.5a$  $a_4^0 = V_A \times 3a - q_2 \times a \times 0.5a - q_1 \times 3a \times 1.5a =$ Момент в арке определится по формуле  $M_4 = M_0^4 - Hy_4 = 53.86 - 20.18 \times 2.278 = 7.890 \text{(kHm)}.$ Поперечную силу в арке найдем по формуле  $_4$  – 11 SHI  $\psi_4$ 0  $Q_4 = Q_4^0 \cos \varphi_4 - H \sin \varphi_4$ .

Для этого найдем поперечную силу в сечении 4 модельной балки

$$
Q_4^0 = V_A - q_1 \times 3a - q_2 \times a = 22.56 - 12 \times 1.2 - 2 \times 1.2 =
$$
  
= 22.56 - 14.4 - 2.4 = 5.76(kH).  
Поперечная сила в арке  

$$
Q_4 = 5.76 \times 0.9558 - 20.18 \times 0.2949 = 5.505 - 5.951 = -0.446(kH).
$$
  
Продольное усилие в арке находят по формуле  

$$
N_4 = -Q_4^0 \sin \varphi_4 - \text{H} \cos \varphi_4.
$$
  
Или  

$$
N_4 = -5.76 \times 0.2949 - 20.18 \times 0.9558 = -1.699 - 19.29 = -20.99(kH)
$$

Определение внутренних усилий в сечении 4' находим аналогично усилиям, вычисленным для сечения 4.

Изгибающий момент

.

.

$$
M_{4'}^0 = V_B \times 3a - q_2 \times a \times 0.5a = 11.04 \times 3 \times 1.2 - 2 \times 1.2 \times 0.5 \times 1.2 =
$$
  
= 39.74 - 1.44 = 38.3( $\times$ Hm).

 $M_{4'} = M_0^{4'} - Hy_{4'} = 38.3 - 20.18 \times 2.278 = -7.67$ (kHm).

Поперечная сила в сечении

 $_{4'}$  – 11 SIII  $\psi_{4'}$ 0  $Q_{4'} = Q_{4'}^0 \cos \varphi_{4'} - H \sin \varphi_{4'}$ .  $Q_{4'}^0 = -V_B + q_2 \times a = -11.04 + 2.4 = -8.67(kH).$  $Q_{4'} = -8.67 \times 0.9558 - 20.18 \times 0.2949 = -8.287 + 5.951 = -2.336(kH)$ 

Продольное усилие

$$
N_{4'} = -Q_{4'}^{0} \sin \varphi_{4'} - H \cos \varphi_{4'}.
$$
  
\n
$$
N_{4} = -(-8.67) \times 0.2949 - 20.18 \times 0.9558 = -2.557 - 19.29 = -22.85(\text{rH}).
$$

3. Построение линий влияния в сечениях арки ведем методом нулевой точки.

Для построения линии влияния момента в сечении 4 находим расстояние от пятового шарнира полуарки, которой принадлежит сечение, до нулевой точки по формуле

$$
X_M^4 = \frac{l \times tg\beta}{tg\alpha + tg\beta},
$$

где

$$
tg\beta = \frac{f}{l/2} = \frac{2.64}{6} = 0.44; \quad tg\alpha = \frac{y_4}{x_4} = \frac{2.28}{3.6} = 0.633.
$$

Получаем

$$
X_{\rm M}^4 = \frac{12 \times 0.44}{0.633 + 0.44} = 4.921 \,\mathrm{m}.
$$

Откладываем полученное расстояние на оси линии влияния. Под левым пятовым шарниром откладываем ординату, равную расстоянию до сечения 4 от пятового шарнира. Соединив полученные точки прямой, получаем левую ветвь линии влияния.

Правая ветвь линии влияния проходит через нулевую ординату линии влияния, расположенную под левой опорой и точкой проекции сечения на левую ветвь.

Передаточная прямая соединяет нулевую ординату, расположенную под правым пятовым шарниром, и точку проекции замкового шарнира на левую ветвь.

Для построения линии влияния поперечной силы в сечении 4 находим положение нулевой точки по формуле

$$
X_Q^4 = \frac{l \times tg\beta}{tg\varphi_4 + tg\beta};
$$

где

$$
tg\varphi_4 = \frac{\sin \varphi_4}{\cos \varphi_4} = \frac{0.2949}{0.9558} = 0.3085,
$$

тогда

$$
X_{Q}^{4} = \frac{12 \times 0.44}{0.3085 + 0.44} = 7.054 \,\mathrm{m}.
$$

Левая ветвь линии влияния проходит через нулевую точку, расположенную на оси линии влияния, и ординату  $\cos\varphi_4$ , отложенную под левой опорой арки. Правая ветвь линии влиянии параллельна левой и проходит через нулевую ординату линии влияния, расположенную под левой опорой арки. Передаточная прямая проводится так же как для линии влияния момента.

Для построения линии влияния продольного усилии я сечении 4 определяем положение нулевой точки по формуле

$$
X_N^4 = \frac{l \times tg\beta}{-ctg\varphi_4 + tg\beta};
$$

где

ctg
$$
\varphi_4 = \frac{\cos \varphi_4}{\sin \varphi_4} = \frac{0.9558}{0.2949} = 3.241.
$$

Получаем

$$
X_N^4 = \frac{12 \times 0.44}{-3.241 + 0.44} = 1.885 \,\mathrm{m}.
$$

Левая ветвь линии влияния продольной силы походит через нулевую точку, отложенную на оси линии влияния слева от левой опоры и ординату sin  $\varphi_4$ , отложенную под левой опорой. Правая ветвь параллельна левой, и проходит через нулевую ординату, расположенную под левой опорой. Передаточная прямая проводится так же как для линии влияния момента.

Аналогично строятся линии влияния в сечении «4' ». Положение нулевых точек на линиях влияния момента, поперечной и продольной сил приведены ниже.

Расстояние до нулевой точки линии влияния момента

$$
X_M^{4'} = \frac{l \times tg\beta}{tg\alpha + tg\beta}.
$$

Где

$$
tg\beta = \frac{f}{l/2} = \frac{2.64}{6} = 0.44; \quad tg\alpha = \frac{y_{4'}}{x_{4'}} = \frac{2.28}{3.6} = 0.633.
$$

Тогда

$$
X_{M}^{4'} = \frac{12 \times 0.44}{0.633 + 0.44} = 4.921 \,\mathrm{m}.
$$

Расстояние до нулевой точки линии влияния поперечной силы

$$
X_{Q}^{4'} = \frac{l \times tg\beta}{tg\varphi_{4'} + tg\beta};
$$
  
rate  
tg\varphi4 =  $\frac{\sin \varphi_{4'}}{\cos \varphi_{4'}} = \frac{0.2949}{0.9558} = 0.3085.$ 

Тогда

$$
X_{Q}^{4'} = \frac{12 \times 0.44}{0.3085 + 0.44} = 7.054
$$
 m.

Расстояние до нулевой точки линии влияния продольной силы

$$
X_{N}^{4'} = \frac{l \times tg\beta}{-ctg\varphi_{4'} + tg\beta};
$$
  
\n
$$
ctg\varphi_{4'} = \frac{\cos\varphi_{4'}}{\sin\varphi_{4'}} = \frac{0.9558}{0.2949} = 3.241
$$
  
\n
$$
X_{N}^{4'} = \frac{12 \times 0.44}{-3.241 + 0.44} = 1.885
$$
 m.

4. Определение по линиям влияния величин М, Q и N ведется так же как и шарнирно –консольных балках.

Изгибающий момент в 4 сечении равен

$$
M_4 = \Omega_1 \times q_1 + \Omega_2 \times (q_1 + q_2) + \Omega_3 \times (q_1 + q_2) + \Omega_4 \times q_2 -
$$
  
\n
$$
- \Omega_5 \times q_2 - \Omega_6 \times q_2 = 0.5 \times 0.6442 \times 2.4 \times 4 +
$$
  
\n
$$
+ 0.5 \times (0.6442 + 0.9663) \times 1.2 \times 6 + 0.5 \times (0.9663 + 0.0885) \times 1.2 \times 6 +
$$
  
\n
$$
+ 0.5 \times 0.0885 \times 0.121 \times 2 - 0.5 \times 0.7893 \times 1.079 \times 2 -
$$
  
\n
$$
- 0.5 \times (0.7893 + 0.3157) \times 3.6 \times 2 =
$$
  
\n
$$
= 3.092 + 5.798 + 3.797 + 0.0107 - 0.8517 - 3.978 = 7.868(\text{kHm})
$$
  
\nПоперечная сила в 4 сечении равна  
\n
$$
Q_4 = -\Omega_1 \times q_1 - \Omega_2 \times (q_1 + q_2) + \Omega_3 \times (q_1 + q_2) + \Omega_4 \times q_2 +
$$
  
\n
$$
+ \Omega_5 \times q_2 = -0.5 \times 0.3252 \times 2.4 \times 4 - 0.5 \times (0.3252 + 0.4878) \times 1.2 \times 6 +
$$
  
\n
$$
+ 0.5 \times (0.468 + 0.3054) \times 1.2 \times 6 + 0.5 \times (0.0885 + 0.1428) \times 1.2 \times 2 +
$$
  
\n
$$
+ 0.5 \times (0.1428 + 0.0571) \times 3.6 \times 2 =
$$
  
\n
$$
= -1.561 - 2.927 + 2.784 + 0.5378 + 0.7196 = -0.4466(\text{kH})
$$

Продольное усилие в 4 сечении равно .1 803 .3 378 .6 85 .2 722 .6 20164 .92(кН) .1(5.0 223 .0 4892 26.3) .0(5.0 8578 .1 045 .1(5.062.1) 045 .1 223 22.1) .05.0q 3753 .0(5.044.2 3753 .0 563 62.1) N q)qq()qq(q 25 24213212114 Изгибающий момент в сечении 4' равен .1 515 .6 31819 .705 .0 8517 .1 276 .1 933 .7 68 )кНм( .0(5.0 9663 .0 6442 22.1) .05.0 7893 .1 079 .05.02 9663 .1 321 2 .0(5.0 3157 .0 6314 .0(5.064.2) 6314 .0 7893 22.1) .05.0qq 3157 44.2 M qq)qq(q 2625 242321211'4 

Поперечная сила в сечении 4' равна .0 2741 .1 233 .0 3084 .0 5134 .0 9518 .2 347(кН) .0(5.0 468 .0 3252 22.1) .0(5.0 1142 .0 1428 .0(5.022.1) 1428 .0 4878 24.2) .05.0q 0571 .0(5.044.2 0571 .0 1142 64.2) Q qq)qq(q 25 242321211'4 Продольное усилие в сечении 4' равно .2 10348 .57 .2 642 .4 994 .1 21126 .88(кН) .0(5.0 563 .0 3753 22.1) .0(5.0 9784 .1 223 .1(5.022.1) 223 .1 8578 24.2) .05.0q 4892 .0(5.044.2 4892 .0 9784 64.2) N qq)qq(q 25 242321211'4 

4. Сравнение результатов статического расчѐта и расчѐта по линиям влияния ведем в табличной форме.

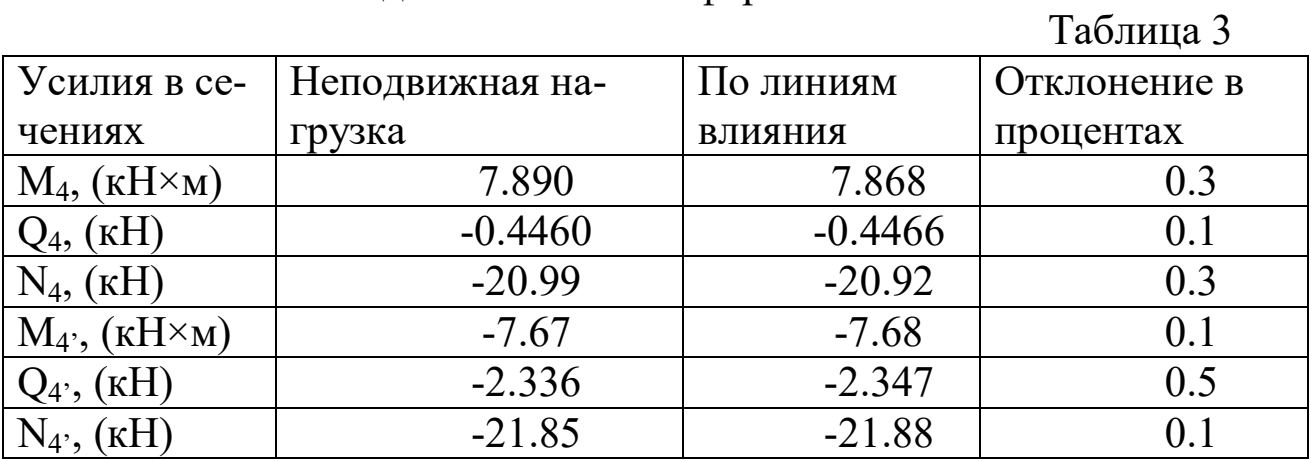

3.3. Расчет плоской статически определимой фермы

Задание № 3 переписывается из Приложения №2. Для заданной плоской статически определимой фермы (Рис. 8) требуется:

1. вычислить усилия в указанных стержнях от действия постоянной нагрузки;

2. построить линии влияния усилий в указанных стержнях;

3. вычислить усилия в указанных стержнях по линиям влияния от заданных нагрузок и сравнить с усилиями, полученными в п. 1.

Примечание: нагрузки приложены к узлам нижнего пояса; длины панелей одинаковы, а узлы шпренгелей расположены в середине пролѐта панелей.

Номера стержней, в которых определяются усилия: А-1; 2-7; 5-6.

Величины узловой нагрузки F=20.5кН, h=1.2м; d=2.0м.

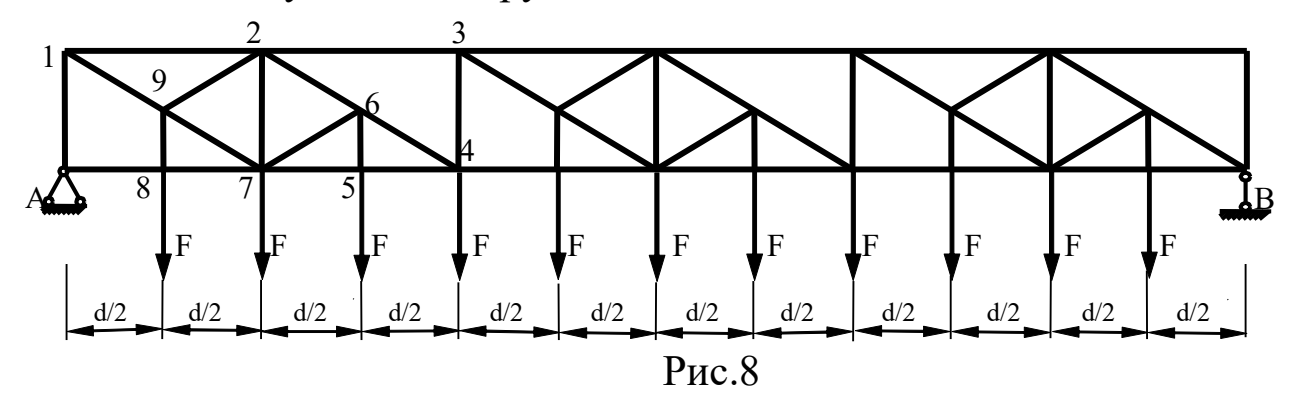

#### Решение

1. Решение начинаем с вычисления опорных реакций.

Так как ферма и нагрузка симметричны, то реактивные усилия равны между собой и из условия равновесия проекций всех сил на вертикальную ось получаем

$$
V_A = V_B = \frac{11 \times F}{2} = \frac{11 \times 20.5}{2} = 112.75 \text{KH}.
$$

2. Вычисление усилий в стержнях от действия постоянной нагрузки.

Стержень А-1. Для определения усилия можно использовать метод вырезания узлов. Вырезаем узел А (см. Рис. 9). Составляем уравнение проекций всех сил, действующих в узле, на ось У. Получаем

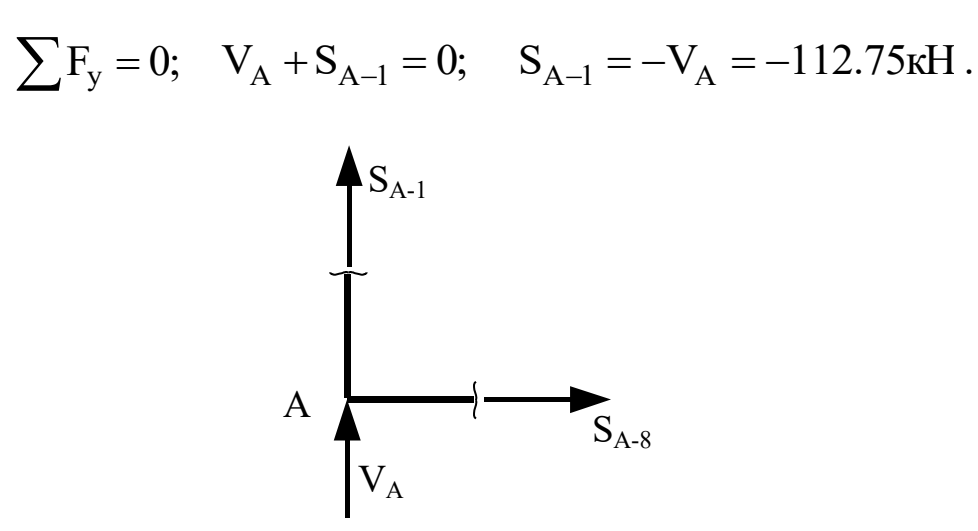

 $P$ ис. 9

Стержень 2-7. Провести сечение в заданной ферме через стержень так, чтобы можно было составить одно уравнение с одним неизвестным, не удается (см. Рис. 10). Выделяем основную ферму и шпренгели. Стержень 2-7 относится к 1-ой категории. Согласно правилу определения усилий в стержнях первой категории, удаляем шпренгели, предварительно распределив нагрузку, приложенную к узлам шпренгелей, в узлы основной фермы. В основной ферме для определения усилия можно использовать метод проекций. Проводим сечение I-I. Рассматриваем равновесие левой отсеченной части.

$$
\sum F_y^{\text{TER.}} = 0; \quad V_A - \frac{F}{2} - \frac{F}{2} - F + S_{2-7} = 0;
$$
  
\n
$$
S_{2-7} = -V_A + 2F = -112.75 + 2 \times 20.5 = -71,75 \text{KH}.
$$

Стержень 7-5. Как и в предыдущем случае, провести сечение через стержень так, чтобы можно было составить одно уравнение с одним неизвестным, не удается (см. Рис. 10). Выделяем основную ферму и шпренгели. Стержень 5-7 относится к 3-ей категории.

Из рассмотрения узла 7 следует, что  $S_{5-7} = S_{5-4}$ . Через стержень 5-4 можно провести сечение II-II. Используем метод моментной точки, моментная точка - 2. Составляем уравнение равновесия левой отсеченной части фермы

$$
\sum M_2^{\text{JEB.}} = 0;
$$
  $V_A \times d - F \times d + F \times d - S_{5-4} \times h = 0;$ 

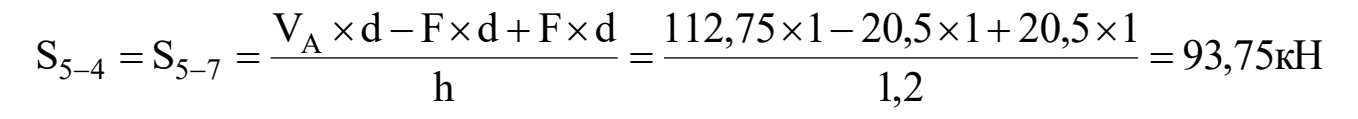

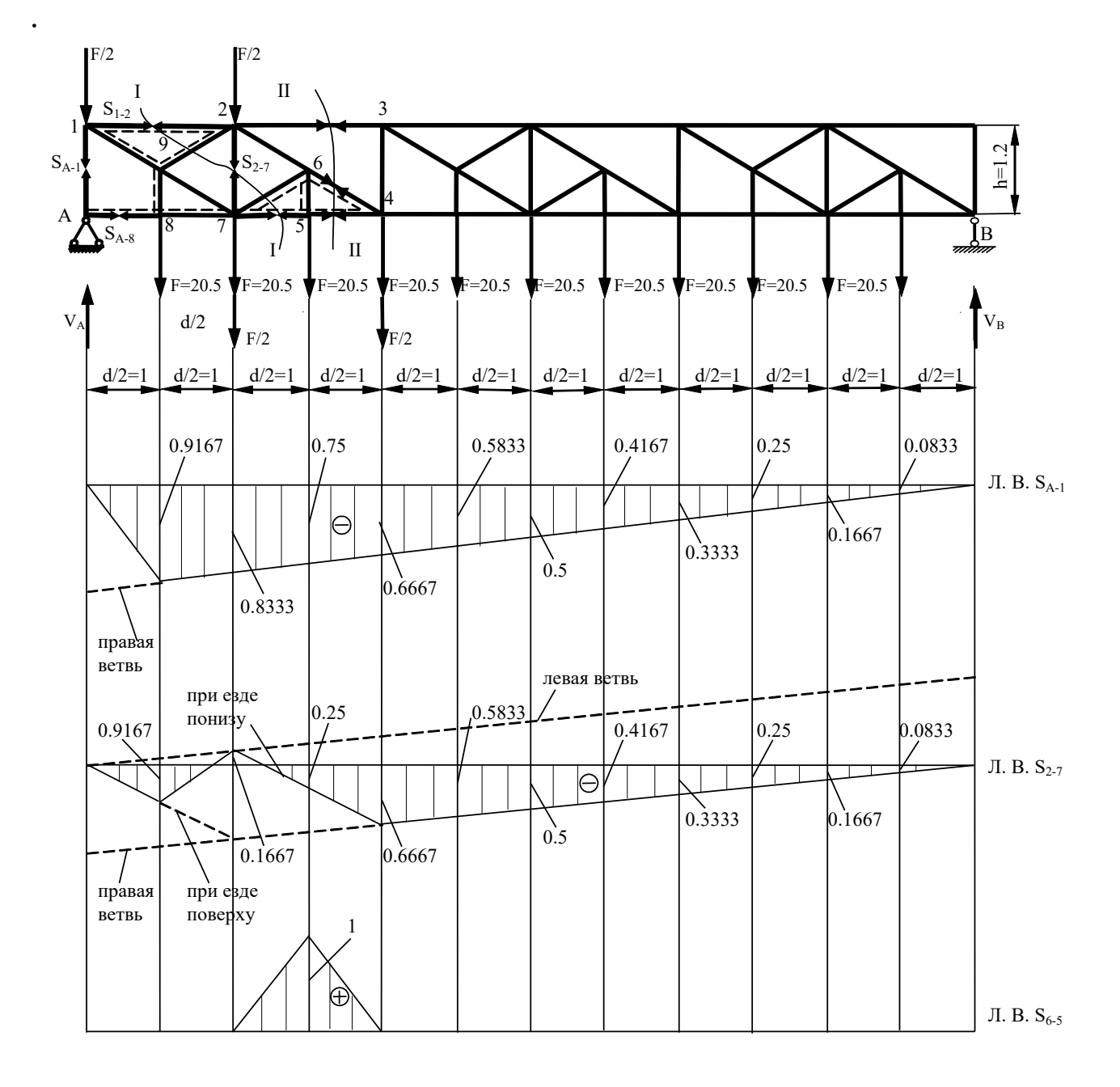

Рис. 10

Стержень 5-6. Провести сечение через стержень так, чтобы можно было составить одно уравнение с одним неизвестным, не удается (см. Рис.10). Выделяем основную ферму и шпренгели. Стержень 5-6 относится ко 2-й категории. Согласно правилу, выделяем из фермы шпренгель и рассматриваем его отдельно (см. Рис.

11). Для определения усилия в стержне шпренгеля используем метод вырезания узлов.

Вырезаем узел 5, и составляем уравнение равенства нулю суммы проекций всех сил, приложенных к узлу, на ось У.

 $\sum F_v = 0;$   $-F + S_{6-5} = 0;$   $S_{6-5} = F = 20.5 \text{ kH}.$ 

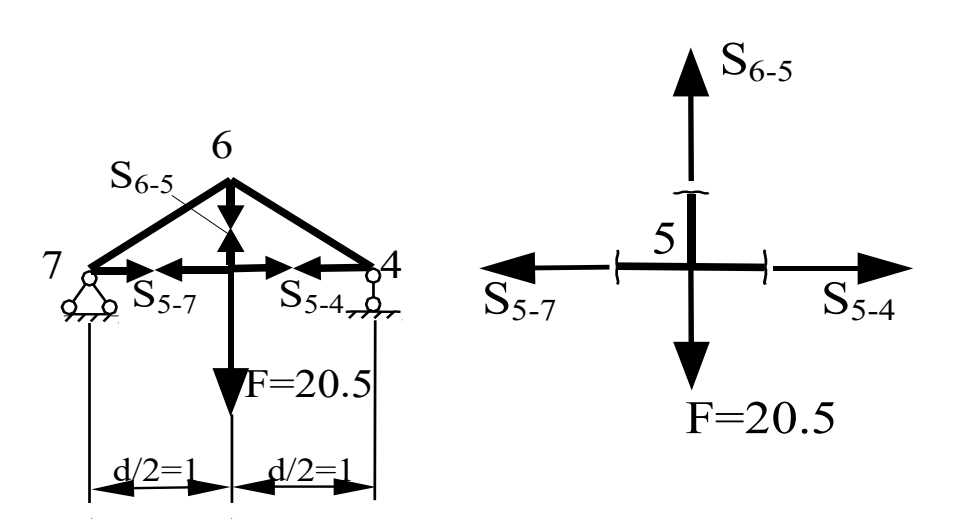

Рис. 11

Построение линий влияния усилий в стержнях.  $3.$ 

Линия влияния S<sub>A-1</sub>. Для построения линии влияния используем метод вырезания узлов.

В случае, когда сила вне узла, имеем уравнение правой ветви

$$
\sum F_y^{\text{JEB}} = 0;
$$
  $V_A + S_{A-1} = 0;$   $\pi. B.S_{A-1} = -\pi. B$ 

В случае, когда сила расположена в узле, получим

$$
\sum F_y^{\text{area}} = 0;
$$
  $V_A - 1 + S_{A-1} = 0;$ 

Ввиду того, что ордината л.в. VA в точке А равна единице, получаем ординату линии влияния

 $\overline{A}$ . B.  $S_{A-1} = 0$ .

Соединяем полученную ординату и правую ветвь передаточной прямой.

Линия влияния S<sub>2-7</sub>. Провести сечение через стержень так, чтобы можно было составить одно уравнение с одним неизвестным, не удается (см. Рис.10). Выделяем основную ферму и шпренгели. Стержень 2-7 относится к 4-й категории.

Согласно правилу, строим в основной ферме две линии влияния усилия 2-7 на одной оси: в предположении «езда поверху»; в

предположении «езда понизу». Используем метод проекций. Сечение I-I.

Строим линию влияния усилия 2-7 в основной ферме в предположении «езда поверху». Сила справа от сечения. Используем условие равновесия левой отсеченной части

 $\sum F_y^{\text{JIEB}} = 0;$ y  $V_A + S_{2-7} = 0;$ л. в.  $S_{2-7}$ =-л. в. $V_A$ Получили уравнение правой ветви линии влияния.

Левая ветвь линии влияния 2-7 параллельна правой и проходит через нулевую ординату линии влияния под левой опорой. Передаточная прямая соединяет правую и левую ветви на протяжении рассеченной панели верхнего пояса, то есть на участке 1-2.

Строим линию влияния усилия 2-7 в основной ферме в предположении «езда понизу». Все рассуждения и уравнения, записанные для предыдущего случая, остаются без изменений. Однако рассеченная панель теперь находится в пределах узлов 7-4.

Как видим, линии влияния, построенные при двух предположениях на одной оси, совпадают между узлами 4-В, и отличаются на участках, где имеются передаточные прямые (рассеченные панели). Чтобы выяснить какие ординаты будет иметь искомая линия влияния, необходимо учесть работу шпренгелей на этих двух участках.

Помещаем силу в узел 5. Шпренгель передает усилие в узлы нижнего пояса основной фермы. Поэтому следует взять ординату линии влияния, построенной в основной ферме в предположении «езда понизу». При положении силы в узле 7 нижнего пояса, выбираем ординату линии влияния, построенной в основной ферме в предположении «езда понизу». Если сила будет помещена в узел 8 двухъярусного шпренгеля, то ее воздействие будет воспринято узлами 1, 2 верхнего пояса основной фермы. Поэтому под узлом 8 выбираем ординату линии влияния, построенной в основной ферме в предположении «езда поверху».

Соединяя выбранные ординаты передаточными прямыми получаем искомую линию влияния.

Линия влияния S<sub>6-5</sub>. Провести сечение через стержень так, чтобы можно было составить одно уравнение с одним неизвестным, не удается (см. Рис.10). Выделяем основную ферму и шпренгели. Стержень 6-5 относится ко 2-й категории.

Согласно правилу, при нахождении силы вне узла шпренгеля, ординаты линии влияния нулевые, поскольку шпренгель не нагружен.

При нахождении силы в узле 5, для определения усилия используем метод вырезания узлов. Вырезав узел 5, составляем условие его равновесия

 $\sum F_{v} = 0; \quad -F + S_{6-5} = 0;$ откуда получаем ординату линии влияния

л. в.  $S_{6-5} = \overline{F} = 1$ .

 $\mathbf{4}_{1}$ Вычисление усилий в стержнях по линиям влияния от заданных нагрузок.

Для вычисления усилий находим ординаты линий влияния в местах приложения нагрузок из условия подобия треугольников, выбранных на линиях влияния.

Стержень А-1.  $S_{A-1} = -F(0.9167 + 0.8333 + 0.75 + 0.6667 + 0.5833 + 0.5 + 0.4167 +$  $+0.3333 + 0.25 + 0.1667 + 0.0833 = -20.5 \times 5.5 = -112.75$  KH. Стержень 2-7.  $S_{2-7} = -F(0.4167 - 0.1667 + 0.25 + 0.6667 + 0.5833 + 0.5 +$  $+0.4167 + 0.3333 + 0.25 + 0.1667 + 0.0833 = -20.5 \times 3.5 = -71,75$  KH. Стержень 6-5.  $S_{6-5}$  = F × 1 = 20.5 × 1 = 20.5 kH.

Сравнение результатов расчета на неподвижную и подвижную  $5<sub>1</sub>$ нагрузку ведем в табличной форме.

Таблина 4

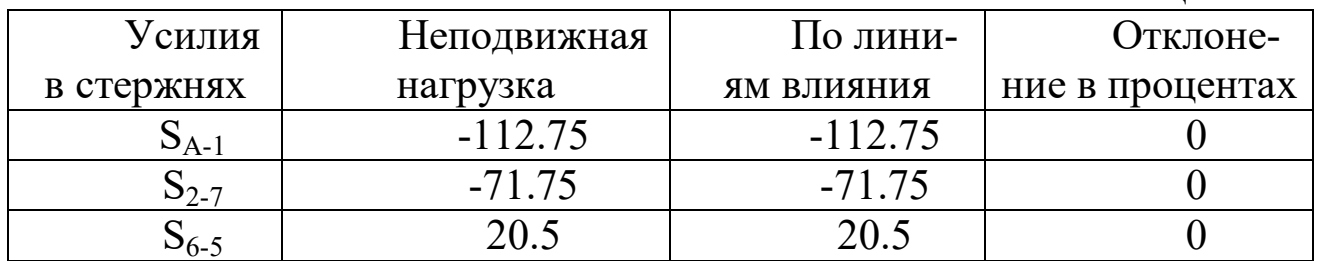

3.4 Расчет статически неопределимой рамы методом сил

Задание № 4 переписывается из Приложения №2. Для заданной плоской статически определимой фермы (Рис. 12) требуется:

1. провести расчет заданной рамы методом сил на заданную

нагрузку и построить эпюры М, Q, N;<br>2. выполнить кинематическую и статическую проверки эпюр.

Примечание: момент инерции стержней с горизонтальной осью обозначен  $J_1$ ; стерней с вертикальной осью –  $J_2$ ;  $\frac{J_1}{I_2} = 2$ .

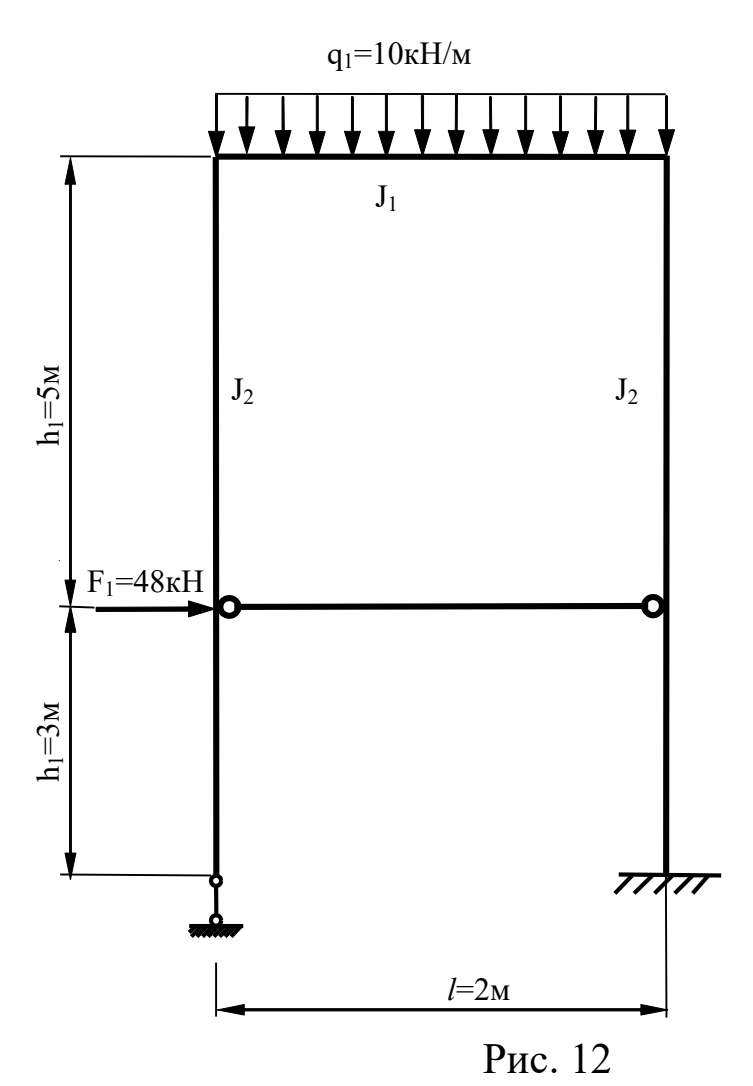

#### Решение

1. Определение количества лишних связей ведем по формуле Л=С<sub>ОП</sub>+2Ш-3Д;  $J = 4 + 2 \times 2 - 3 \times 2 = 2$ .

2. Количество уравнений системы канонических уравнений соответствует степени статической неопределимости рамы

$$
\delta_{11}X_1 + \delta_{12}X_2 + \Delta_{1F} = 0,
$$
  
\n
$$
\delta_{21}X_1 + \delta_{22}X_2 + \Delta_{2F} = 0.
$$

3. Выбираем основную систему метода сил (ОСМС) в виде статически определимой и геометрически неизменяемой консольной рамы (см. Рис. 13, а). После приложения к основной системе нагрузки, и соответствующих ей опорных реакций и внутренних усилий, получаем эквивалентную систему метода сил (ЭСМС), работающую на заданное загружение так же как исходная рама (см. Рис. 13,  $\delta$ ).

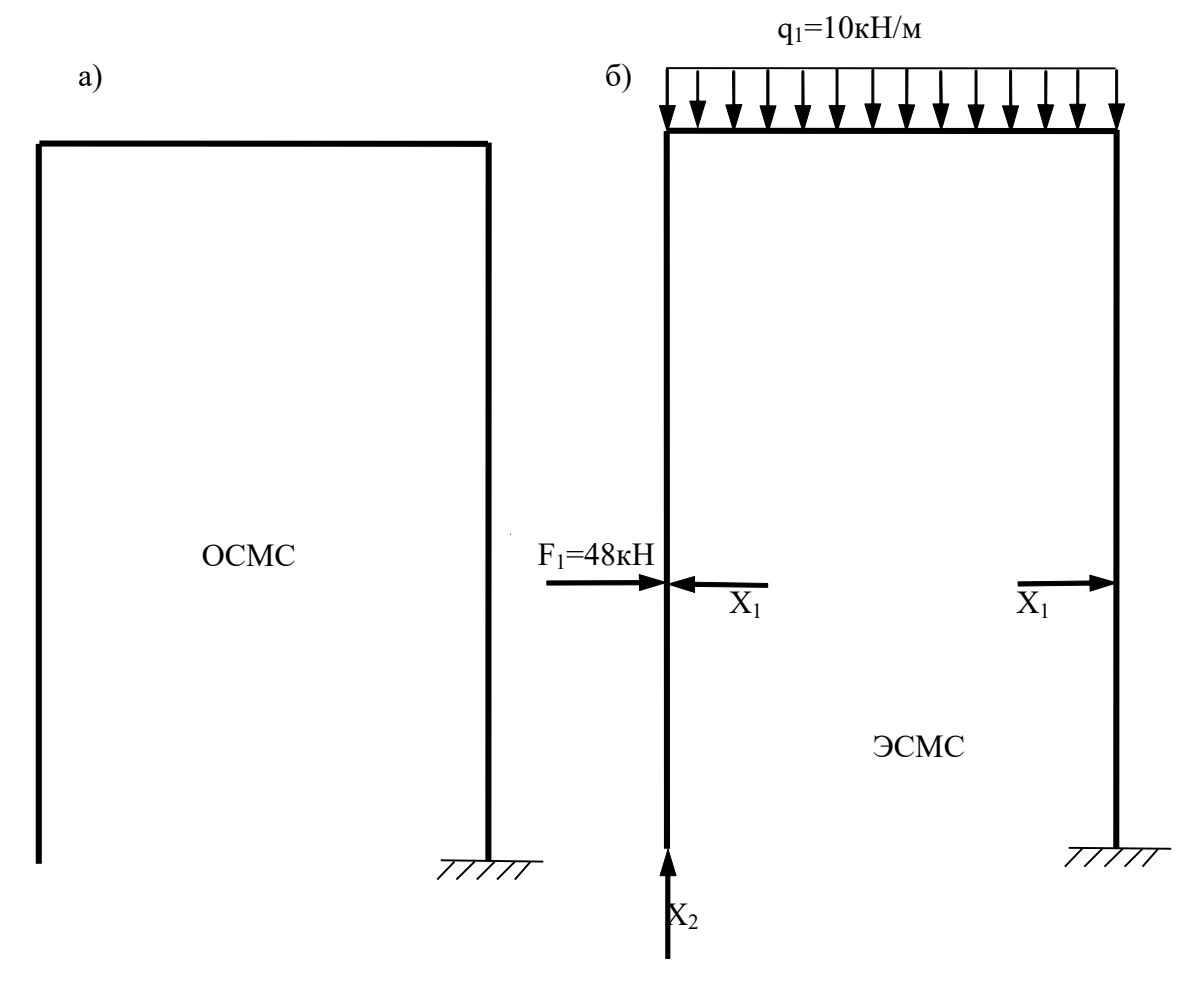

Рис. 13

4. Построение единичных и грузовых эпюр в ОСМС. Единичные эпюры  $M_1$  и  $M_2$  показаны на рисунке 14.

5. Определение единичных  $\delta_{ij}$  и грузовых  $\Delta_{iF}$  коэффициентов канонических уравнений метода сил ведем с помощью интеграла Мора численно, используя формулу Верещагина и Симпсона.

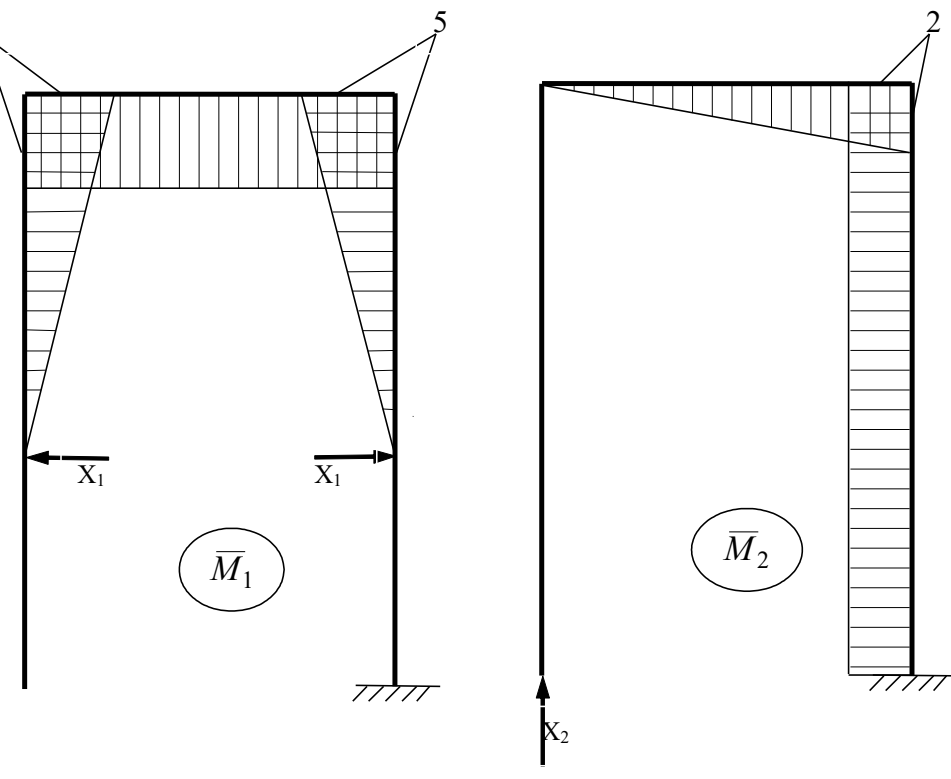

Рис. 14

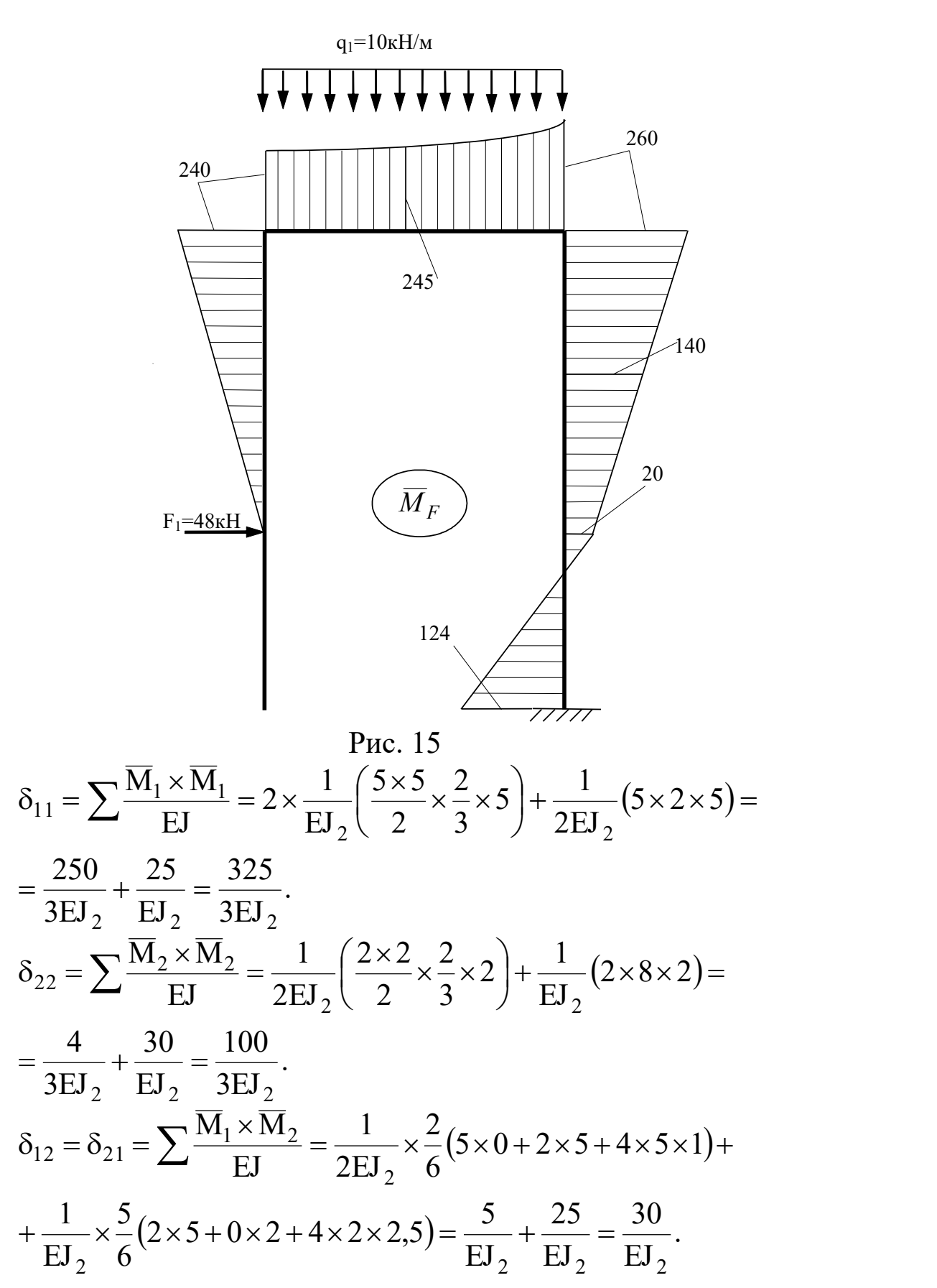

$$
\Delta_{IF} = \sum \frac{\overline{M}_{1} \times M_{F}}{EI} = \frac{1}{EI_{2}} \times \frac{5}{6} (0 \times 0 - 240 \times 5 - 4 \times 120 \times 2.5) +\n+ \frac{1}{2EI_{2}} \times \frac{2}{6} (-240 \times 5 - 260 \times 5 - 4 \times 245 \times 5) +\n+ \frac{1}{EI_{2}} \times \frac{5}{6} (-5 \times 260 - 0 \times 20 - 4 \times 140 \times 2.5) =\n= -\frac{2000}{EI_{2}} - \frac{3700}{3EI_{2}} - \frac{2250}{EI_{2}} = -\frac{16450}{3EI_{2}}.\n\Delta_{2F} = \sum \frac{\overline{M}_{2} \times M_{F}}{EI} = \frac{1}{2EI_{2}} \times \frac{2}{6} (-240 \times 0 - 260 \times 2 - 4 \times 245 \times 1) +\n+ \frac{1}{EI_{2}} \times \frac{5}{6} (-260 \times 2 - 20 \times 2 - 4 \times 140 \times 2) +\n+ \frac{1}{EI_{2}} \times \frac{3}{6} (-2 \times 20 + 124 \times 2 + 4 \times 52 \times 2) = -\frac{250}{EI_{2}} - \frac{1400}{EI_{2}} + \frac{312}{EI_{2}} = -\frac{1338}{EI_{2}}.
$$

6. Решаем систему канонических уравнений относительно неизвестных  $X_1, X_2$ , подставив величины коэффициентов в систему.

$$
\frac{325}{3EJ_2} \times X_1 + \frac{30}{EJ_2} \times X_2 - \frac{16450}{3EJ_2} = 0,
$$
  

$$
\frac{30}{EJ_2} \times X_1 + \frac{100}{3EJ_2} \times X_2 - \frac{1338}{EJ_2} = 0.
$$
  

$$
325X_1 + 90X_2 - 16450 = 0,
$$
  

$$
90X_1 + 100X_2 - 4014 = 0.
$$

Получаем

 $X_1=52,61$  kH,  $X_2=-7,211$  kH.

7. Построение эпюры изгибающих моментов в раме ведем по формуле

$$
M = \overline{M}_1 \times X_1 + \overline{M}_2 \times X_2 + M_F.
$$

 Эпюры, соответствующие первым двум слагаемым формулы показаны на рисунке 16.

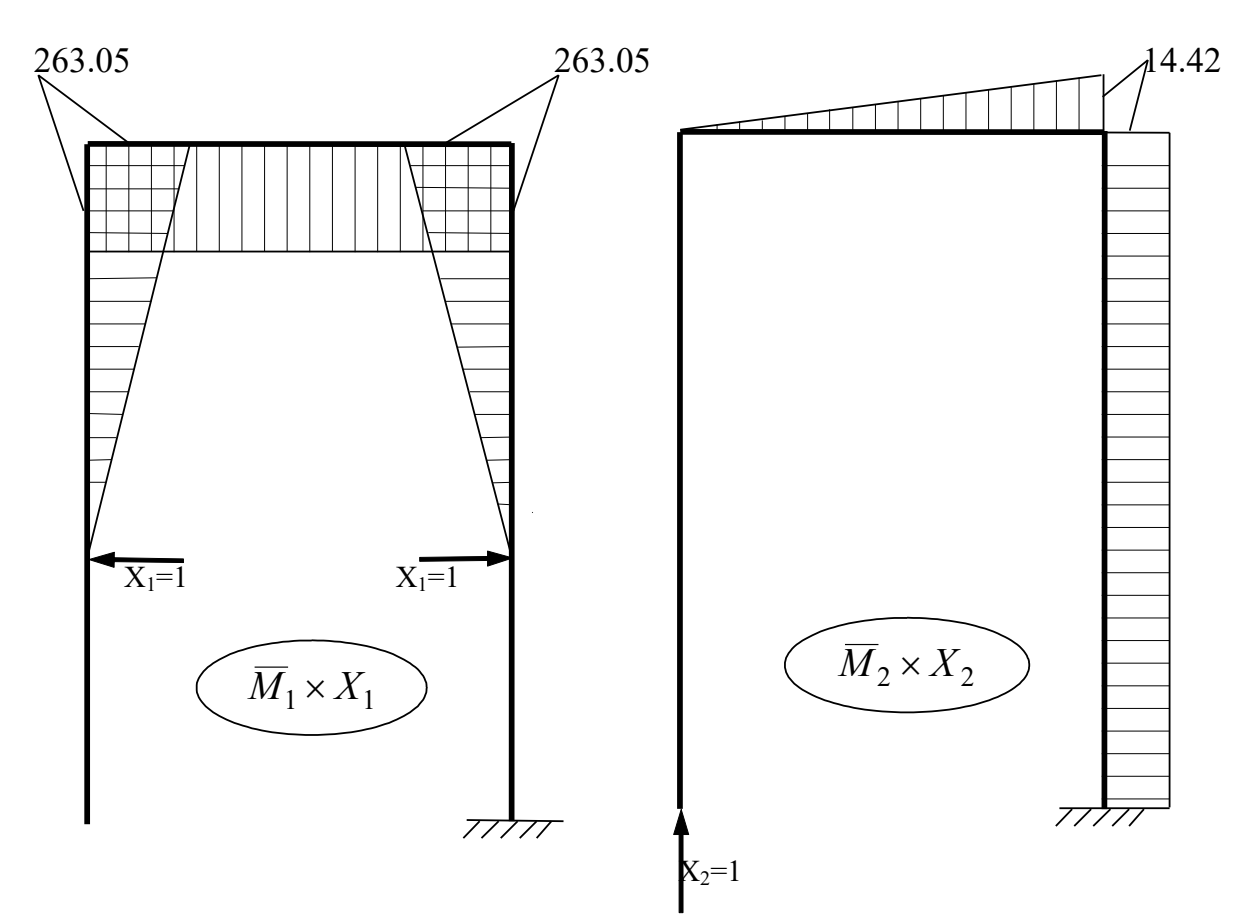

Рис. 16

Окончательная эпюра моментов приведена на рисунке 17.

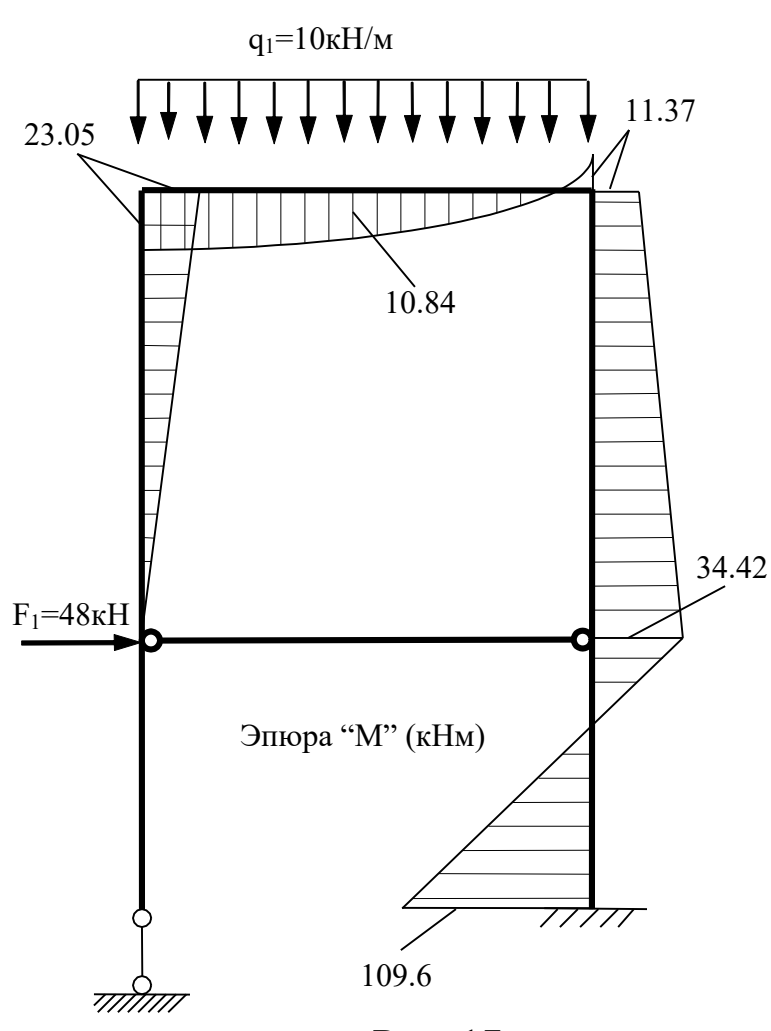

Рис. 17

8. Кинематическая проверка правильности построения эпюры моментов ведется по формуле

$$
\sum \frac{\overline{M}_S \times M}{EJ} = 0;
$$

где суммарная единичная эпюра строится по формуле (см. Рис. 18)  $\overline{\mathbf{M}}_{\mathbf{S}} = \overline{\mathbf{M}}_1 + \overline{\mathbf{M}}_2$ .

Перемножаем эпюры между собой

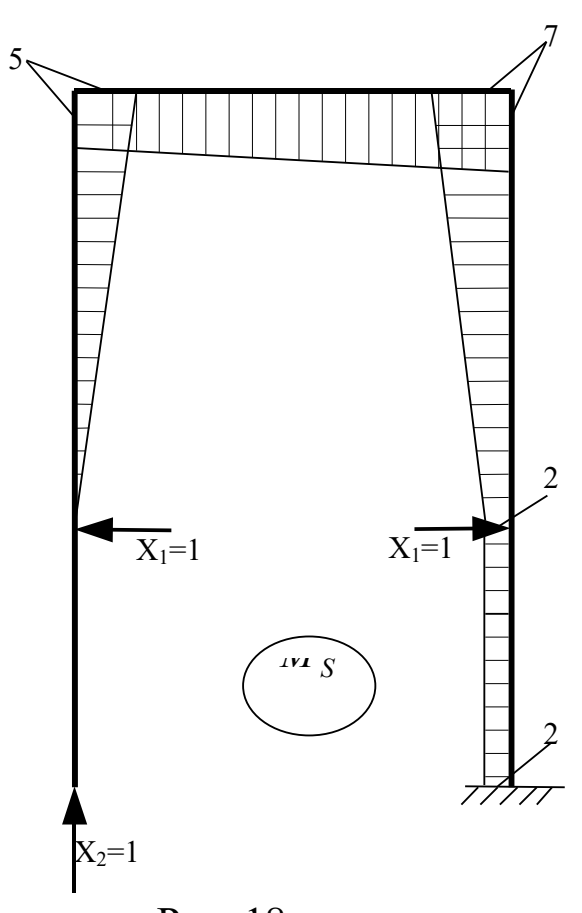

Рис. 18

$$
\sum \frac{\overline{M}_{S} \times M}{EI} = \frac{1}{EI_{2}} \times \frac{5}{6} (0 \times 0 + 5 \times 23.05 + 4 \times 2.5 \times 11,53) +
$$
  
+ 
$$
\frac{1}{2EI_{2}} \times \frac{2}{6} (2 \times 23,05 \times 5 - 7 \times 2 \times 11,37 - 5 \times 11,37 + 23,05 \times 7) +
$$
  
+ 
$$
\frac{1}{EI_{2}} \times \frac{5}{6} (-7 \times 11,37 - 2 \times 34,42 - 4 \times 4,5 \times 22,9) +
$$
  
+ 
$$
\frac{1}{EI_{2}} \times \frac{3}{6} (-2 \times 2 \times 34,42 + 2 \times 2 \times 109,6 + 2 \times 109,6 - 2 \times 34,42) =
$$
  
= 
$$
\frac{1}{EI_{2}} (96,04 + 96,08 + 43,36 + 19,21 - 13,27 - 66,33 - 57,37 - 343,5
$$
  
- 68,84 + 219,2 - 34,42 + 109,6) = 
$$
\frac{1}{EI_{2}} (583,49 - 583,73) = 0,24.
$$

Вычисляем процент ошибки .0 04 %1% 583.49 583. 58349 .73 

Эпюра моментов построена верно.

9. Построение эпюры поперечных сил Q строим на основании дифференциальной зависимости  $\frac{dM}{1} = Q$ dx dM . Пронумеровав участки на эпюре моментов, вычисляем ординаты эпюры поперечных сил по участкам (см. Рис. 20).

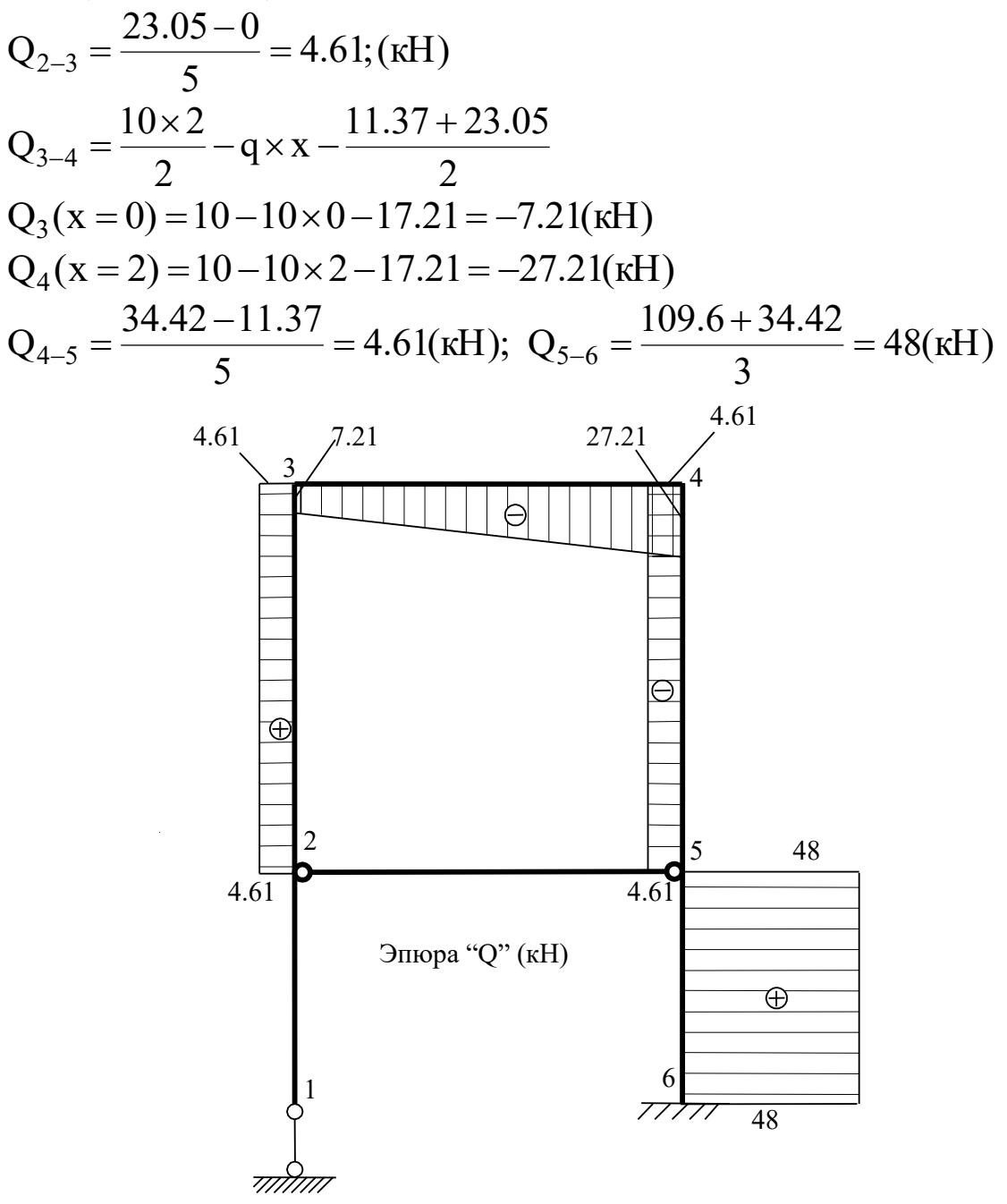

Рис. 20

10. Построение эпюры N ведем вырезанием и уравновешиванием узлов рамы.

Вырезаем узел 3 (см. Рис. 21).

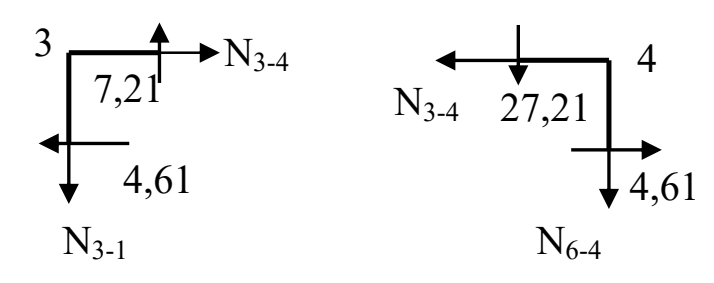

Рис. 21

Из уравнений равновесия узла 3 в направлении осей У и Х получаем

 $N_{3-4} = 4.61 \text{kH}$ ,  $N_{3-1} = 7.21 \text{kH}$ .

Аналогично, для узла 4 имеем

 $N_{3-4} = 4.61 \text{kH}$ ,  $N_{6-4} = 27.21 \text{kH}$ .

Продольное усилие в стержне 2-5 известно  $N_{2-5} = X_1 = 52,61 \text{KH}.$ 

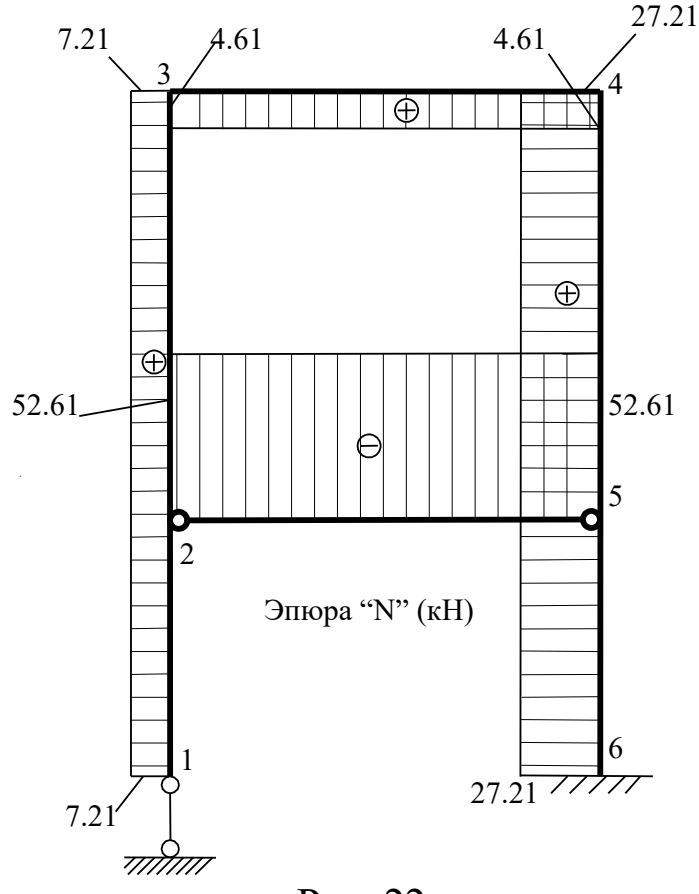

Рис. 22

11. Статическая проверка правильности построения эпюр.

Отсекаем раму от опорных закреплений и проставляем величины внутренних усилий. Прикладываем внешнюю нагрузку к раме и записываем уравнения равновесия.

$$
\sum X = 0; \quad 48 - 52,61 + 52,61 - 48 = 0.
$$
  
\n
$$
\sum Y = 0; \quad -7.21 - 10 \times 2 + 27.21 = 0.
$$
  
\n
$$
48 \times 5 - 52.61 \times 5 - 10 \times 2 \times 1 + 52.61 \times 5 - 48 \times 8 + 124 + 27.21 \times 2 =
$$
  
\n
$$
= 240 - 263.05 - 20 + 263.05 - 384 + 109.6 + 54.40 = 0.
$$
  
\n3a\pi and a perileha Répho.

ена вер

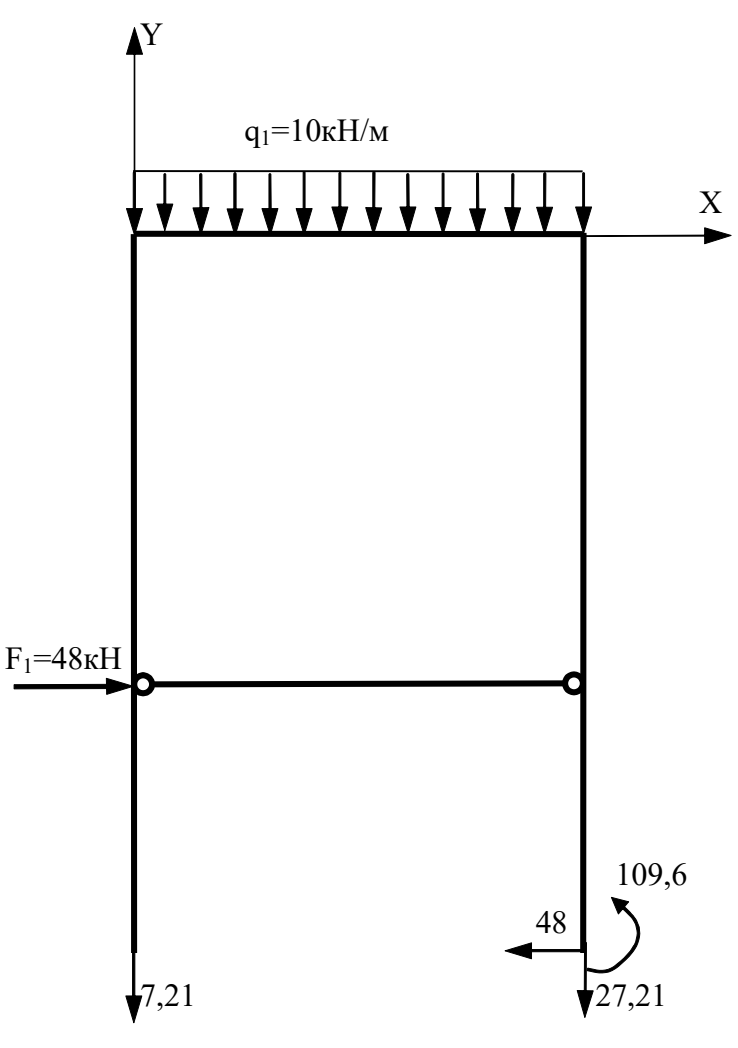

Рис. 23

#### Библиографический список

- 1. Ступишин Л.Ю., Трушин С.И. Строительная механика плоских стержневых систем: Учеб. Пособие.-2 е изд./ Под ред. С.И.Трушина. – М.: ИНФРА-М, 2014. -278с.
- 2. Леонтьев, Н.Н. Строительная механика [Текст]: учебник / Н.Н. Леонтьев; Изд. АСВ, Москва, 1999. 506 с.
- 3. Саргсян, А.Е. Строительная механика. Основы теории с примерами расчетов [Текст]: учебник/ А.Е. Саргсян, Н.В. Дворянчиков, Г.А. Джинчвелашвили; Под ред. А.Е. Саргсяна, Высш. шк., Москва. 2000. 235с.
- 4. Дарков, А.В. Строительная механика [Текст]: учебник/ А.В. Дарков, Н.Н. Шапошников; Высшая школа, Москва. 1986. 607 с.
- 5. Строительная механика. Стержневые системы [Текст]: учебник /Под общей редакцией А.Ф. Смирнова, Стройиздат, Москва, 1981. 512 с.
- 6. Руководство к практическим занятиям по курсу строительной механики. Статика стержневых систем /Под общей редакцией Г.К. Клейна; Высшая школа, Москва, 1980. 384 с.
- 7. . Анохин Н.Н Строительная механика в примерах и задачах. Часть 1. Статически определимые системы: Учеб. Пос. – М: Издво АСВ, 2000. -334 с.
- 8. . Анохин Н.Н Строительная механика в примерах и задачах. Часть 2. Статически неопределимые системы: Учеб. Пос. – М: Изд-во АСВ, 2000. -464 с.

Приложение № 1

# **МИНОБРНАУКИ РОССИИ**

Федеральное государственное бюджетное образовательное учреждение высшего образования «Юго-Западный государственный университет» (ЮЗГУ)

Кафедра городского, дорожного строительства и строительной механики

# РАСЧЕТ ШАРНИРНО – КОНСОЛЬНЫХ БАЛОК И ТРЕХШАРНИРНЫХ АРОК

РАСЧЕТНО – ГРАФИЧЕСКАЯ РАБОТА № 1

ВЫПОЛНИЛ: СТ-Т ГР. ГС-71 ИВАНОВ И.И.

ПРОВЕРИЛ: ДОЦЕНТ ПЕТРОВ С.С.

КУРСК 2017

 $Ta6$ пина 5

# **Задача № 1. Расчет шарнирно – консольной балки**

Для заданной шарнирно-консольной балки требуется:

1. построить эпюры М и Q от заданной нагрузки;

2. построить линии влияния  $M_k$  и  $Q_k$  в заданном сечении «к» и линию влияния указанной опорной реакции. Определить по линиям влияния М<sub>к</sub>, Q<sub>к</sub> и опорную реакцию. Сравнить усилия с результатами, полученными в п.1.

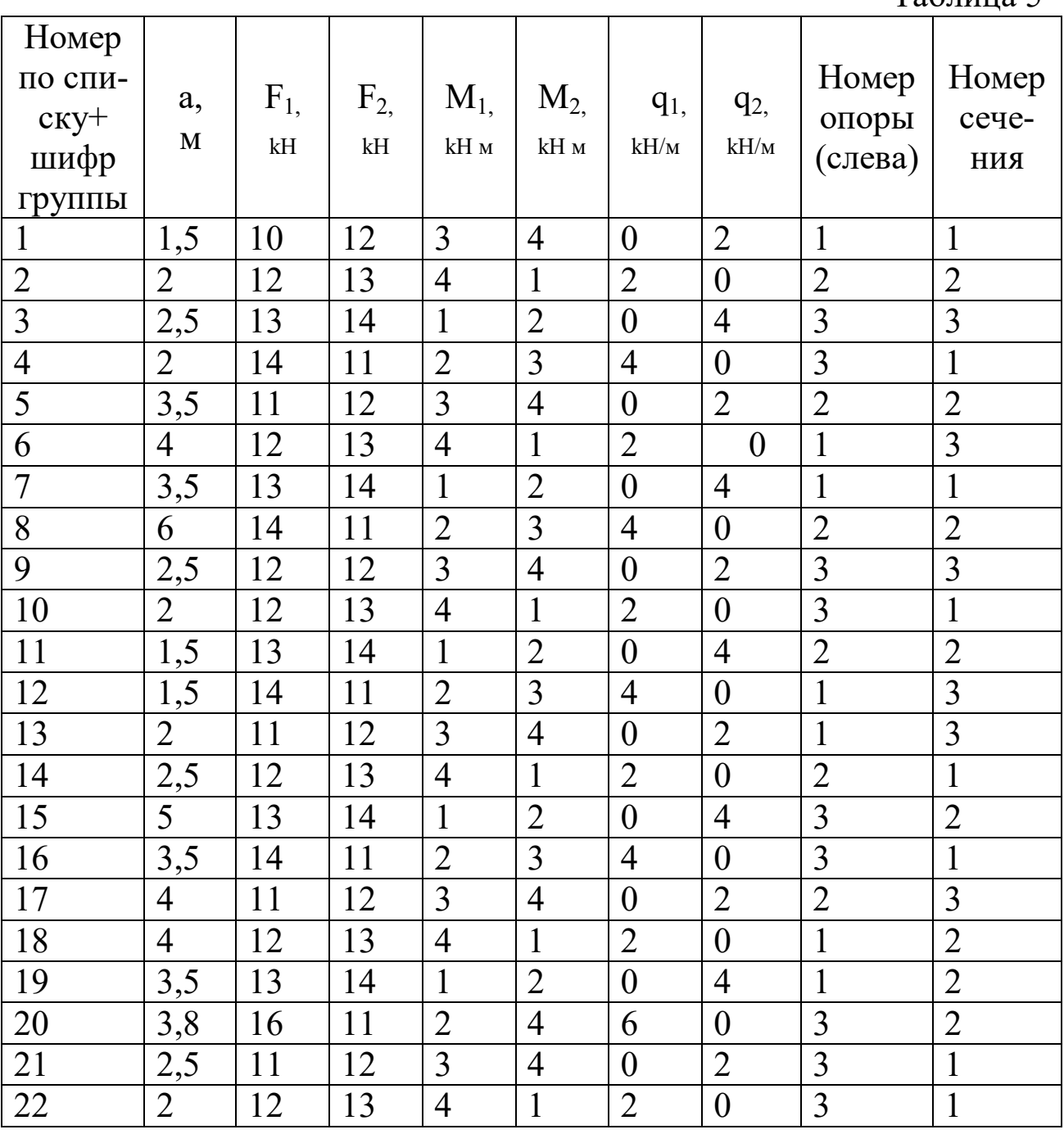

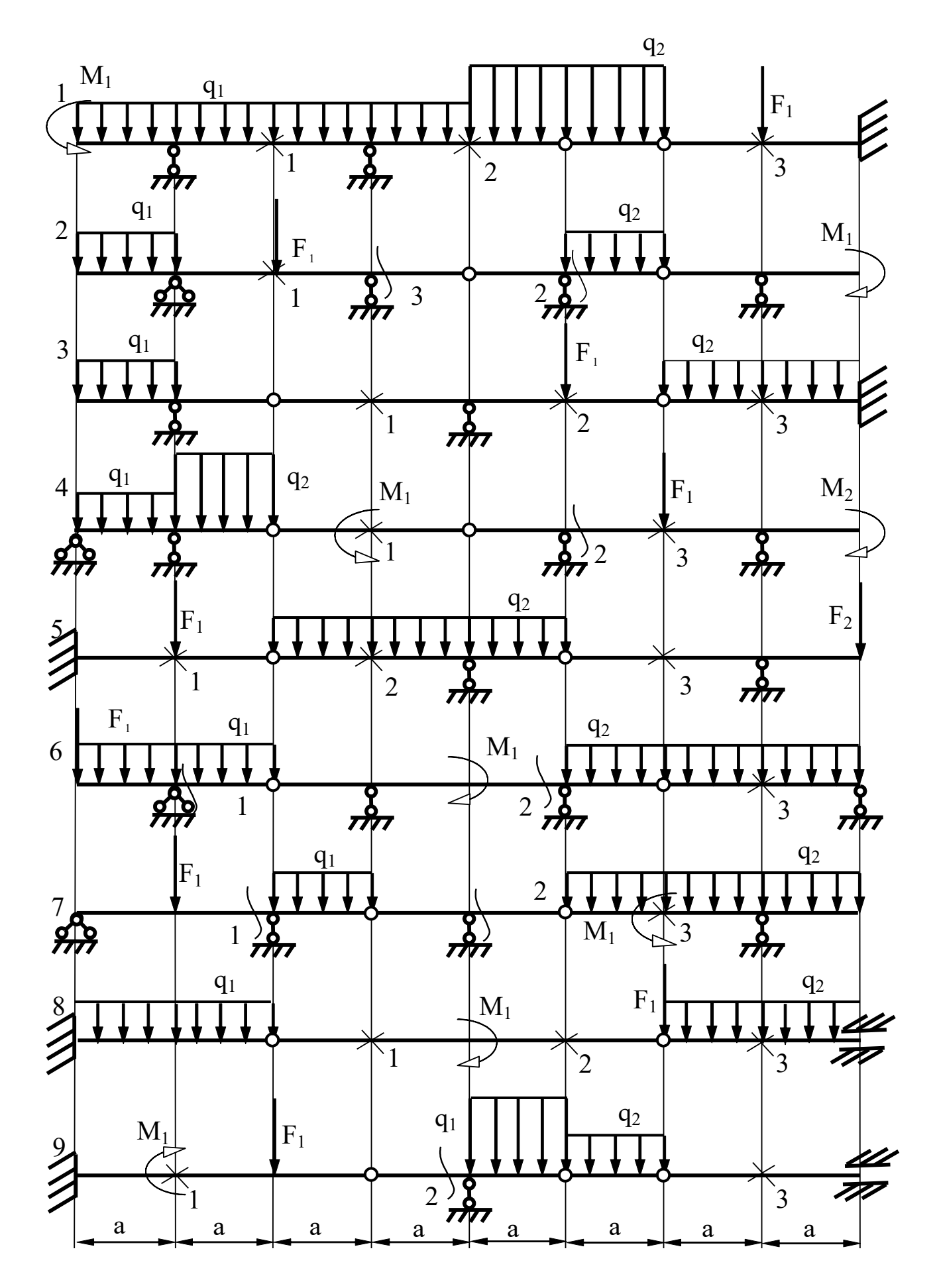

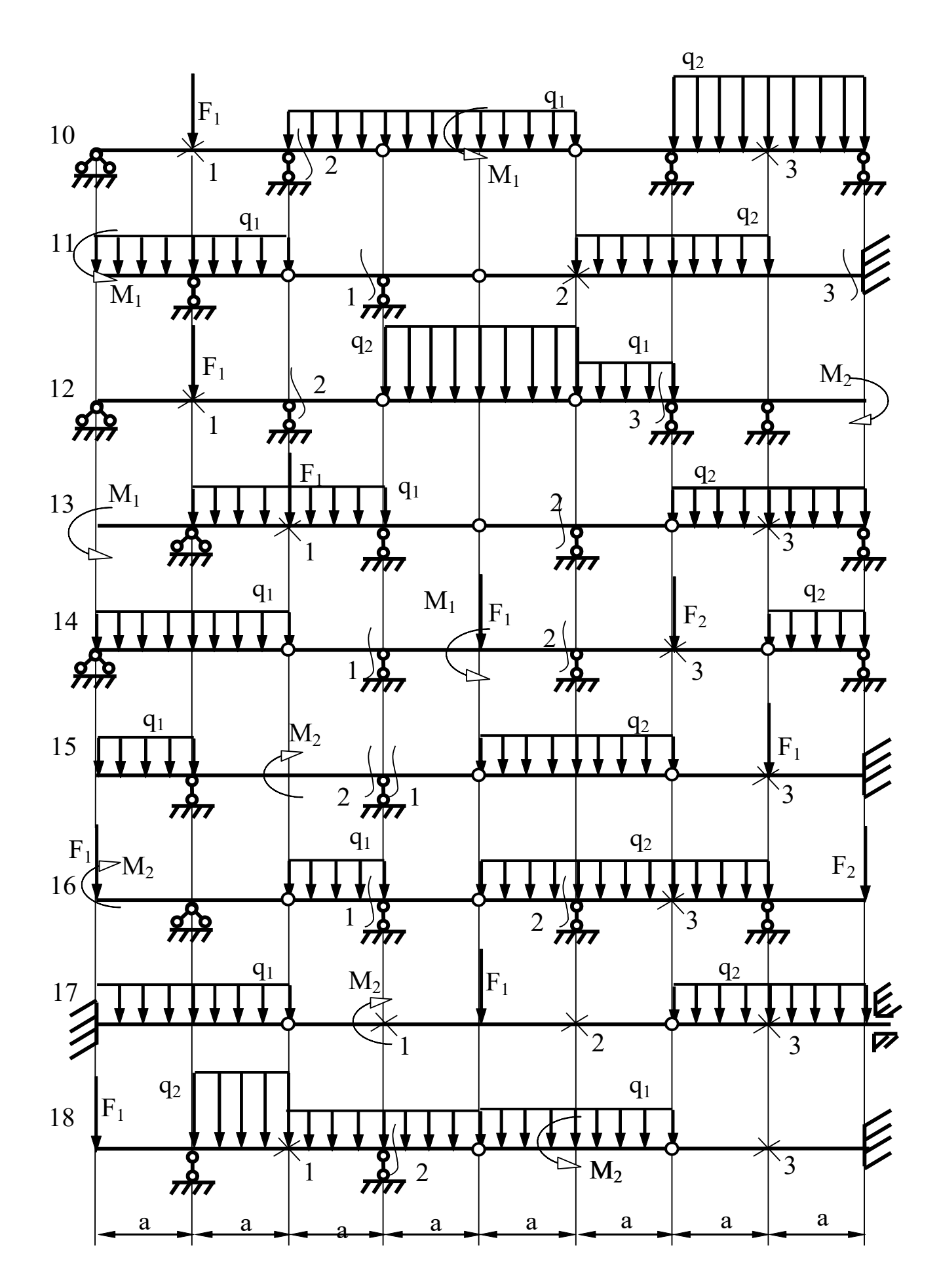

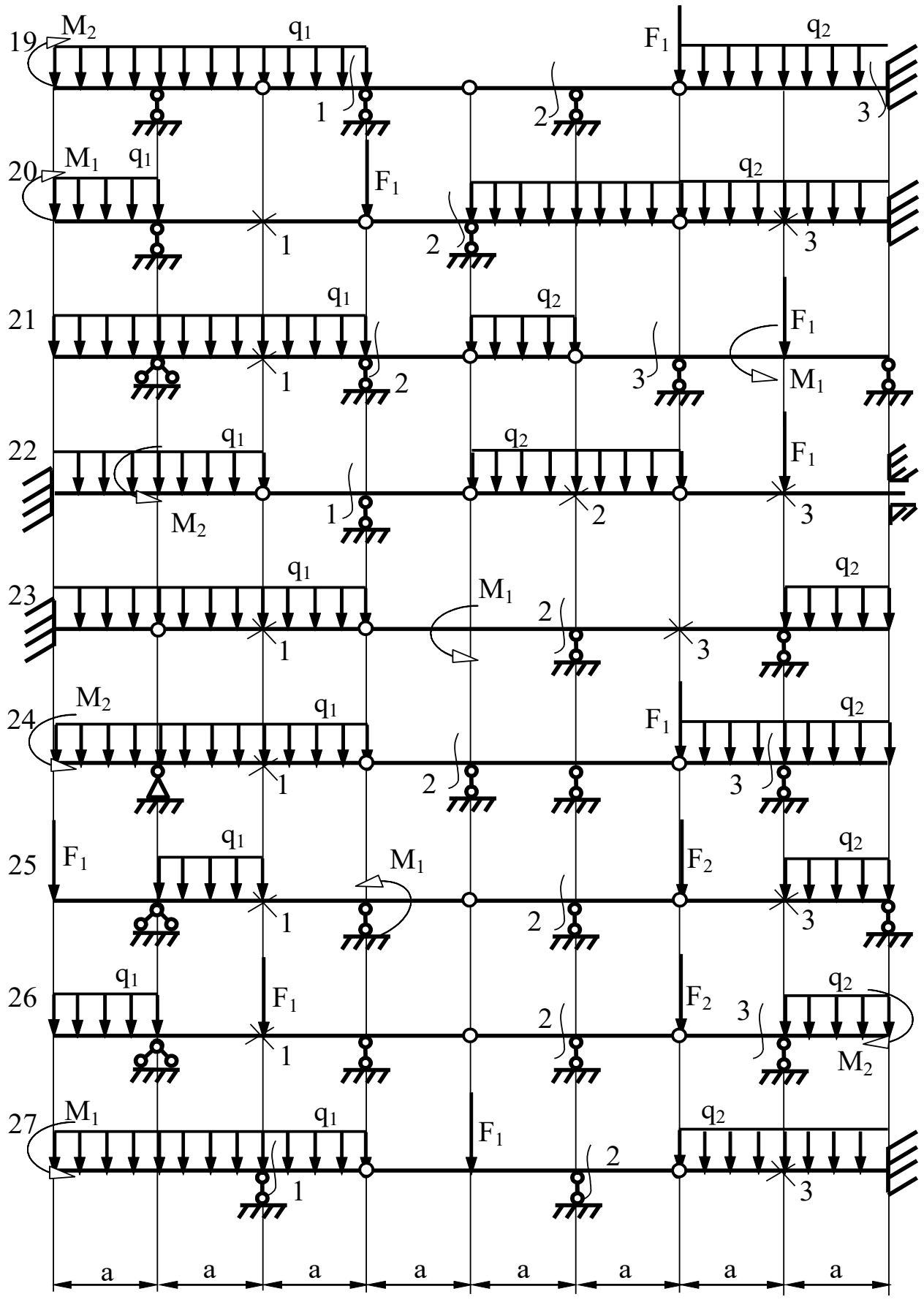

Рис. 24

Приложение № 3

#### Задача №2. Расчет трехшарнирной арки

Для заданной арки требуется:

1. определить величины М, Q, N в заданном сечении;

2. построить линии влияния M, Q, N в заданном сечении;

3. определить по линиям влияния величины М, Q, N и сравнить их с результатами, полученными в п.1.

Примечание. Геометрические соотношения:

а) очертание оси - квадратная парабола

$$
y = {4f \over l^2}x(l-x); \text{ } tg\varphi = {4f \over l^2}(l-2x); \text{ } \cos \varphi = {1 \over \sqrt{1 + tg^2 \varphi}};
$$

 $\sin \varphi = \cos \varphi \cdot \text{tg}\varphi$ .

б) очертание оси - окружность

$$
y = \sqrt{R^{2} - \left(\frac{l}{2} - x\right)^{2} - R + f}; R = \frac{f}{2} + \frac{l^{2}}{8f}; \sin \varphi = \frac{(l - 2x)}{2R};
$$
  

$$
\cos \varphi = \frac{(y + R - f)}{R}
$$

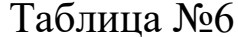

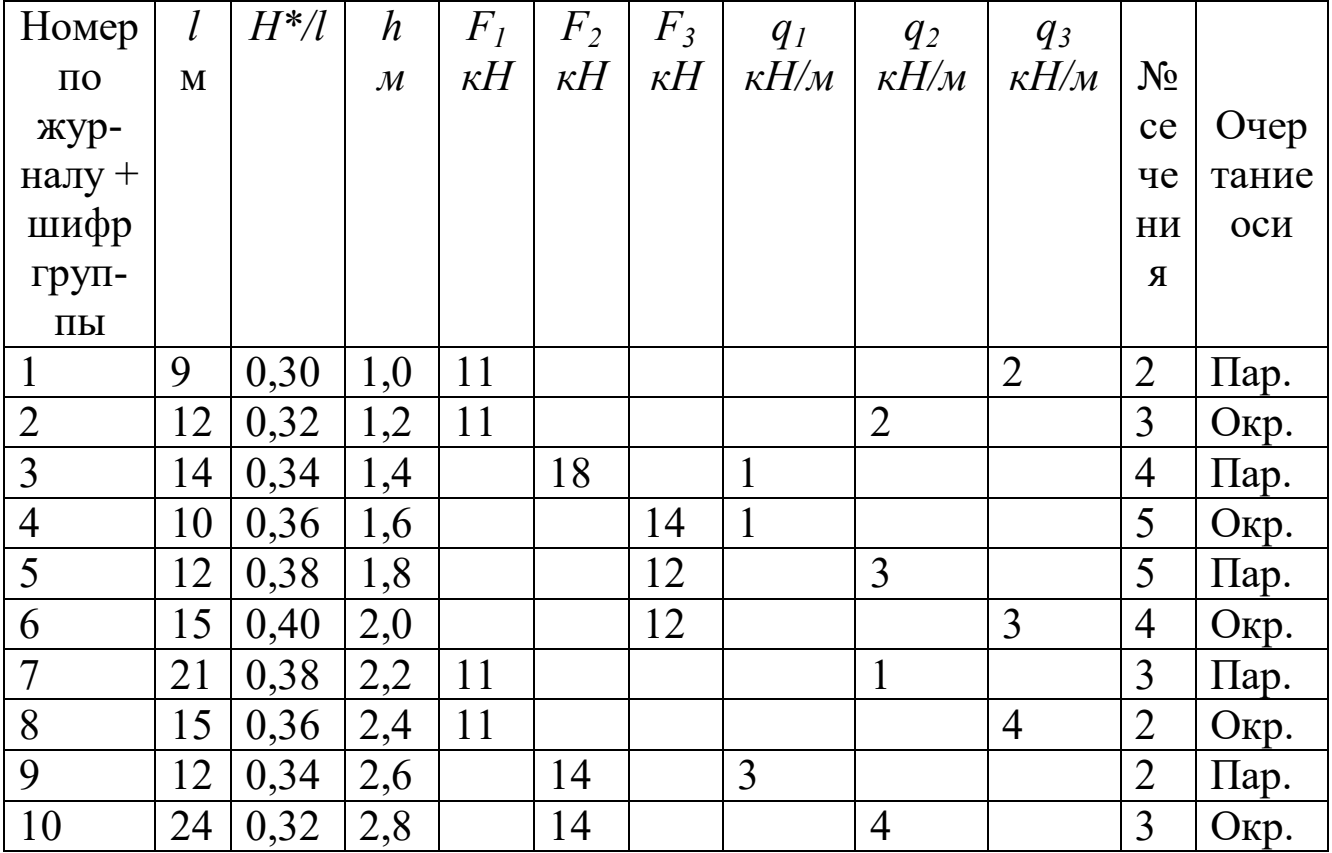

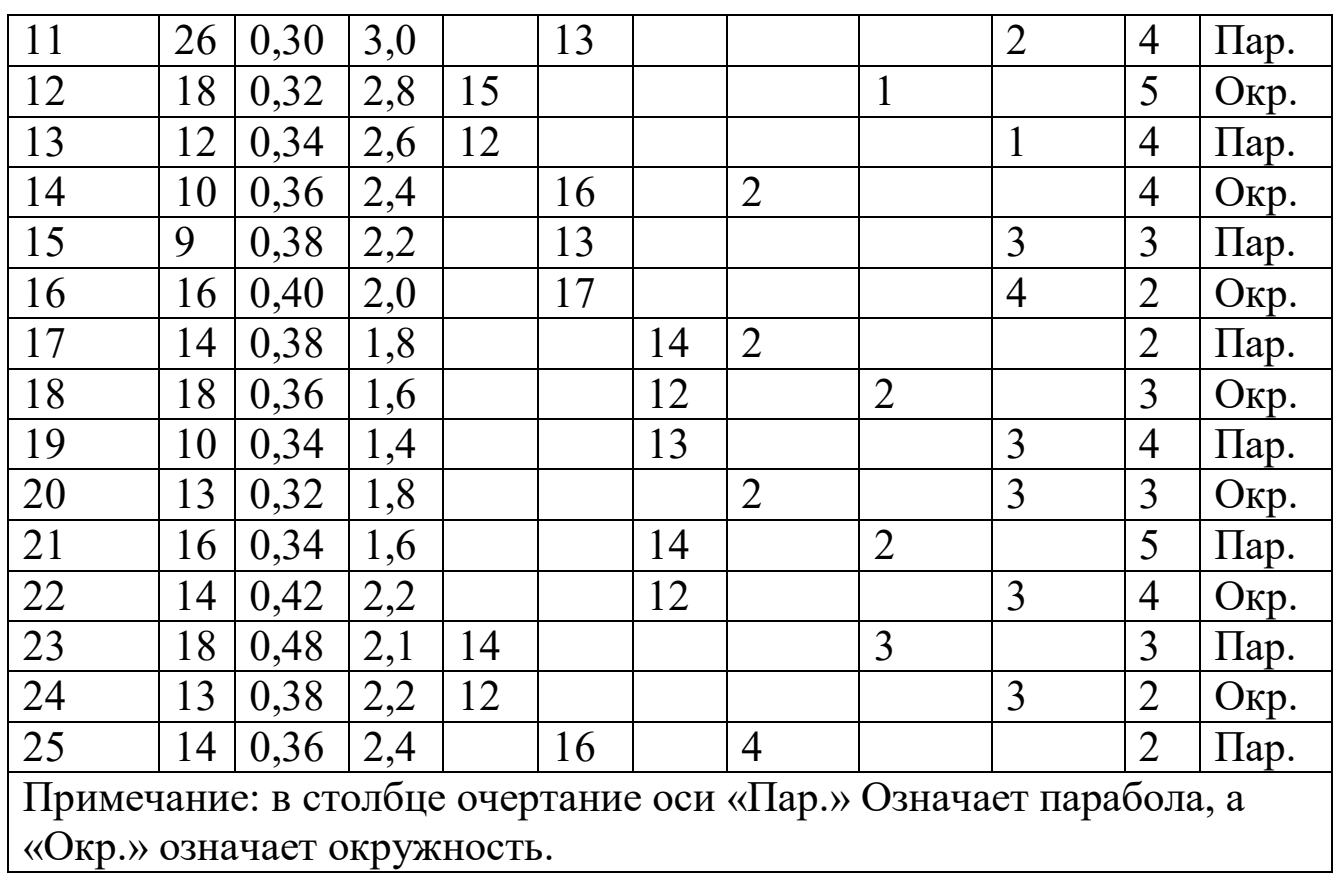

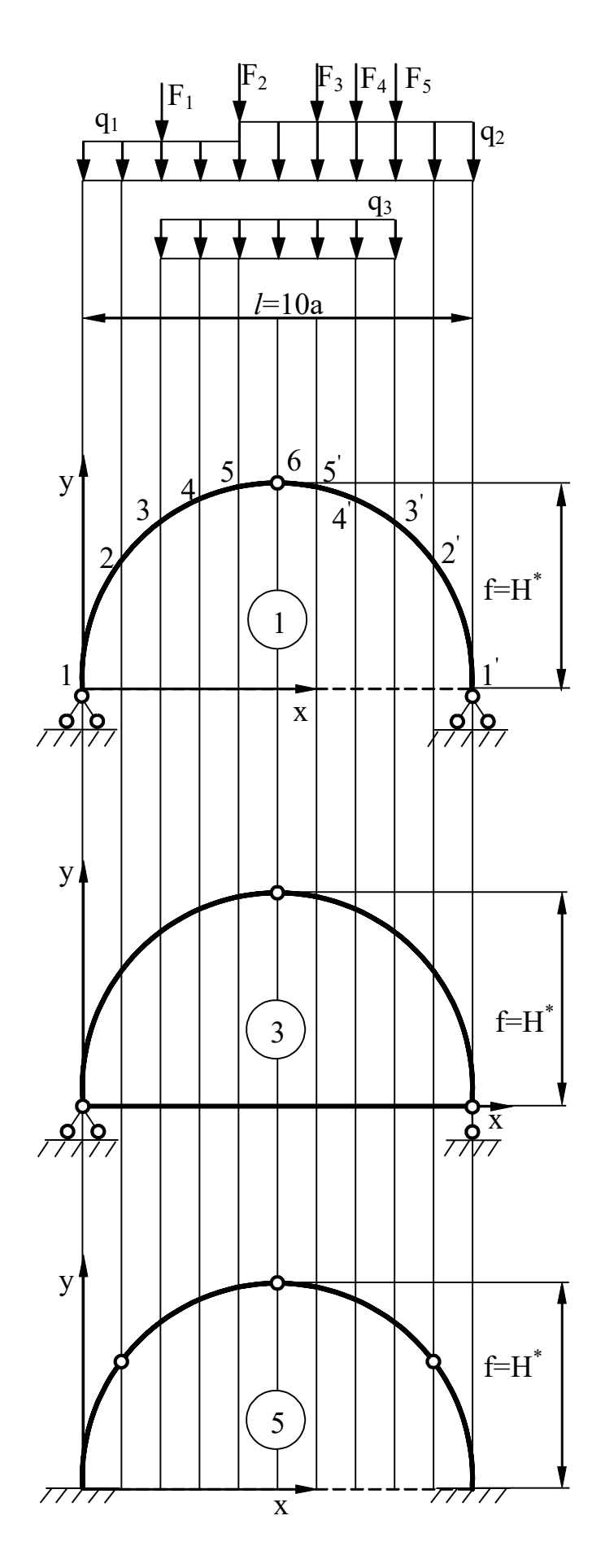

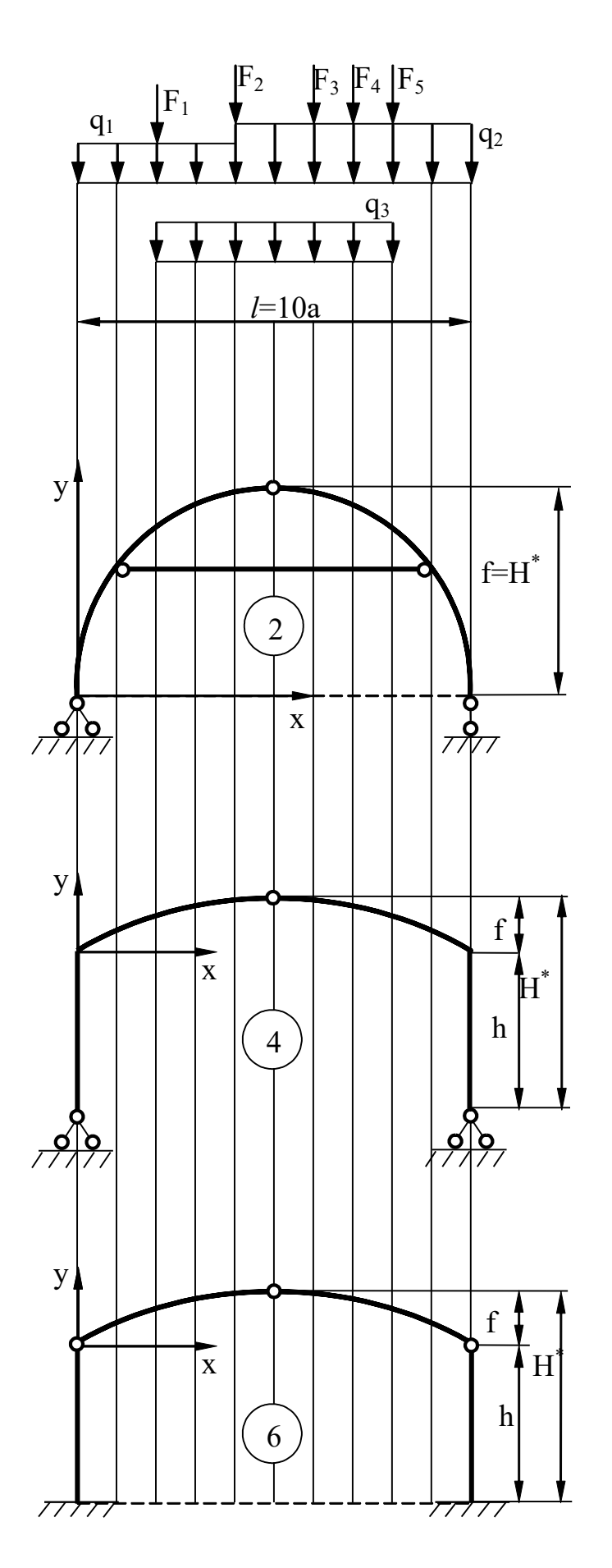

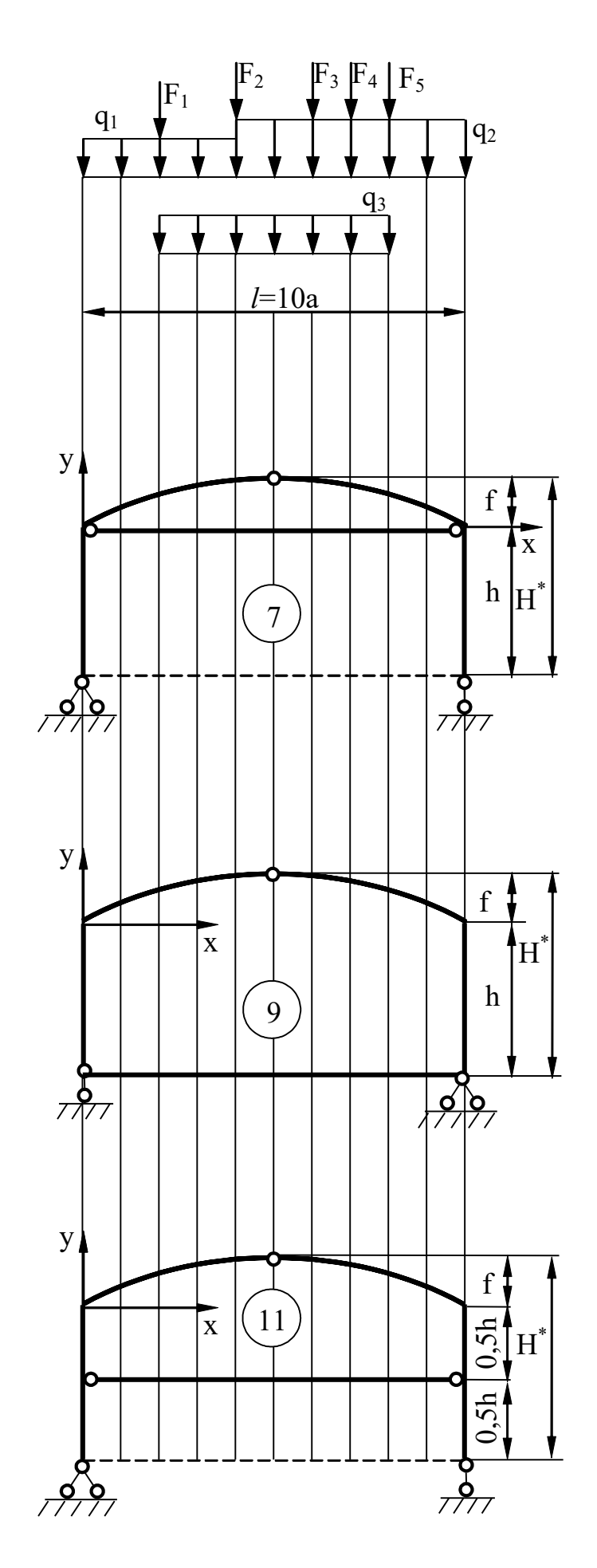

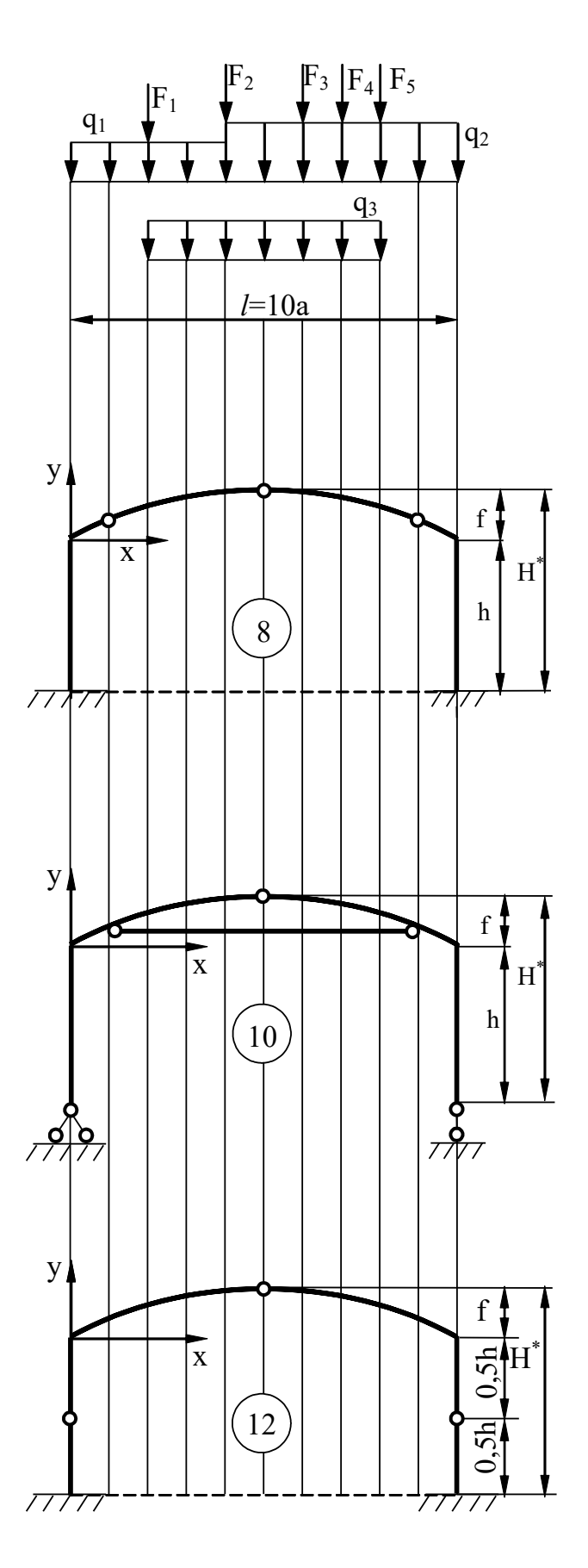

Рис. 25

#### Приложение № 4

### **Задача № 3. Расчет плоской статически определимой фермы**

Для заданной фермы требуется:

- 1. вычислить аналитически усилия в указанных стержнях от действия постоянной нагрузки;
- 2. построить линии влияния усилий в указанных стержнях;
- 3. вычислить усилия в указанных стержнях по линиям влияния от заданных нагрузок и сравнить с усилиями, полученными в п. 1. Примечание: для схем 2, 3, 4, 7, 9, 13, 14, 16, 17, 19, 21, 23 на-

грузки приложены к узлам верхнего пояса, а для остальных схем – к узлам нижнего пояса; длины панелей одинаковы, а узлы шпренгелей расположены в середине пролѐта панелей.

Таблина 7

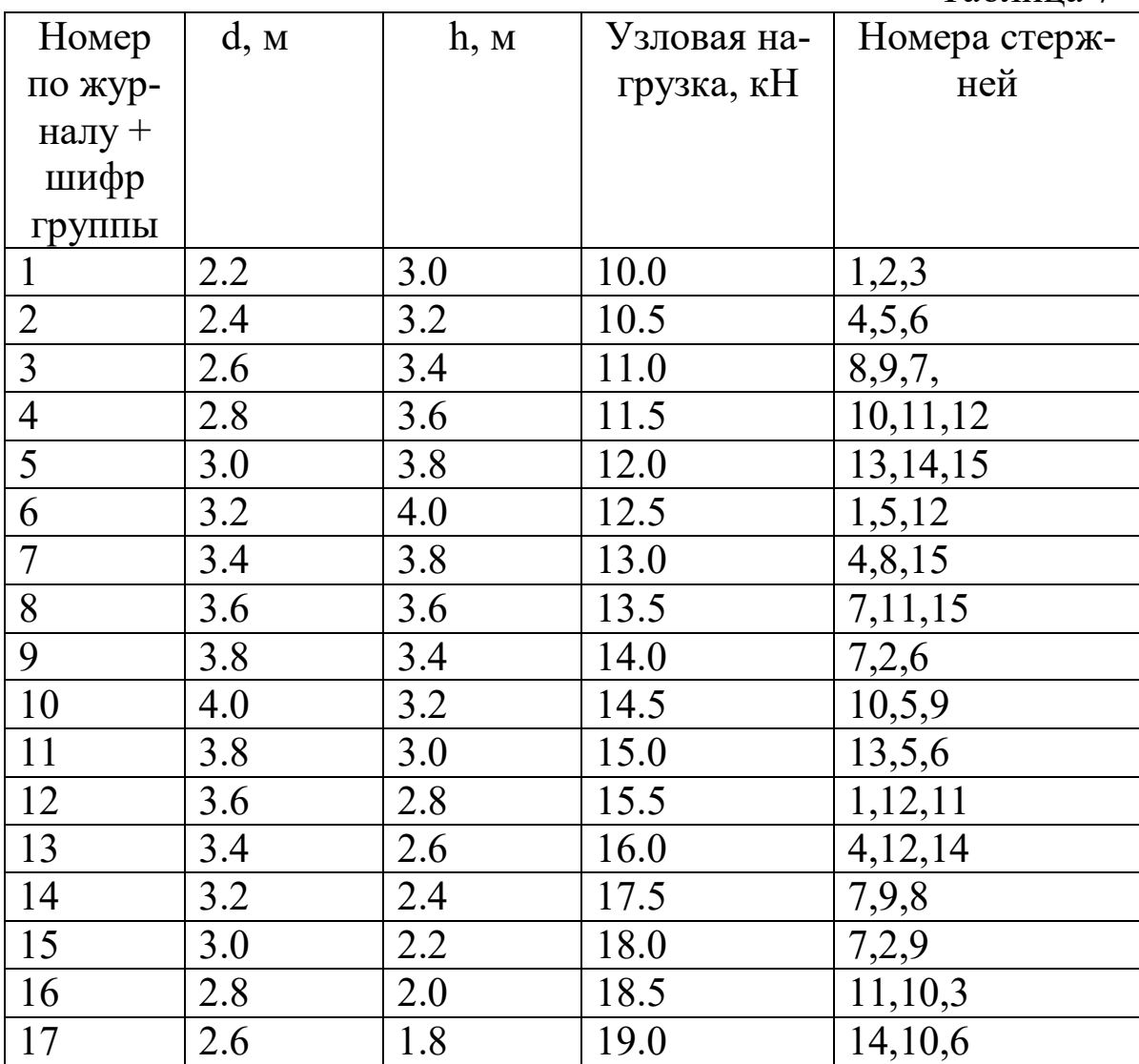

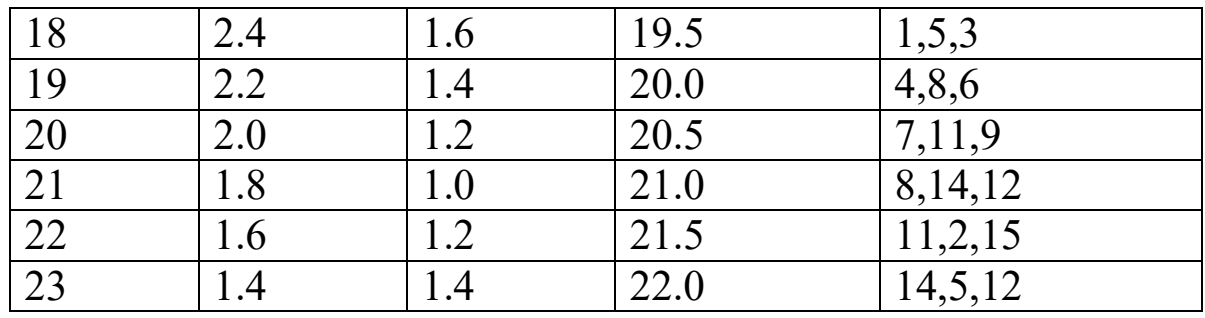

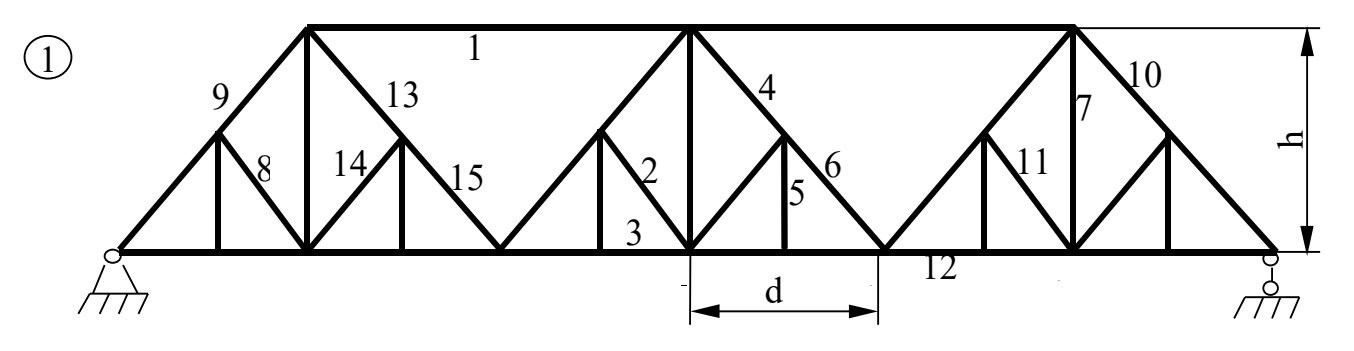

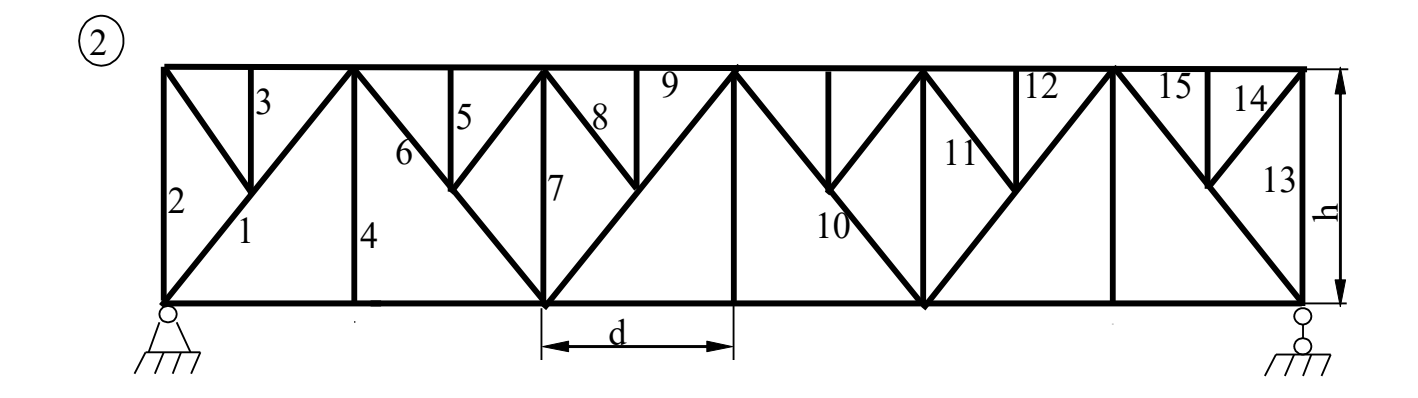

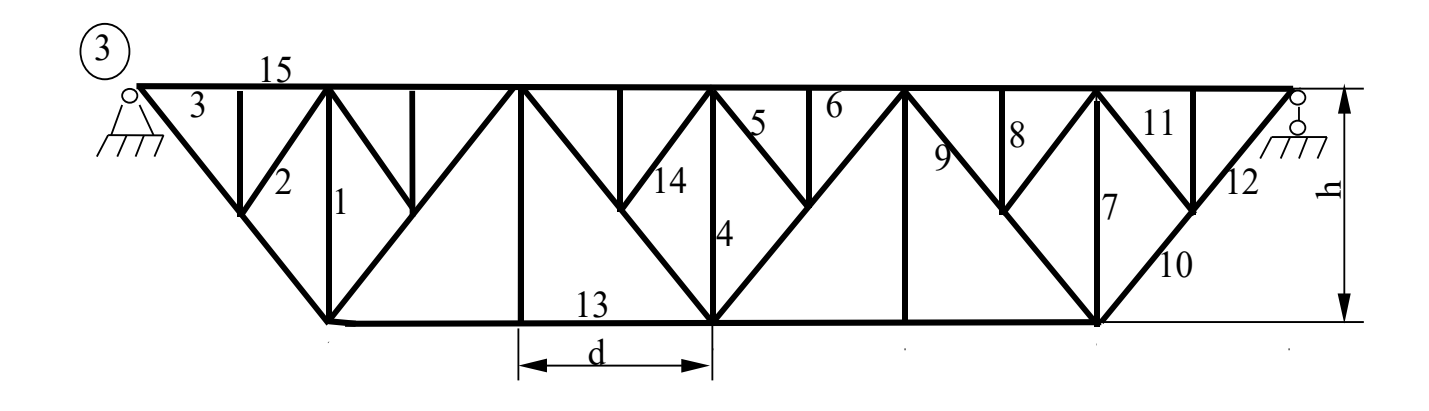

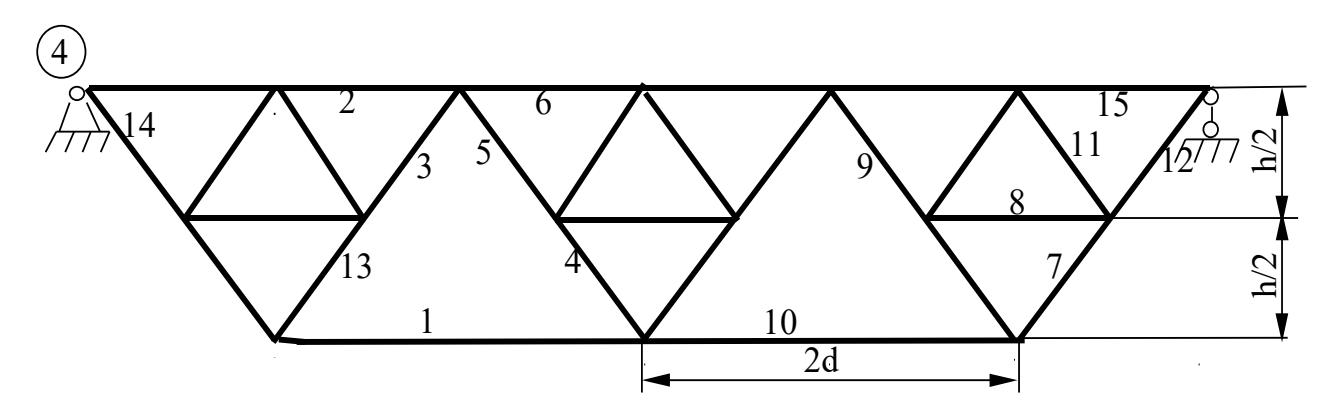

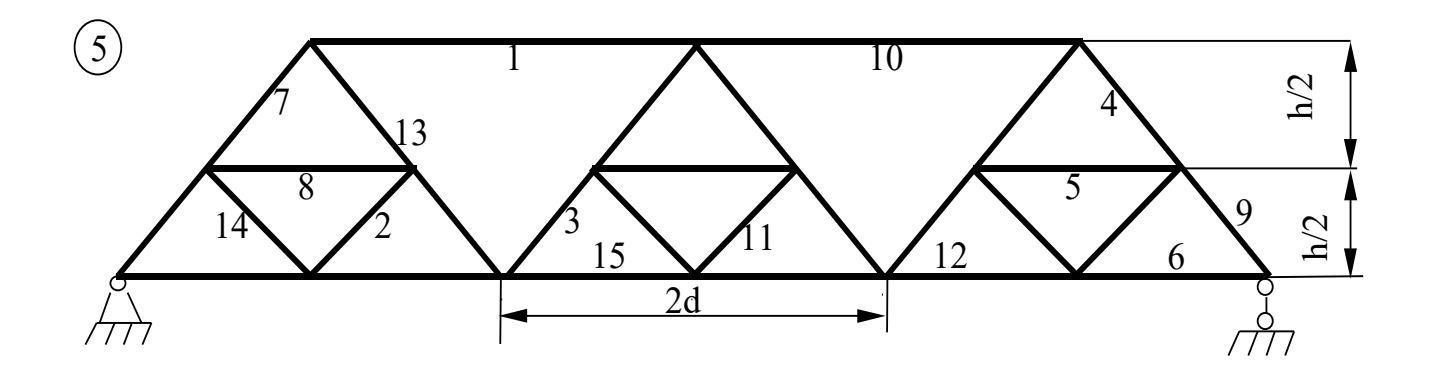

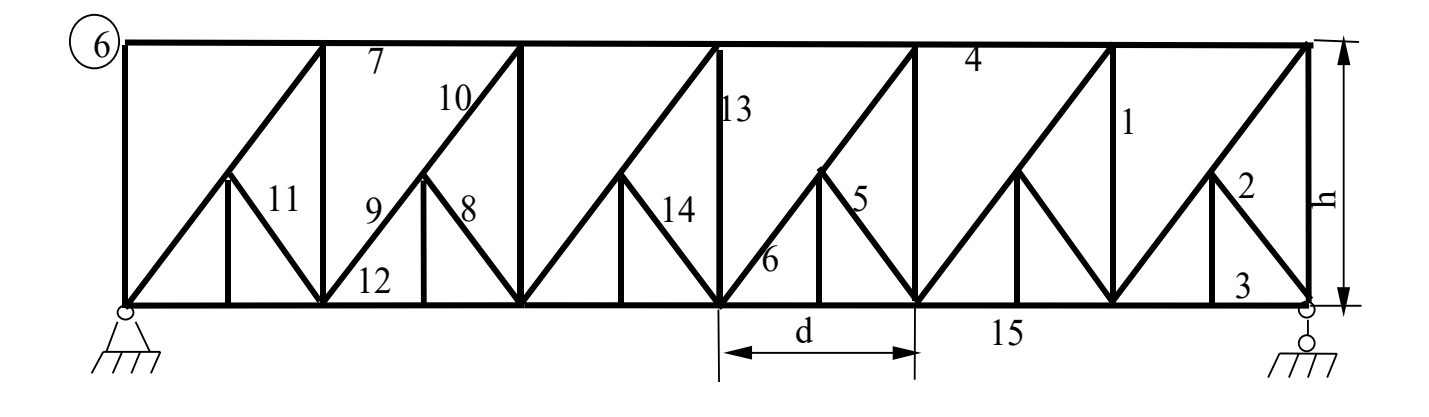

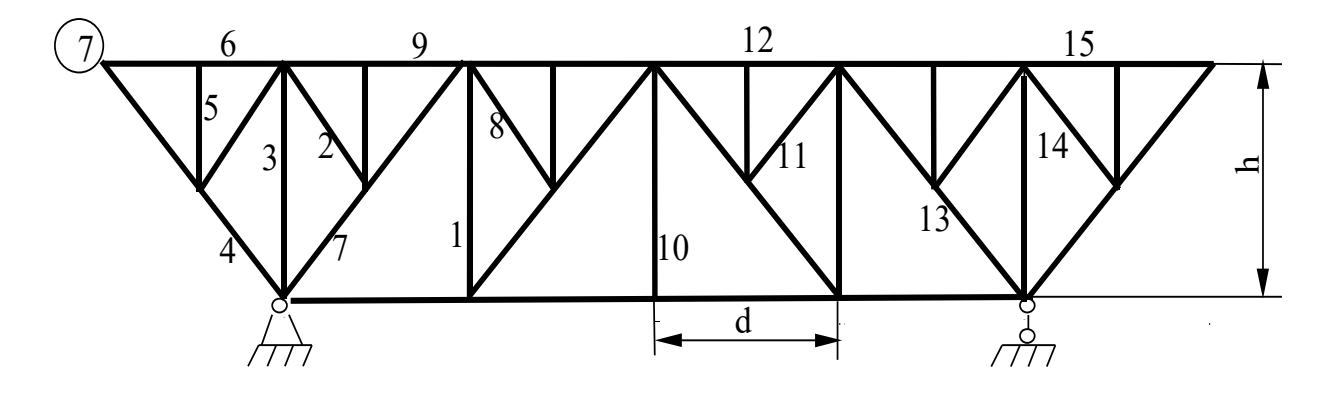

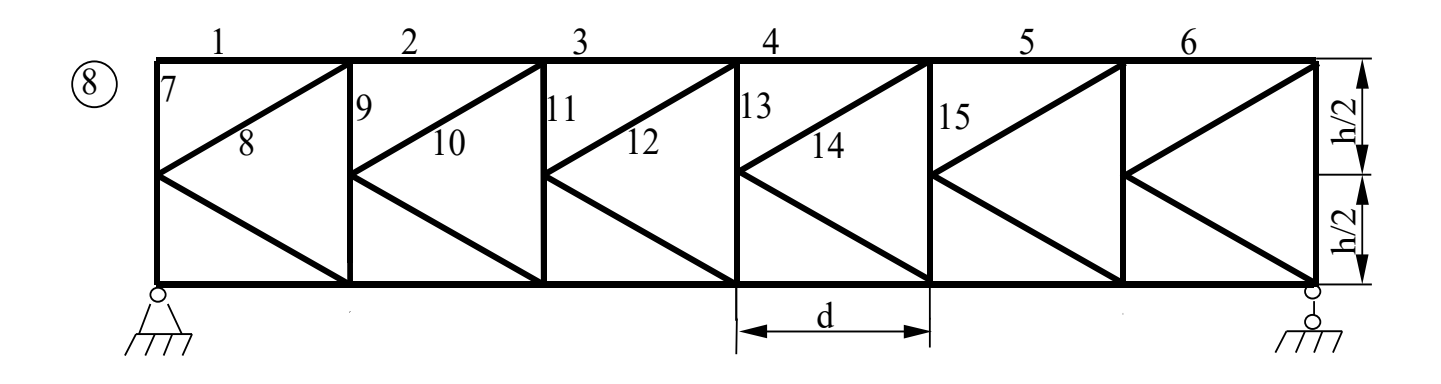

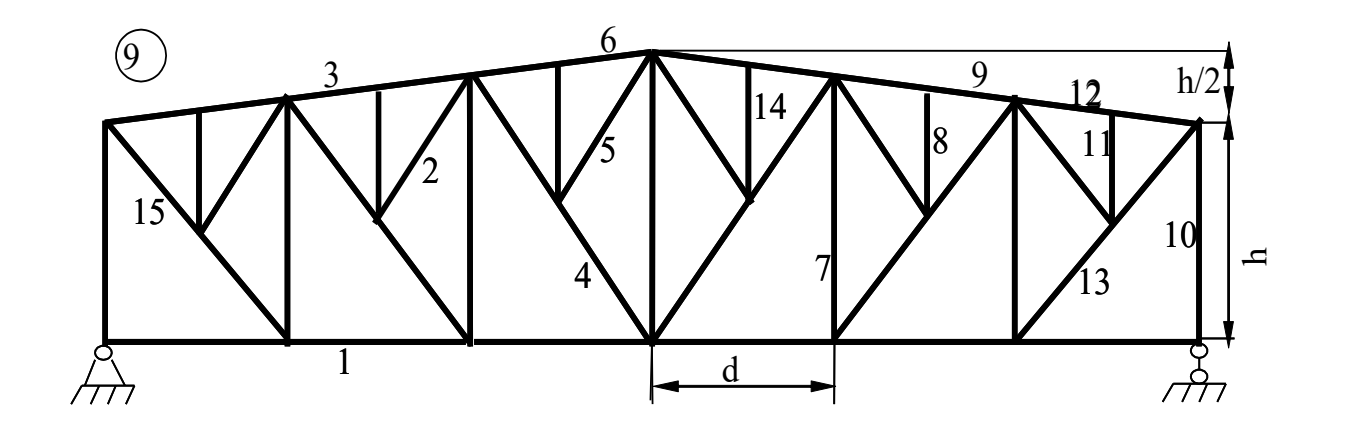

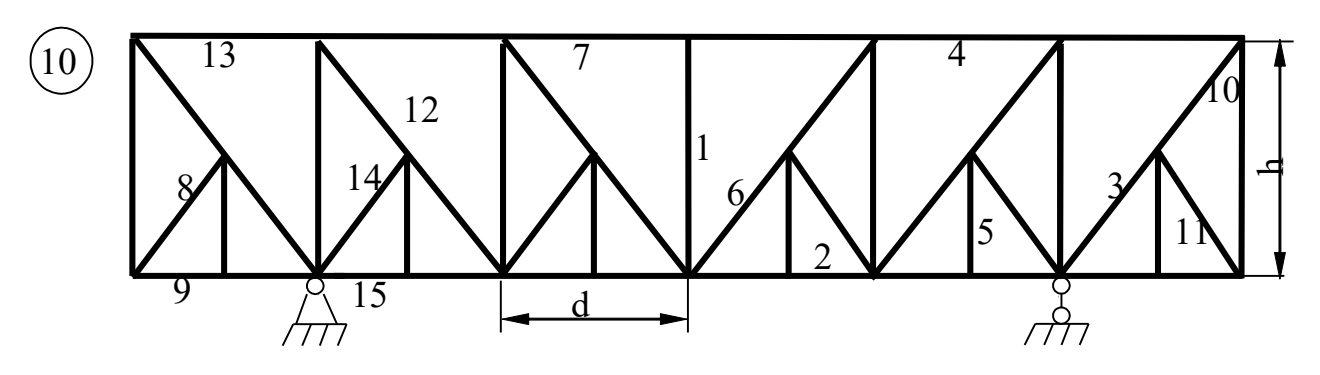

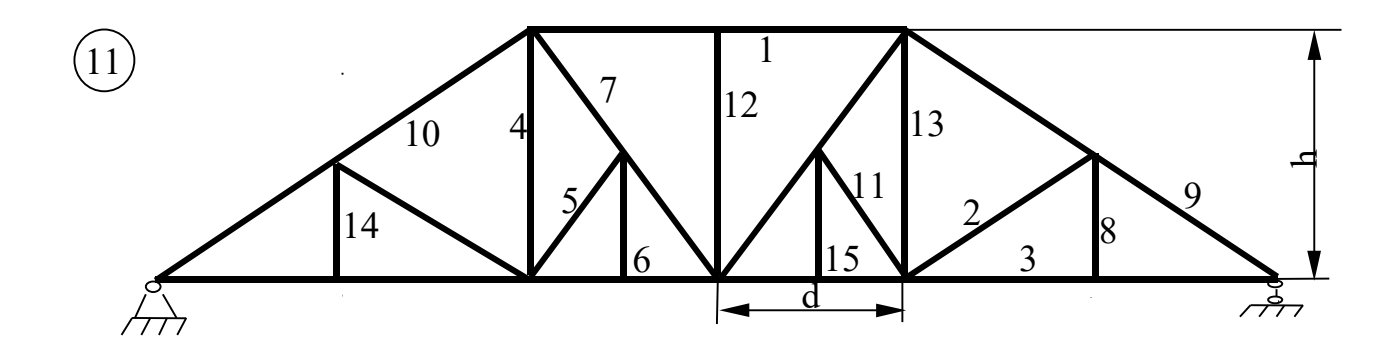

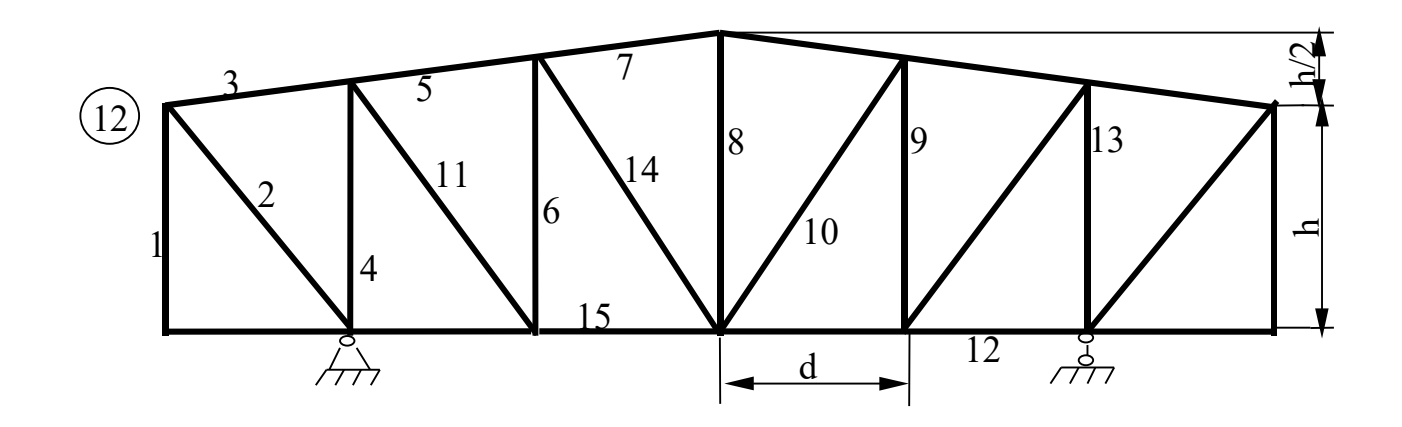

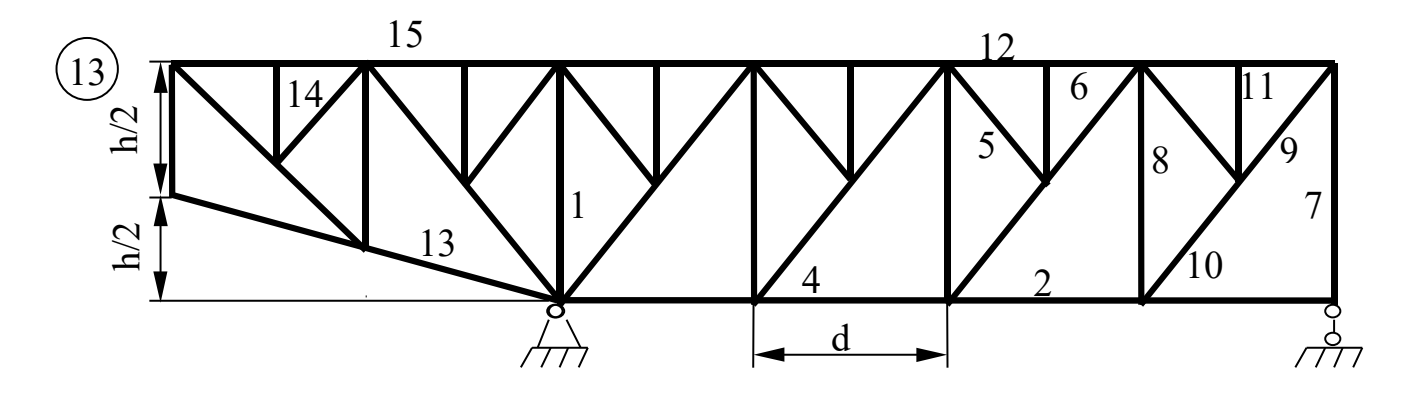

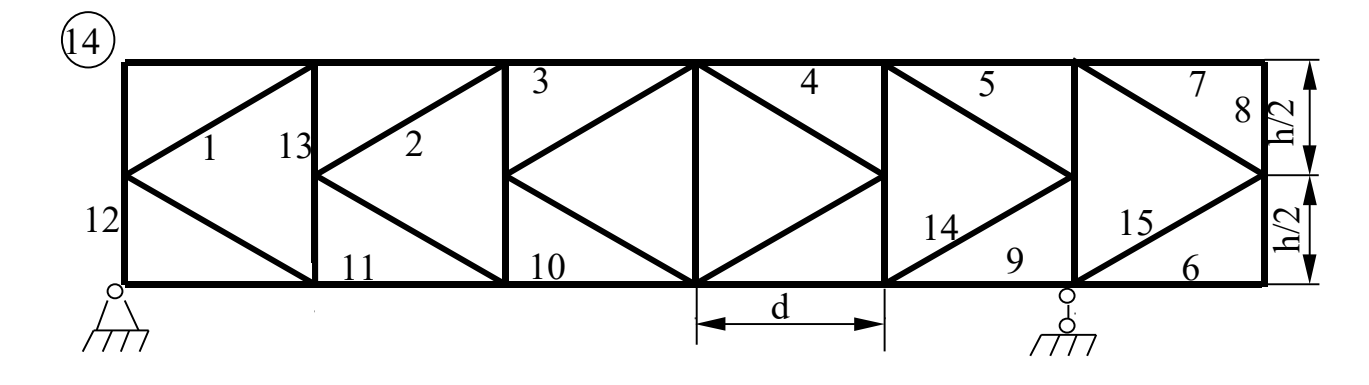

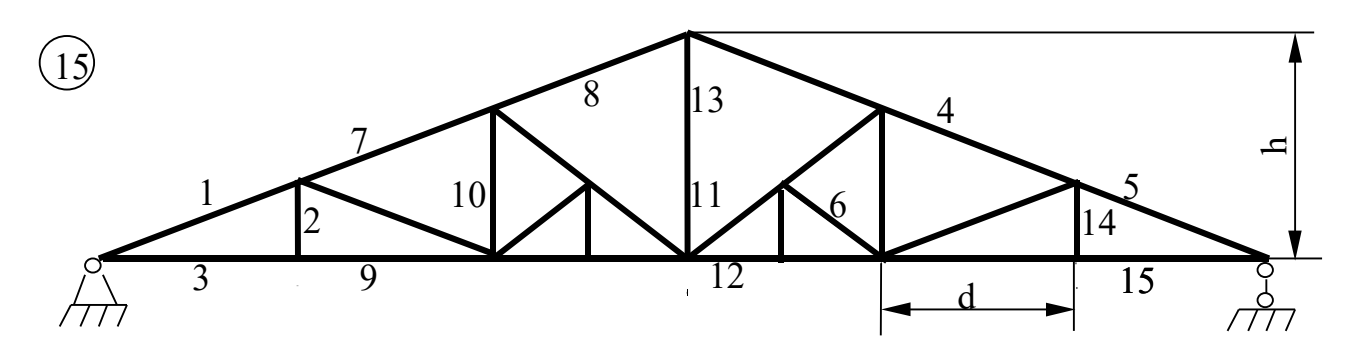

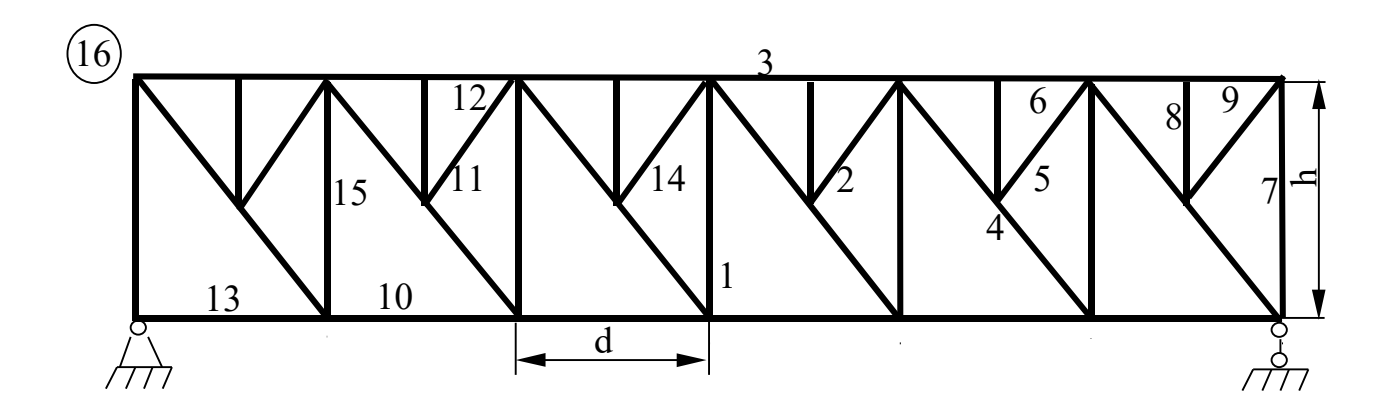

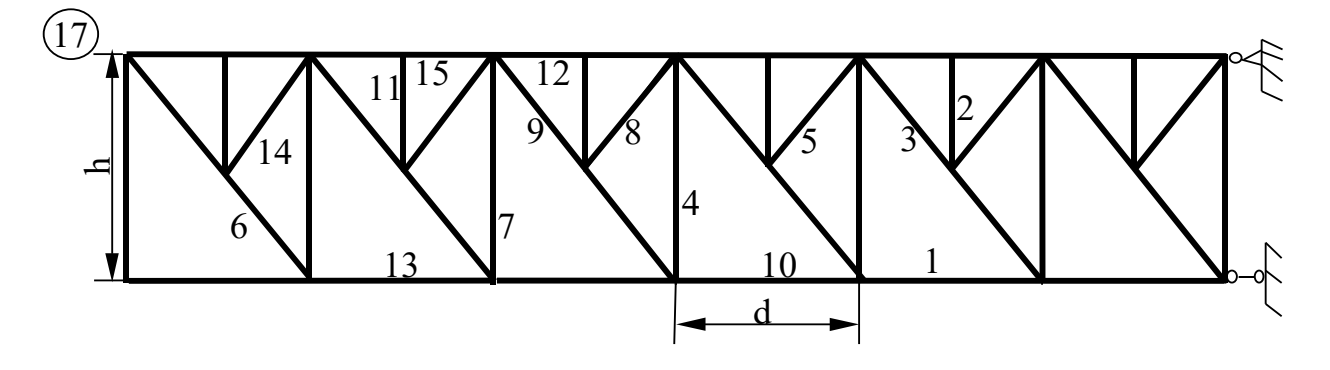

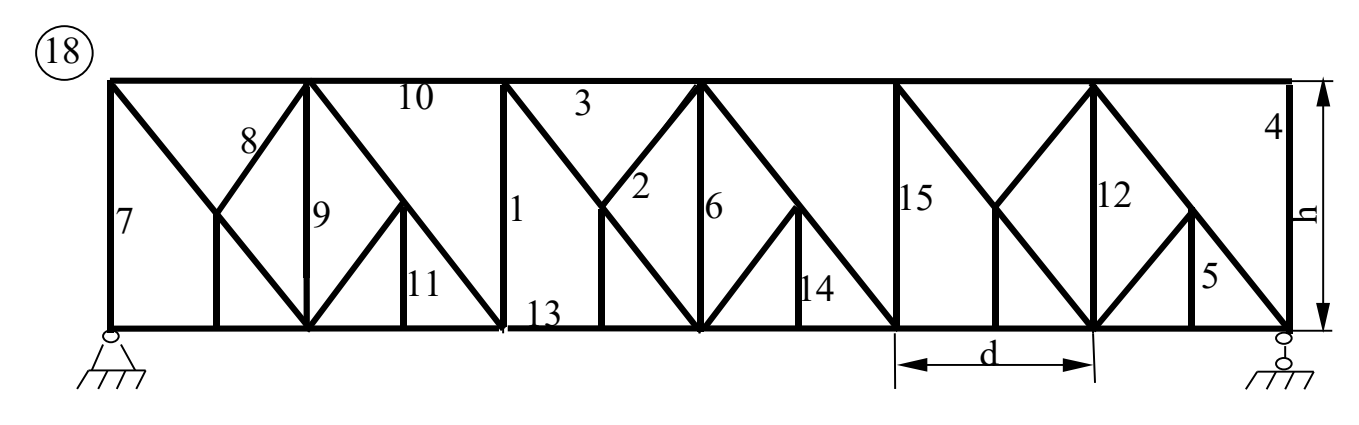

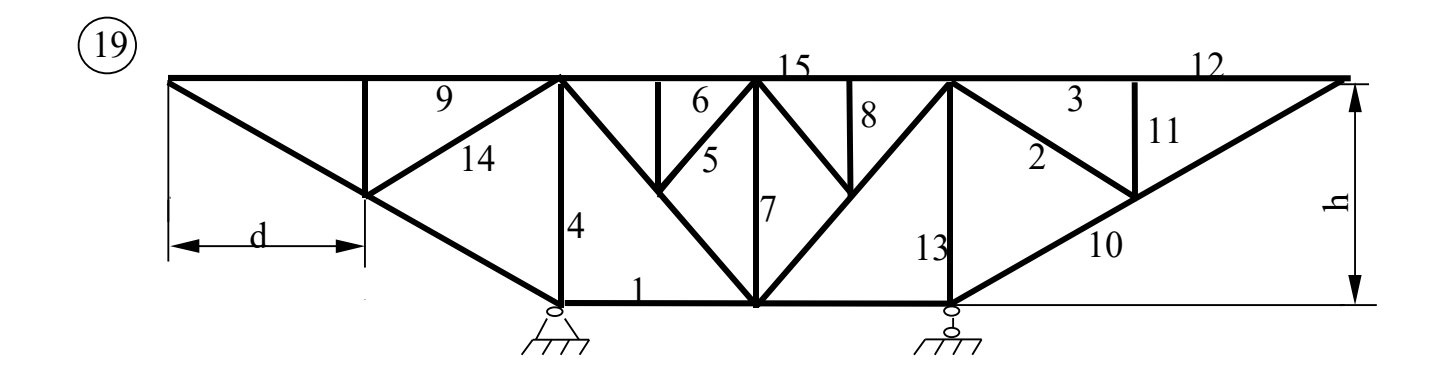

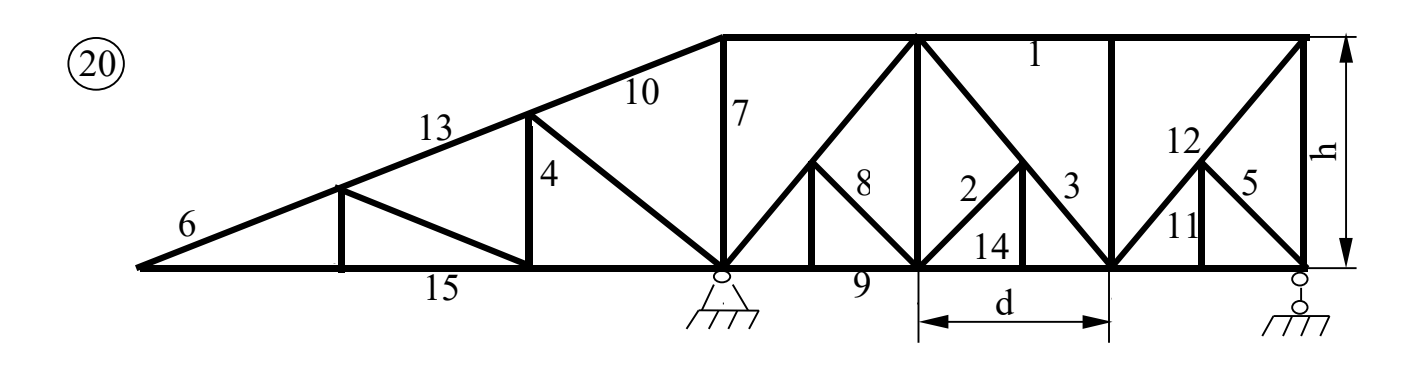

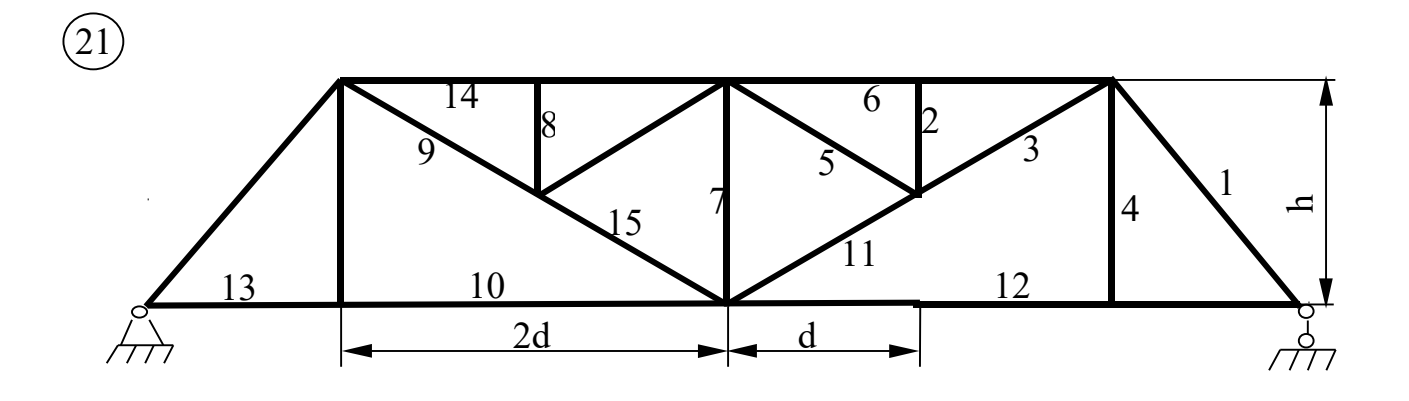

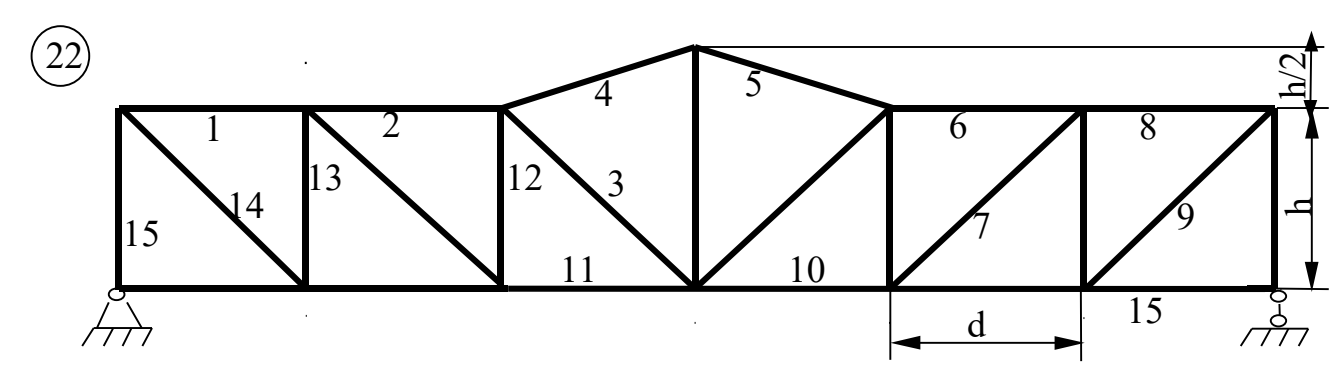

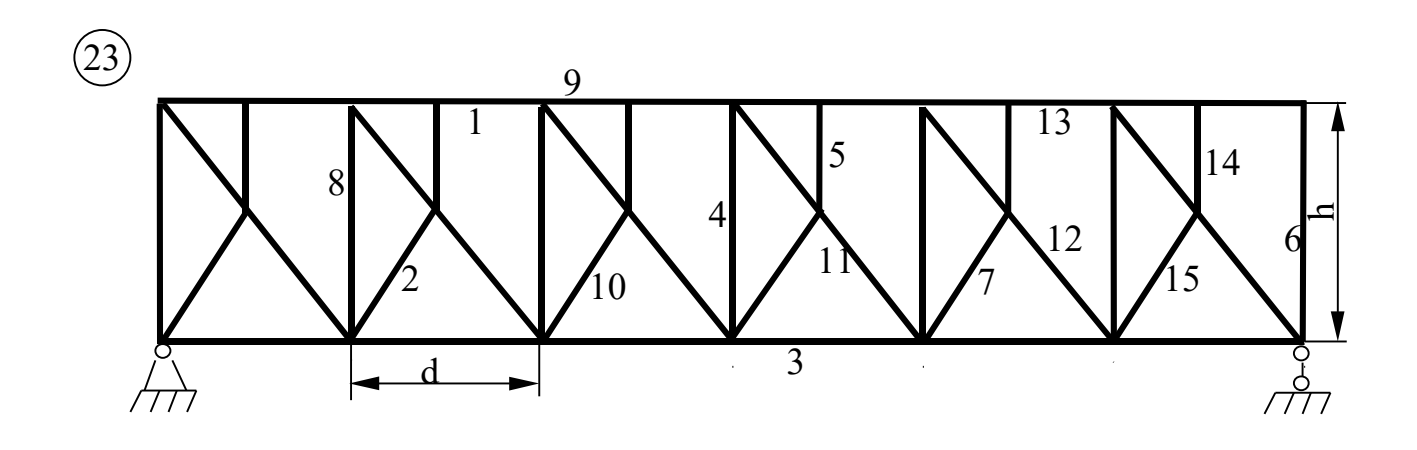

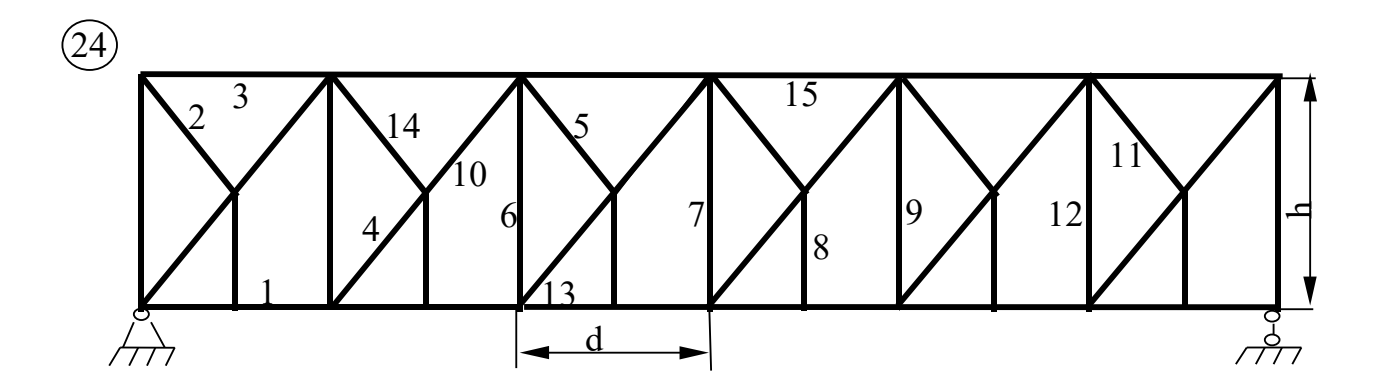

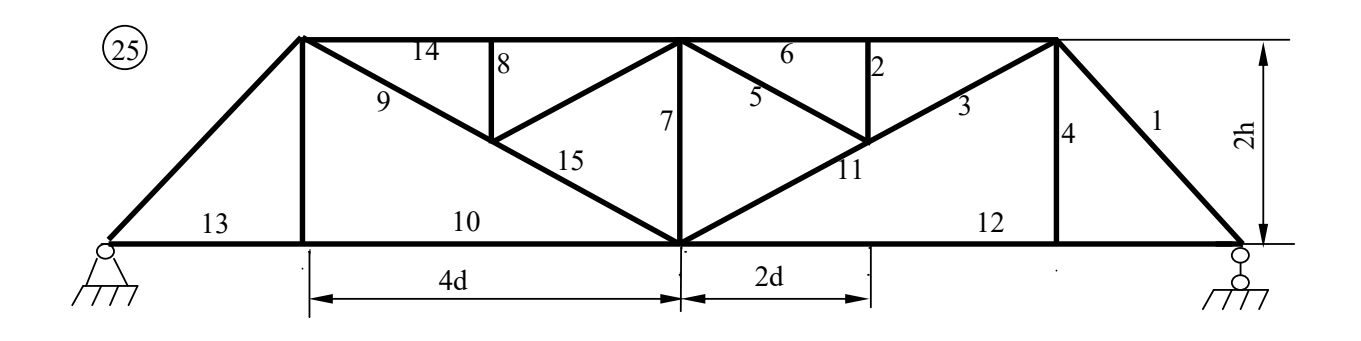

Рис.26

# **Задача № 4. Расчет статически неопределимой рамы методом сил**

Для заданной рамы требуется:

- 1. провести расчет заданной рамы методом сил на заданную нагрузку и построить эпюры М, Q, N;
- 2. выполнить кинематическую и статическую проверки эпюр.

Примечание: моменты инерции стержней с горизонтальной и наклонной осями обозначены  $J_1$  стержней с вертикальной осью -  $J_2$ .

Таблица 8

| Номер          | $F_1$            | F <sub>2</sub>   | $q_1$            | $q_2$                     | $l_1$          | l <sub>2</sub> | $h_1$          | h <sub>2</sub> | $J_1/J_2$      |
|----------------|------------------|------------------|------------------|---------------------------|----------------|----------------|----------------|----------------|----------------|
| по жур-        | KH               | KH               | $\kappa H/m$     | $\kappa H/m$              | $\mathbf M$    | $\mathbf M$    | $\mathbf M$    | $\mathbf{M}$   |                |
| налу +         |                  |                  |                  |                           |                |                |                |                |                |
| шифр           |                  |                  |                  |                           |                |                |                |                |                |
| группы         |                  |                  |                  |                           |                |                |                |                |                |
| $\mathbf{1}$   | 10               | $\boldsymbol{0}$ | $\boldsymbol{0}$ | $\overline{4}$            | 6              | $\overline{2}$ | $\mathbf{1}$   | $\overline{2}$ | $\mathbf{1}$   |
| $\overline{2}$ | $\boldsymbol{0}$ | 11               | $\mathbf{1}$     | $\boldsymbol{0}$          | $\overline{2}$ | $\overline{3}$ | $\overline{2}$ | $\overline{3}$ | $\overline{2}$ |
| $\overline{3}$ | 14               | $\overline{0}$   | $\overline{0}$   | 8                         | $\overline{3}$ | $\overline{4}$ | $\overline{3}$ | $\overline{4}$ | $\overline{3}$ |
| $\overline{4}$ | $\boldsymbol{0}$ | 12               | $\overline{2}$   | $\overline{0}$            | $\overline{4}$ | $\overline{5}$ | $\overline{4}$ | $\overline{5}$ | $\overline{4}$ |
| $\overline{5}$ | 13               | $\overline{0}$   | $\overline{0}$   | $\overline{2}$            | $\overline{3}$ | 6              | 5              | 6              | $\overline{5}$ |
| 6              | $\boldsymbol{0}$ | 13               | $\overline{4}$   | $\boldsymbol{0}$          | $\overline{2}$ | 5              | 6              | 5              | $\overline{4}$ |
| $\overline{7}$ | 12               | $\overline{0}$   | $\boldsymbol{0}$ | 6                         | $\overline{3}$ | $\overline{4}$ | $\overline{3}$ | $\overline{4}$ | $\overline{3}$ |
| 8              | $\overline{0}$   | 14               | $\overline{3}$   | $\overline{0}$            | $\overline{4}$ | $\overline{3}$ | $\overline{2}$ | $\mathbf{1}$   | $\overline{2}$ |
| $\overline{9}$ | 16               | $\boldsymbol{0}$ | $\boldsymbol{0}$ | $\overline{2}$            | $\overline{3}$ | $\overline{2}$ | $\overline{4}$ | $\overline{4}$ | $\mathbf{1}$   |
| 10             | $\boldsymbol{0}$ | 18               | 5                | $\overline{0}$            | $\overline{2}$ | $\mathbf{1}$   | $\overline{4}$ | $\overline{3}$ | $\overline{2}$ |
| 11             | 11               | $\overline{0}$   | $\overline{0}$   | $\mathbf{1}$              | $\overline{3}$ | $\overline{2}$ | $\overline{2}$ | $\overline{2}$ | $\mathbf{1}$   |
| 12             | $\overline{0}$   | 16               | $\overline{4}$   | $\boldsymbol{0}$          | $\overline{4}$ | $\mathbf{1}$   | $\mathbf{1}$   | $\mathbf{1}$   | $\overline{3}$ |
| 13             | 14               | $\overline{0}$   | $\boldsymbol{0}$ | $\overline{2}$            | $\overline{3}$ | $\overline{3}$ | $\overline{3}$ | $\overline{2}$ | $\overline{4}$ |
| 14             | $\boldsymbol{0}$ | 15               | $\overline{3}$   | $\overline{0}$            | $\overline{2}$ | $\overline{4}$ | $\overline{4}$ | $\overline{5}$ | $\overline{5}$ |
| 15             | 18               | $\overline{0}$   | $\overline{0}$   | 8                         | $\overline{3}$ | 5              | $\overline{3}$ | $\overline{4}$ | $\overline{4}$ |
| 16             | $\boldsymbol{0}$ | 14               | $\overline{5}$   | $\overline{0}$            | 6              | 6              | $\overline{5}$ | $\overline{3}$ | $\overline{3}$ |
| 17             | 12               | $\overline{0}$   | $\overline{0}$   | $\overline{4}$            | $\overline{5}$ | $\overline{7}$ | $\overline{3}$ | $\overline{5}$ | $\overline{2}$ |
| 18             | $\boldsymbol{0}$ | 12               | 6                | $\boldsymbol{0}$          | $\overline{4}$ | 5              | $\mathbf{1}$   | $\overline{2}$ | $\overline{2}$ |
| 19             | 16               | $\boldsymbol{0}$ | $\overline{0}$   | $\overline{\mathfrak{z}}$ | $\overline{3}$ | $\overline{4}$ | $\overline{3}$ | $\overline{4}$ | $\overline{2}$ |
| 20             | 17               | $\overline{0}$   | $\overline{0}$   | $\overline{2}$            | $\overline{4}$ | 6              | 5              | 6              | $\overline{5}$ |
| 21             | $\boldsymbol{0}$ | 15               | $\overline{3}$   | $\overline{0}$            | 5              | 5              | 6              | 5              | $\overline{4}$ |
| 22             | 12               | $\overline{0}$   | $\boldsymbol{0}$ | $\mathbf{1}$              | $\overline{4}$ | $\overline{4}$ | $\overline{3}$ | $\overline{4}$ | $\overline{3}$ |
| 23             | $\boldsymbol{0}$ | 16               | $\overline{2}$   | $\overline{0}$            | $\overline{3}$ | $\overline{3}$ | $\overline{2}$ | $\mathbf{1}$   | $\overline{2}$ |

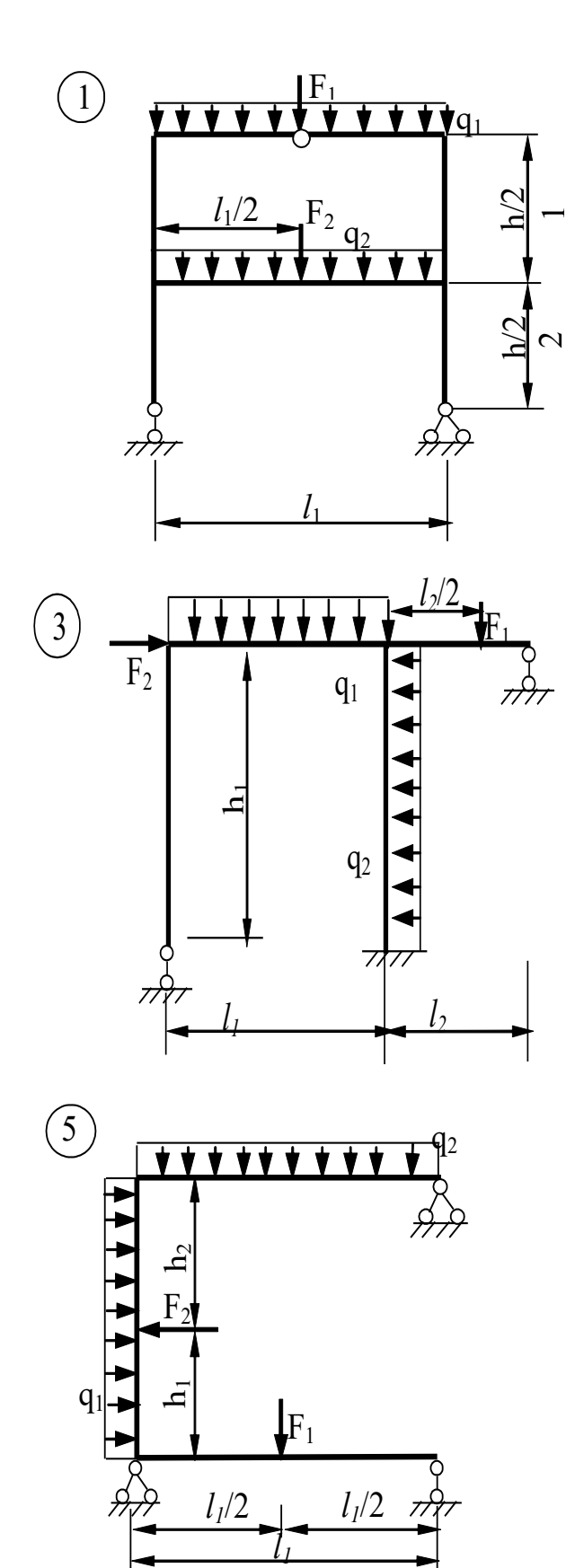

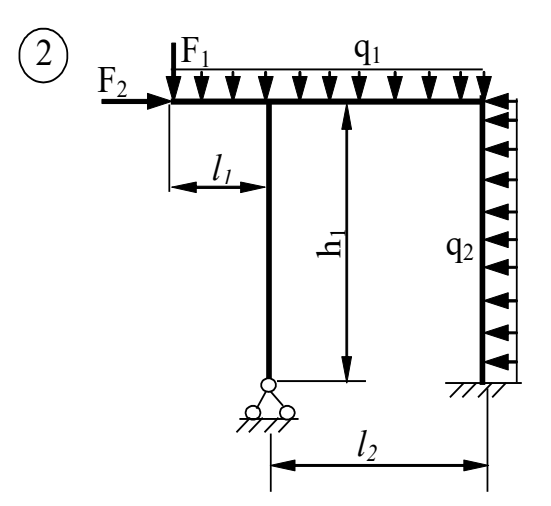

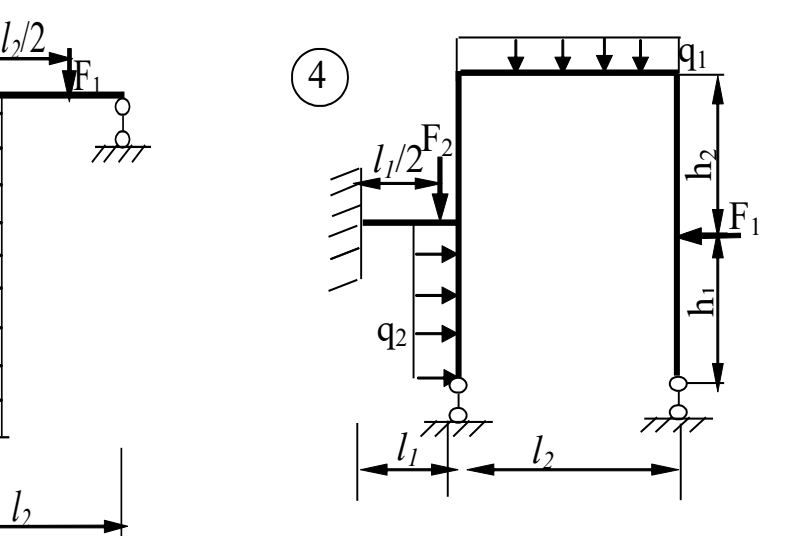

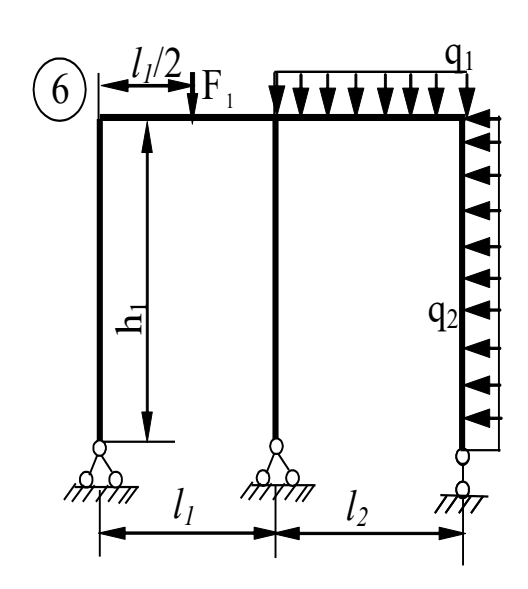

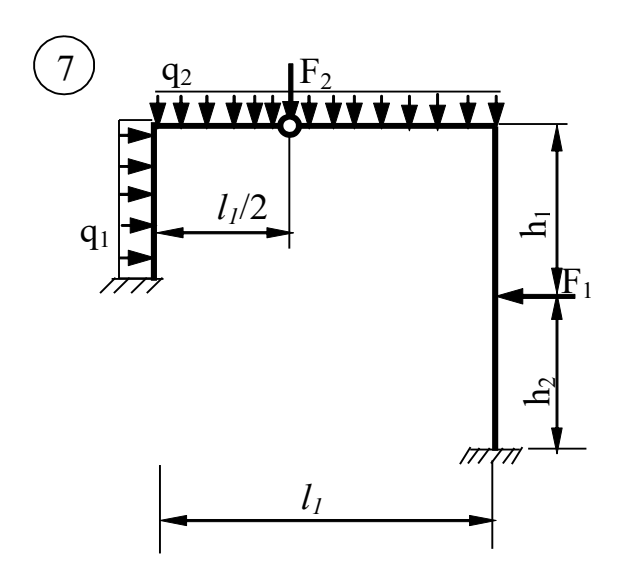

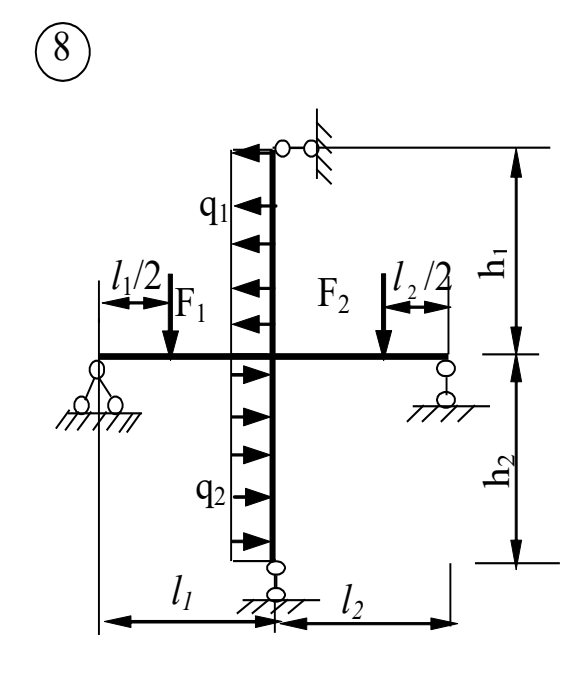

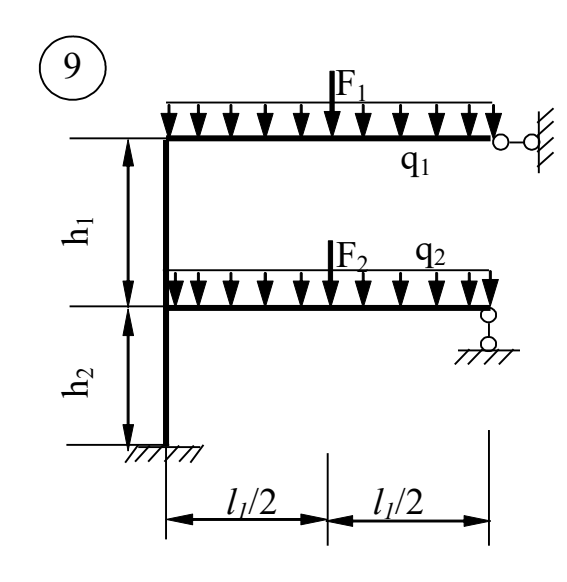

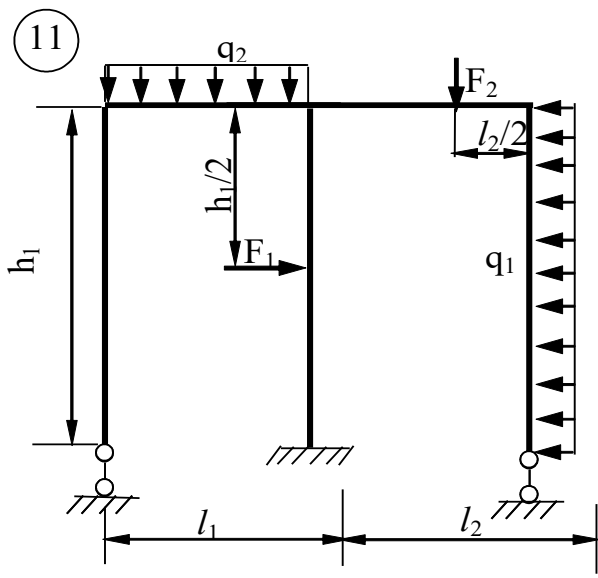

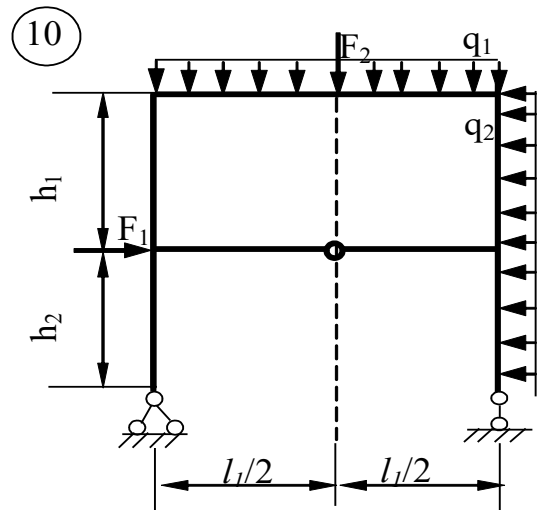

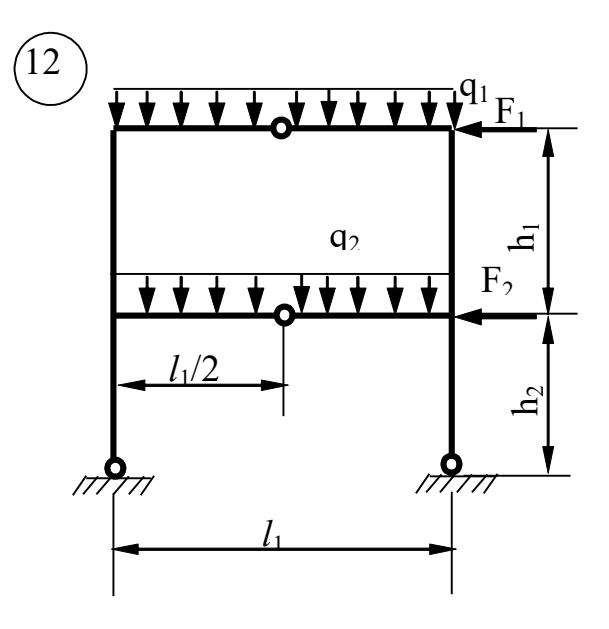

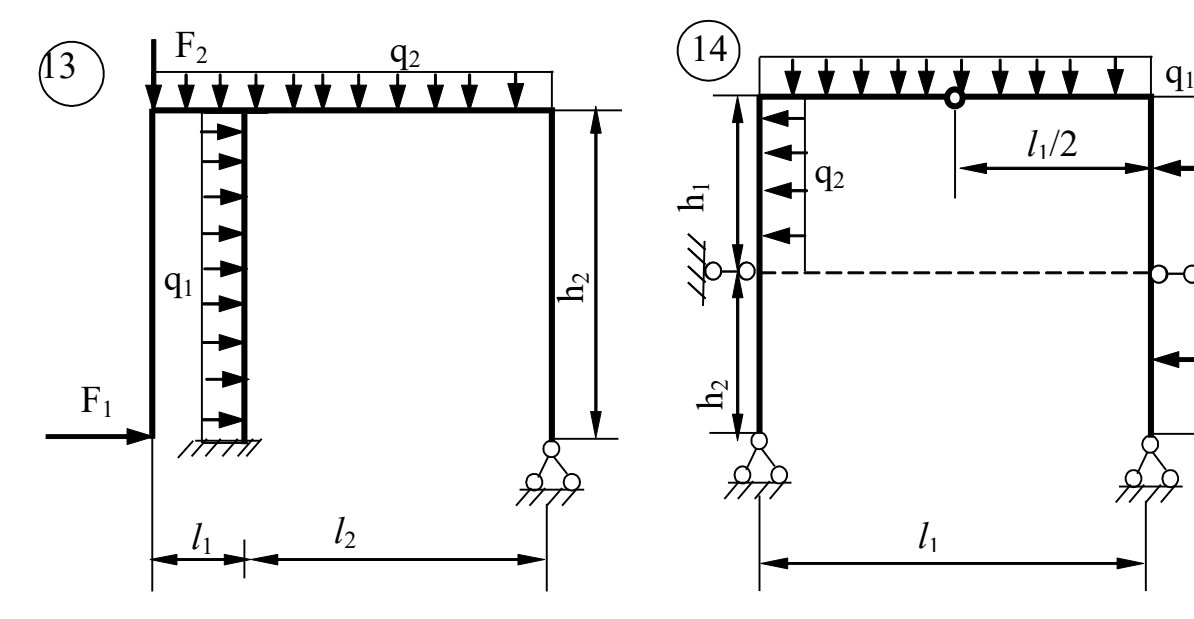

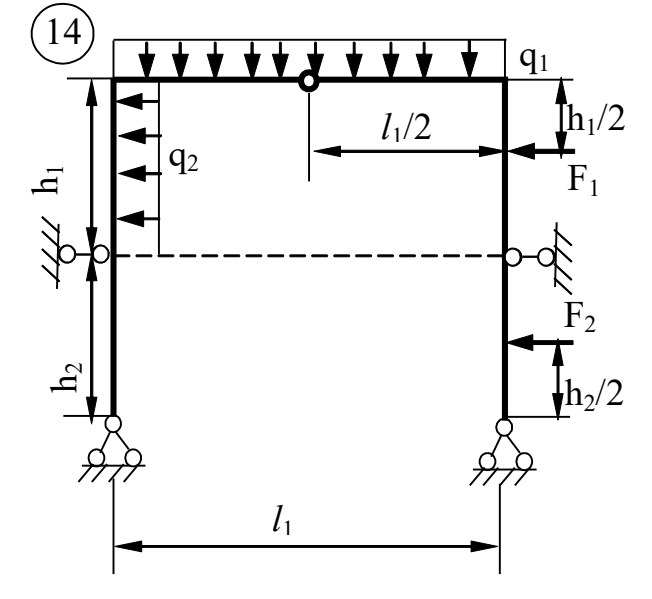

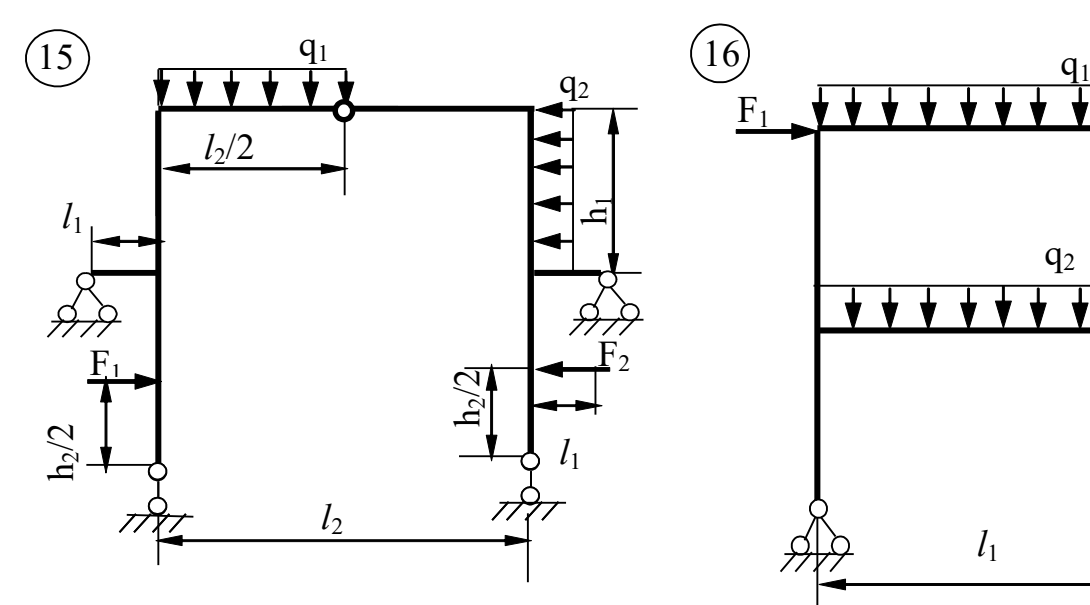

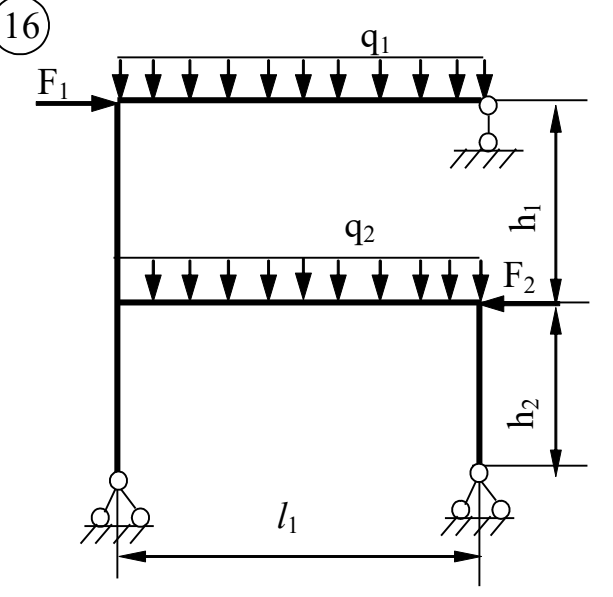

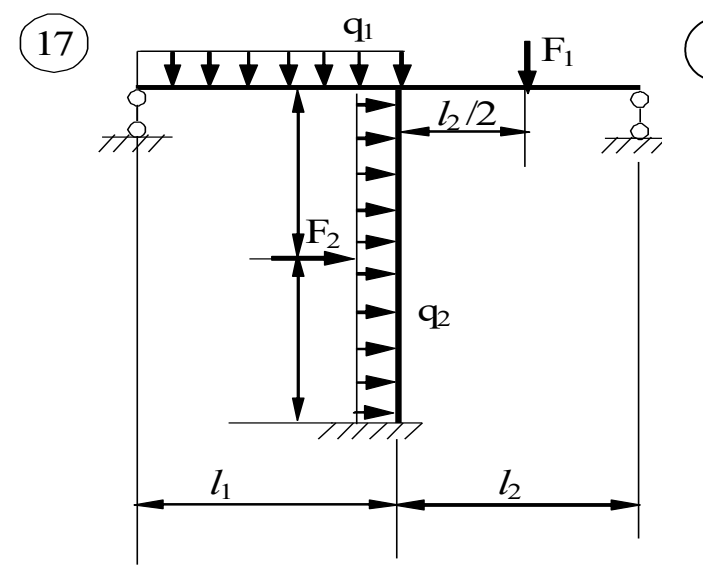

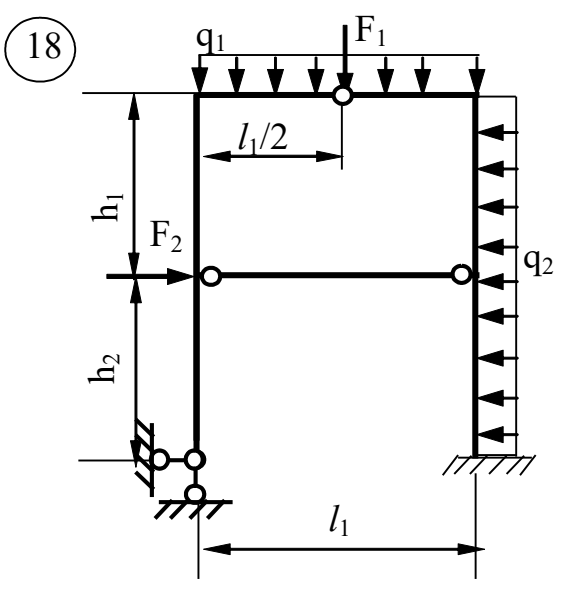

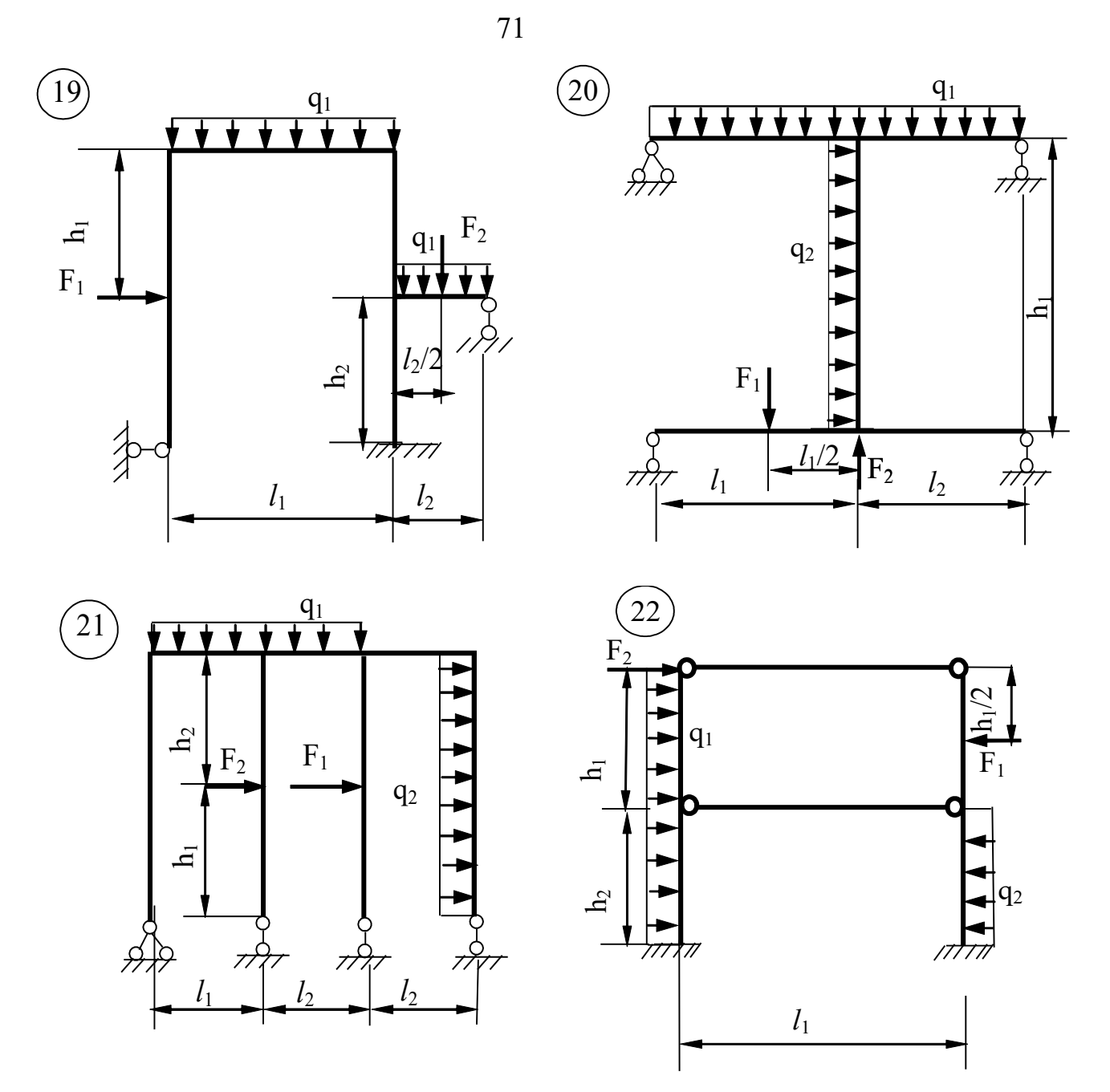

Рис. 27